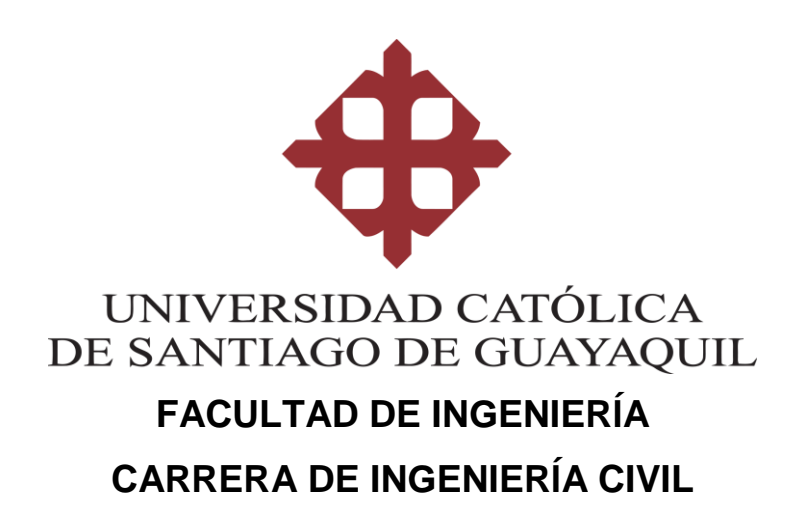

### **TEMA:**

**Evaluación de Alternativas para Mejorar el Desempeño de** 

**Columnas del Paso Elevado de la Avenida Orellana** 

**Intersección con Avenida Benjamín Carrión.**

**AUTOR: Lara Samaniego, Rodney Javier**

**Trabajo de titulación previo a la obtención del título de Ingeniero Civil** 

**TUTOR:**

**Ing. Ponce Vásquez, Guillermo Alfonso, M. Sc.**

**Guayaquil, Ecuador 14 de septiembre del 2021**

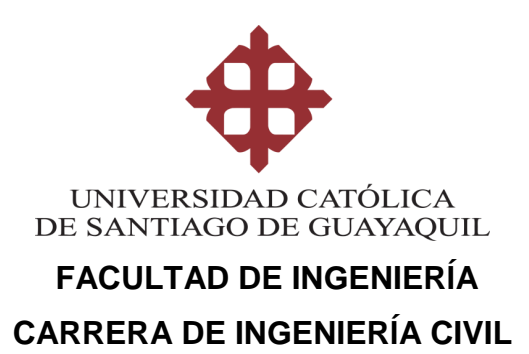

### **CERTIFICACIÓN**

Certificamos que el presente trabajo de titulación fue realizado en su totalidad por **Lara Samaniego, Rodney Javier**, como requerimiento para la obtención del título de **Ingeniero Civil**.

### **TUTOR**

**f. \_\_\_\_\_\_\_\_\_\_\_\_\_\_\_\_\_\_\_\_\_\_ Ing. Ponce Vásquez, Guillermo Alfonso, M. Sc.**

### **DIRECTOR DE LA CARRERA**

**f. \_\_\_\_\_\_\_\_\_\_\_\_\_\_\_\_\_\_\_\_\_\_**

**Ing. Alcívar Bastidas, Stefany Esther, M. Sc.** 

**Guayaquil, a los 14 del mes de septiembre del año 2021**

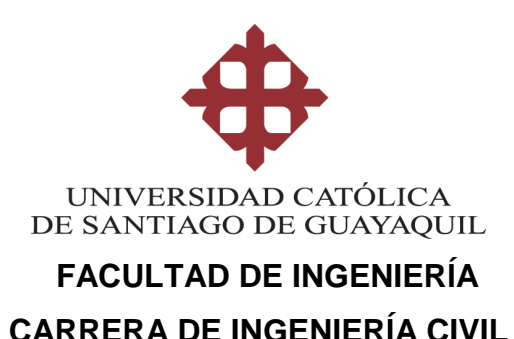

## **DECLARACIÓN DE RESPONSABILIDAD**

### Yo, **Lara Samaniego, Rodney Javier**

### **DECLARO QUE:**

El Trabajo de Titulación, **Evaluación de Alternativas para Mejorar el Desempeño de Columnas del Paso Elevado de la Avenida Orellana Intersección con Avenida Benjamín Carrión,** previo a la obtención del título de **Ingeniero Civil**, ha sido desarrollado respetando derechos intelectuales de terceros conforme las citas que constan en el documento, cuyas fuentes se incorporan en las referencias o bibliografías. Consecuentemente este trabajo es de mi total autoría.

En virtud de esta declaración, me responsabilizo del contenido, veracidad y alcance del Trabajo de Titulación referido.

### **Guayaquil, a los 14 del mes de septiembre del año 2021**

**EL AUTOR** 

**f. \_\_\_\_\_\_\_\_\_\_\_\_\_\_\_\_\_\_\_\_\_\_\_\_\_\_\_\_\_\_ Lara Samaniego, Rodney Javier**

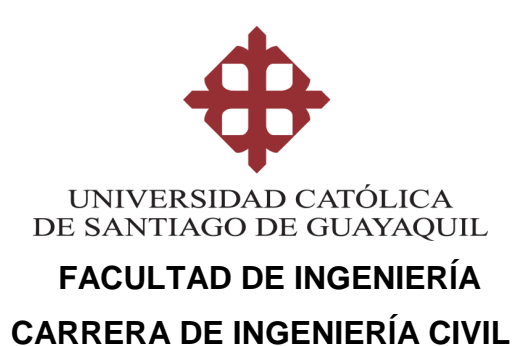

### **AUTORIZACIÓN**

### Yo, **Lara Samaniego, Rodney Javier**

Autorizo a la Universidad Católica de Santiago de Guayaquil a la **publicación** en la biblioteca de la institución del Trabajo de Titulación, **Evaluación de Alternativas para Mejorar el Desempeño de Columnas del Paso Elevado de la Avenida Orellana Intersección con Avenida Benjamín Carrión,** cuyo contenido, ideas y criterios son de mi exclusiva responsabilidad y total autoría.

**Guayaquil, a los 14 del mes de septiembre del año 2021**

**EL AUTOR:**

**f. \_\_\_\_\_\_\_\_\_\_\_\_\_\_\_\_\_\_\_\_\_\_\_\_\_\_\_\_\_\_ Lara Samaniego, Rodney Javier**

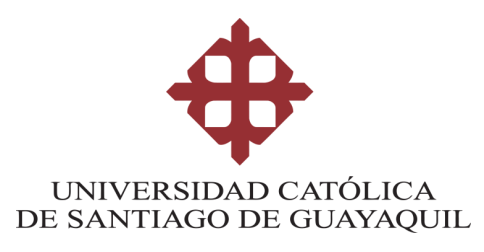

#### **REPORTE URKUND**

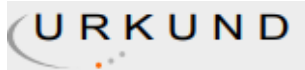

#### **Urkund Analysis Result**

**Analysed Document:** Submitted: **Submitted By:** Significance:

LARA\_RODNEY\_FINAL.pdf (D112064656) 9/5/2021 6:49:00 AM claglas@hotmail.com 5 %

Sources included in the report:

https://knowledge.autodesk.com/es/support/revit-products/learn-explore/caas/CloudHelp/ cloudhelp/2019/ESP/Revit-Model/files/GUID-101A621A-1E97-4C66-9880-4D0F27E8122Dhtm.html

https://www.eluniverso.com/fotogalerias/aumentan-a-77-los-fallecidos-en-ecuador-trasterremoto-en-zona-entre-pedernales-y-muisne/

https://www.eltelegrafo.com.ec/noticias/guayaquil/1/en-guayaquil-un-puente-colapso-y-dospersonas-perdieron-la-vida

https://www.mcscorpusa.com/es/producto/esclerometro-para-concreto-schmidt-hammernovotest-sh/

https://pdfslide.tips/documents/capitulo-10-plan-para-rehabilitacion-refuerzo-y-mejora-deopen-caracteristicas.html

https://doi.org/10.18867/ris.94.274

https://repositorio.uta.edu.ec/bitstream/123456789/7932/1/Tesis%20801%20-%20Yanchatu% C3%B1a%20Aguayo%20Ver%C3%B3nica%20del%20Roc%C3%ADo.pdf

http://repositorio.unesum.edu.ec/bitstream/53000/1679/1/UNESUM-ECUADOR-ING.CIVIL-2019-11.pdf

https://1library.co/document/yr3w197y-respuesta-sismica-puentes-continuos-concretomediante-aisladores-sismicos.html

https://repositorio.uta.edu.ec/bitstream/123456789/10044/1/Tesis%20852%20-%20N%C3%BA% C3%B1ez%20Escobar%20Jonathan%20Alberto.pdf

Activar I

### **AGRADECIMIENTO**

Agradezco a todas las personas que me impulsaron a concretar mis objetivos, en especial a mi familia ya que su amor ha sabido guiarme por el camino de la vida, a mis profesores, que con sus enseñanzas me han sabido formar como profesional, y a mis amigos aquellos con los que crecí, aquellos con los que maduré y aquellos con los que siempre podré contar.

#### **DEDICATORIA**

Este trabajo está dedicado a aquellas personas que con su amor y enseñanzas han moldeado mi vida cual alfarero al barro, dándome un sentido y un propósito, a mi bis abuelo Ángel Amaguaña, por enseñarme el valor del trabajo honesto y la responsabilidad, por enseñarme que solo con la educación un hombre puede llegar a ser realmente libre, a mi bis abuela Hermelinda Villagrán por enseñarme a soñar, porque trenzando la cabuya logró tejer el camino por el que me conduzco, a mi abuelo César Lara, porque sus valores han trascendido y seguirán trascendiendo generaciones, a mi abuela Esther Amaguaña por sus sabios consejos, sus palabras de aliento y cariño, a mi padre Roberto Lara, porque su guía ha sido la brújula que marca el camino en medio de la tempestad, a mi madre Elizabeth Samaniego por el amor que me ha sabido brindar, por la palabra y el orgullo de la sangre, por el simple milagro del beso que mata el hambre, a mi hermana Estefanía Lara, por su ejemplo y apoyo incondicional, porque junto a ella las cargas de la vida se vuelven más ligeras, a todos mis pequeños porque en los momentos más difíciles solo el refugio de un alma noble y pura podía mengua la tormenta para poder continuar y en especial a Osito por su compañía, por su amor y por enseñarme que la felicidad puede ser hallada en el gesto más sencillo y cotidiano, por enseñarme a vivir, porque más que un compañero fiel, se ha convertido para mí en un hijo.

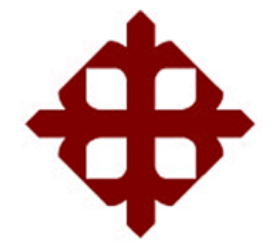

# **UNIVERSIDAD CATÓLICA**

## **DE SANTIAGO DE GUAYAQUIL**

 **FACULTAD DE INGENIERÍA CARRERA DE INGENIERÍA CIVIL**

### **TRIBUNAL DE SUSTENTACIÓN**

**ING. CARLOS CHON DIAZ, M. Sc.** DECANO

 $f.$   $\frac{1}{2}$   $\frac{1}{2}$   $\frac{1}{$ 

**ING. JAIME HERNÁNDEZ BARREDO, M. Sc.** DOCENTE DE LA CARRERA

f. \_\_\_\_\_\_\_\_\_\_\_\_\_\_\_\_\_\_\_\_\_\_\_\_\_\_\_\_\_

 $f.$   $\overbrace{\phantom{a}1}$ 

**ING. JOSÉ ANDRÉS BARROS CABEZAS, M. Sc. OPONENTE** 

# ÍNDICE

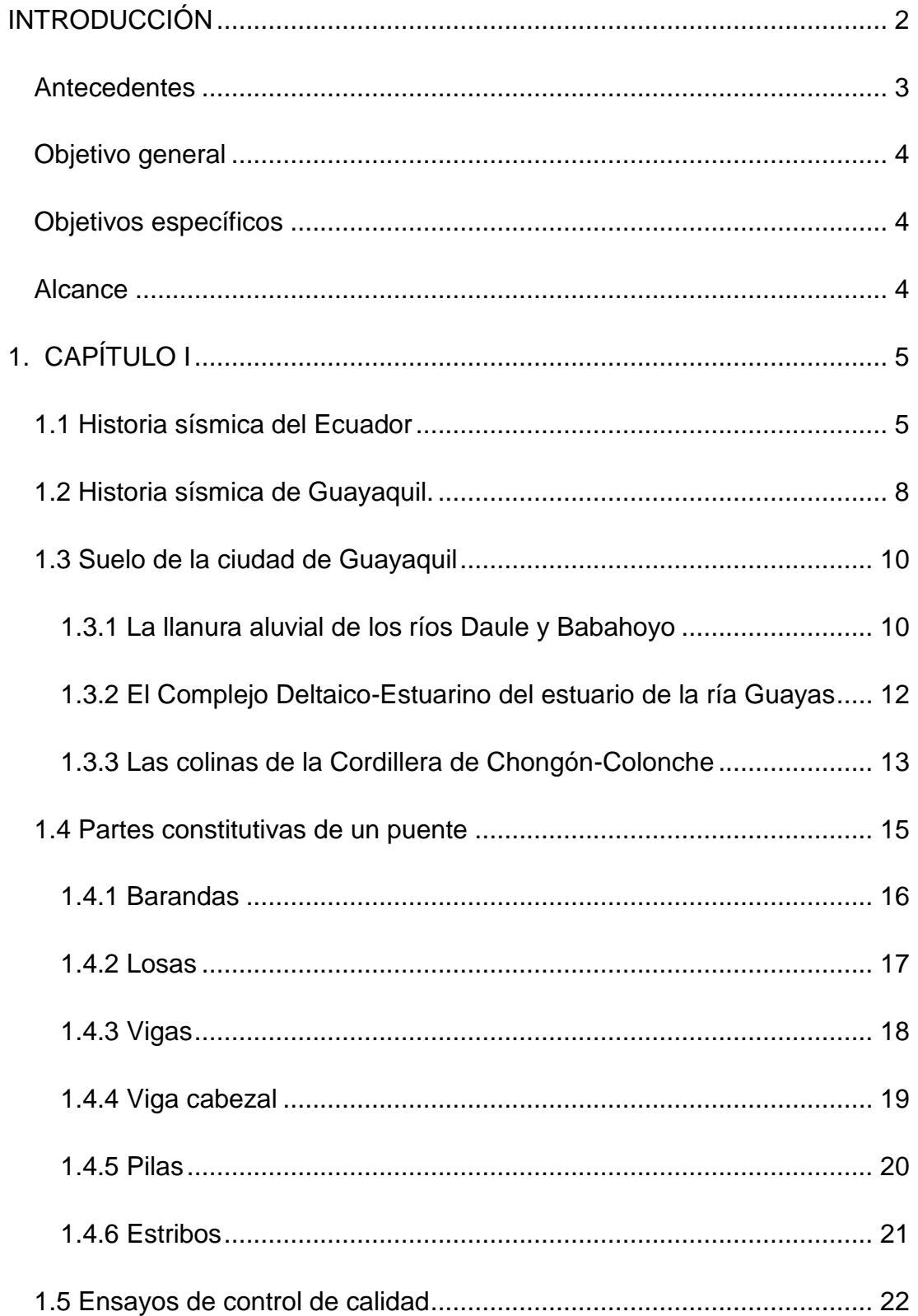

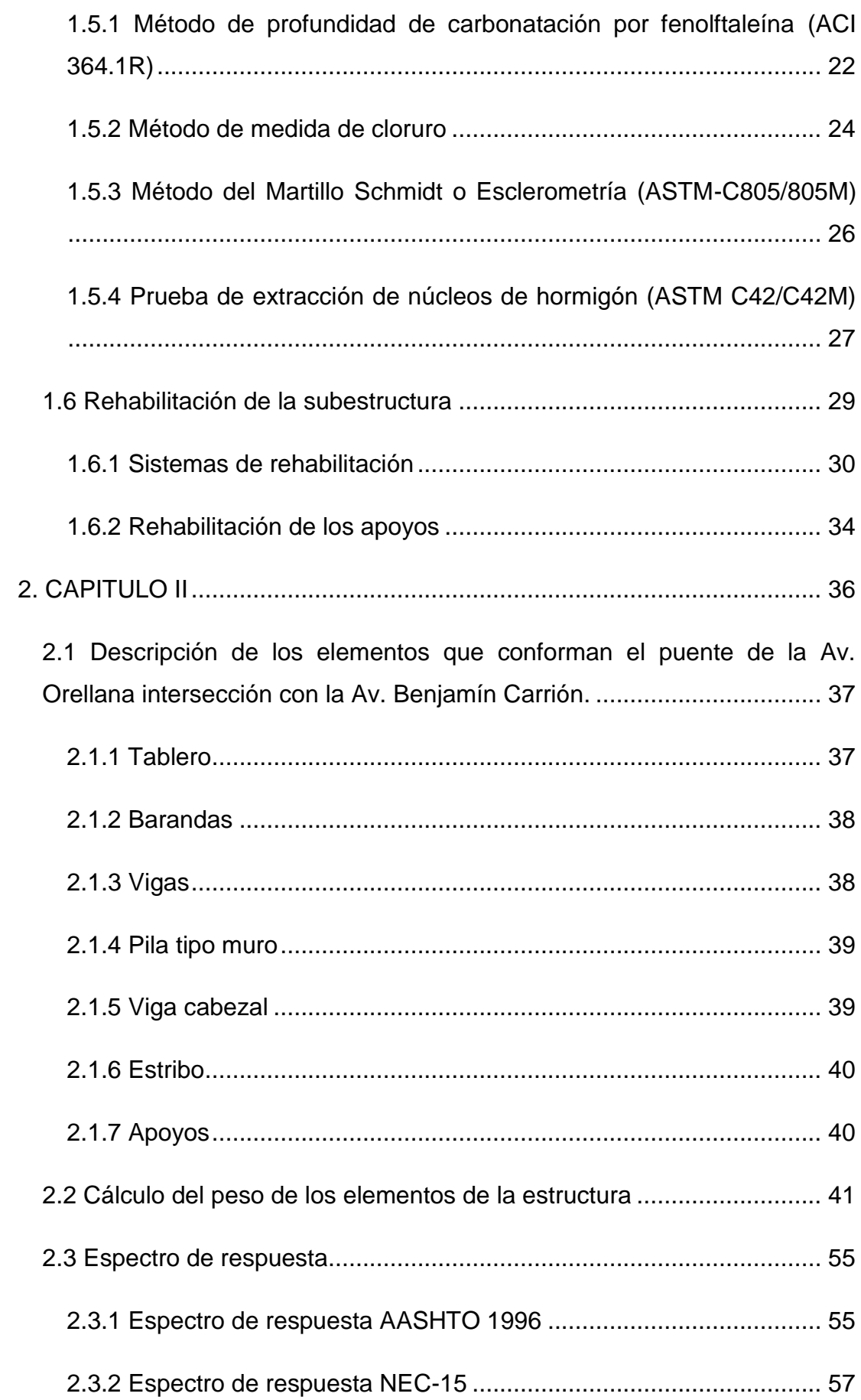

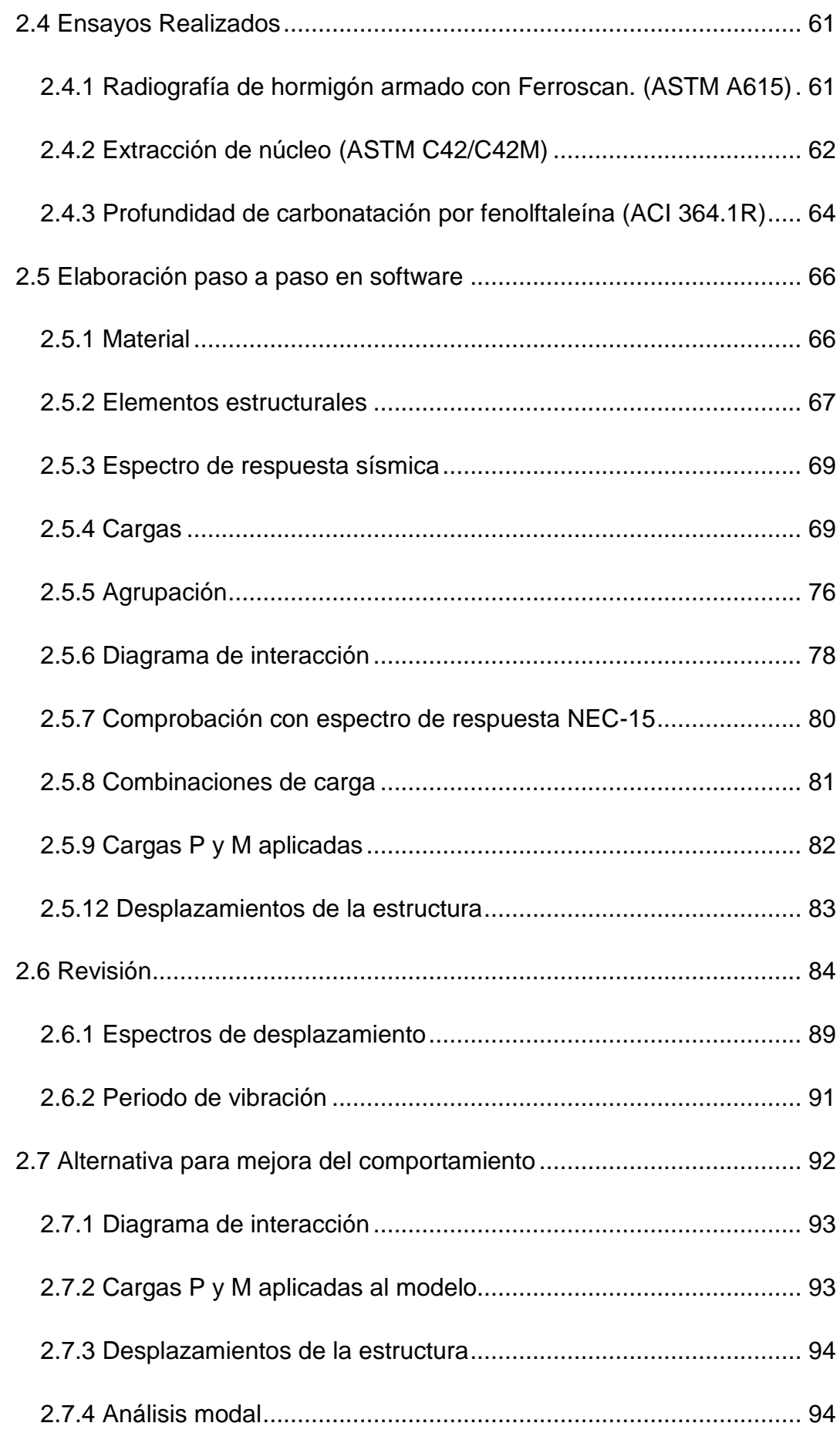

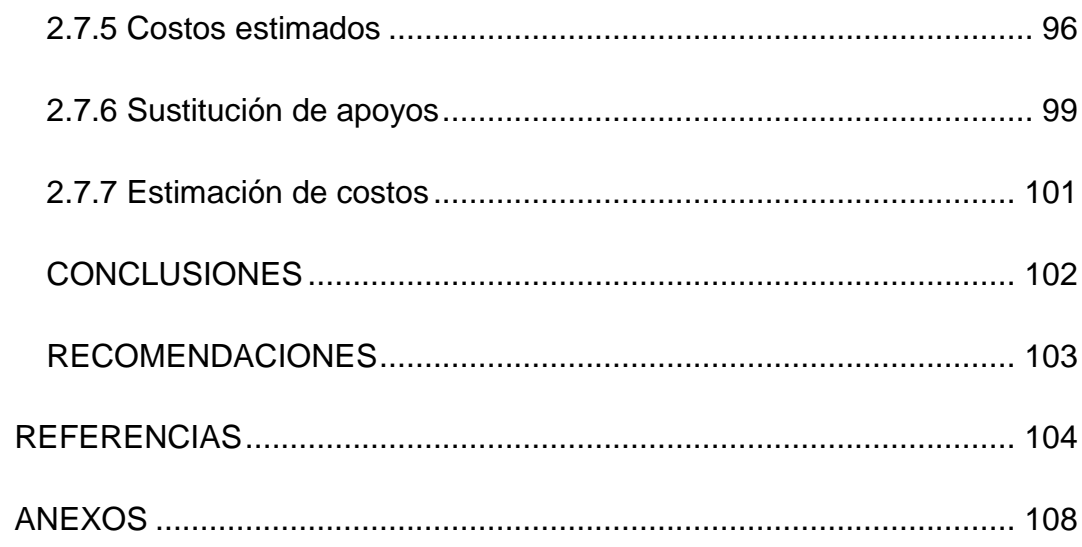

### **ÍNDICE DE TABLAS**

### CAPÍTULO I

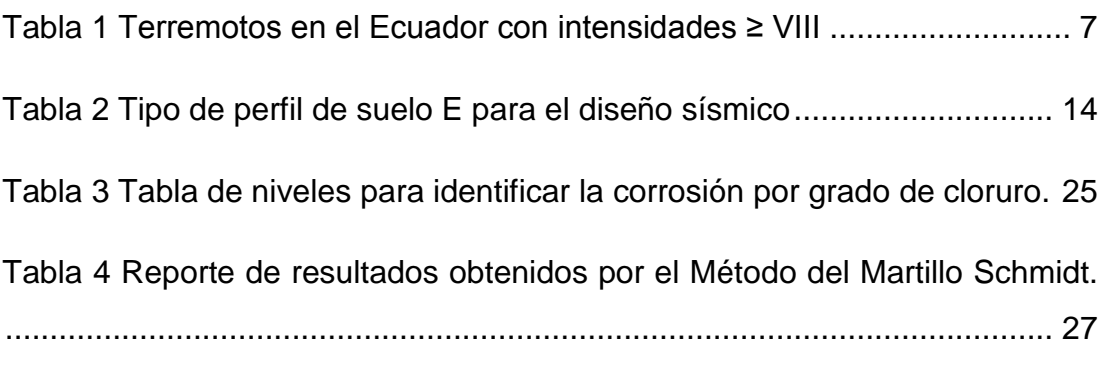

### CAPÍTULO II

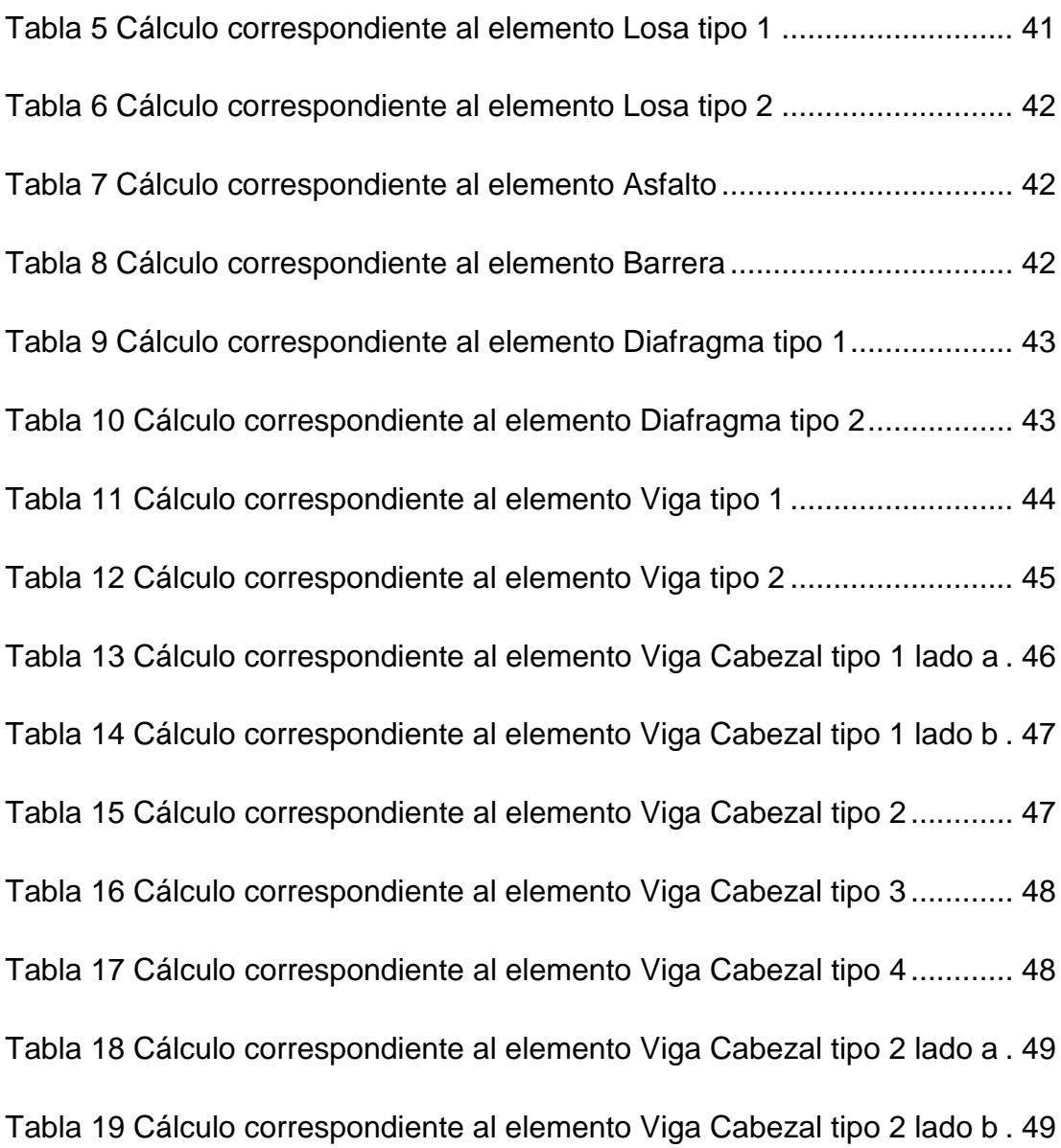

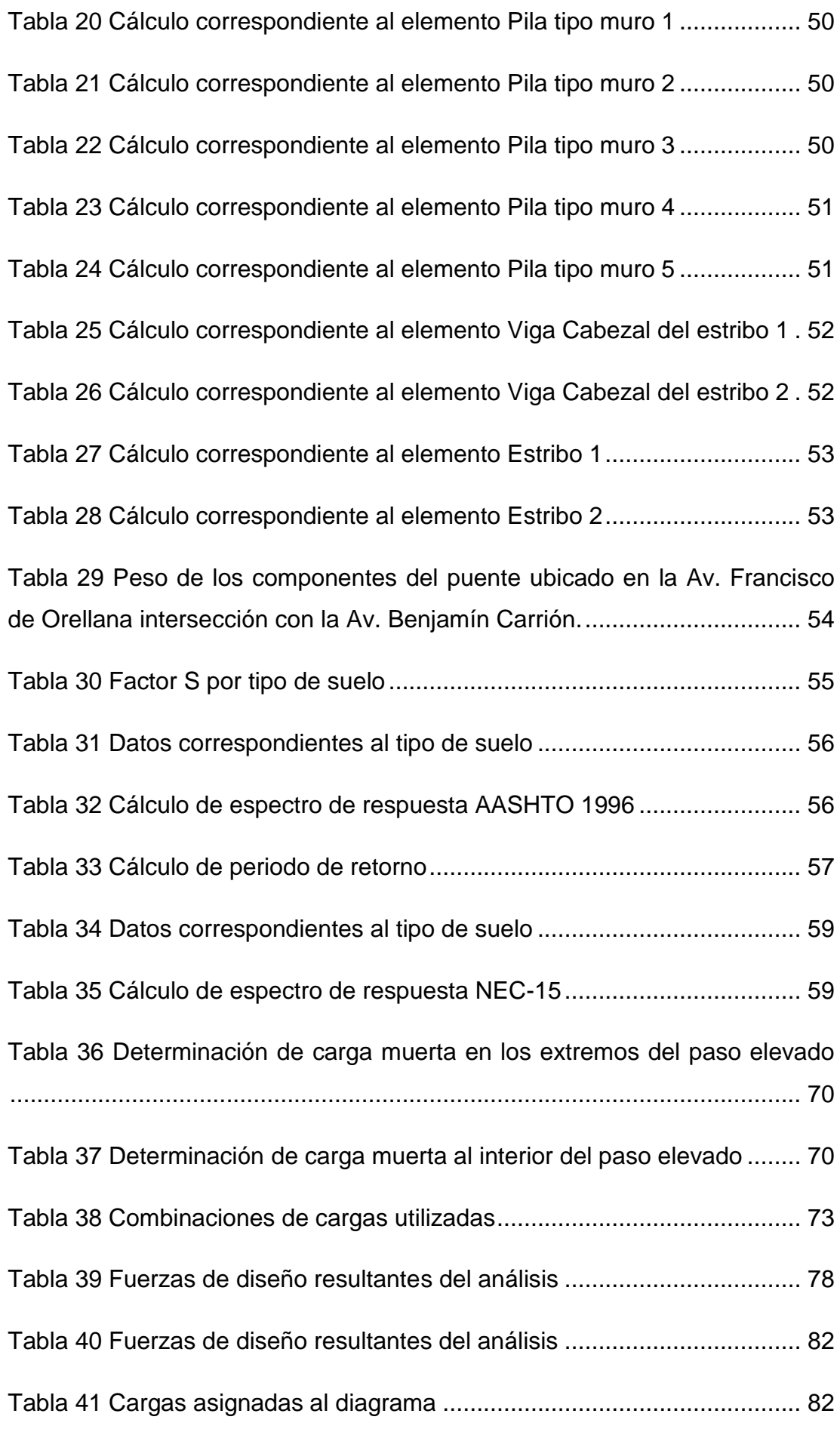

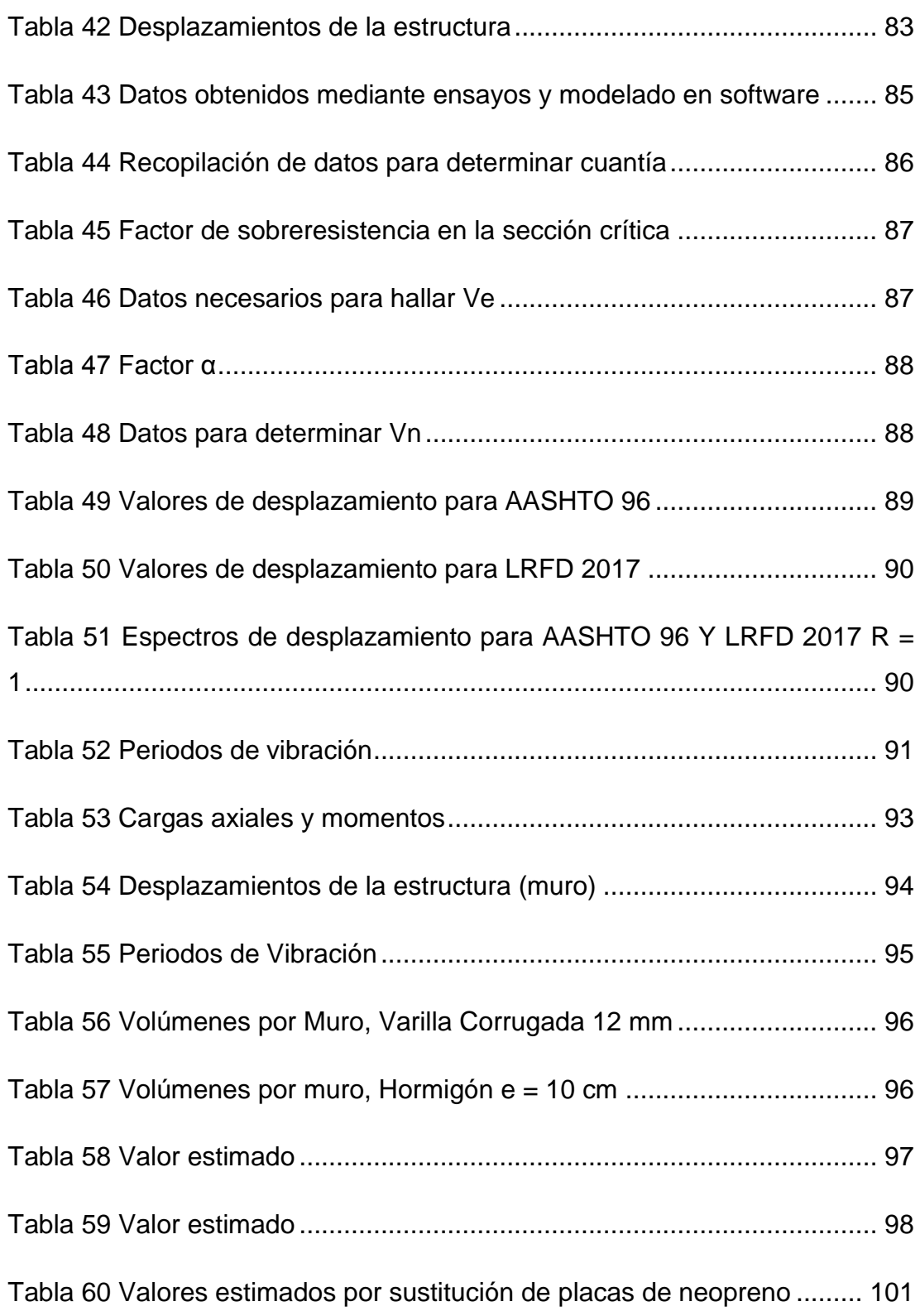

### **ÍNDICE DE FIGURAS**

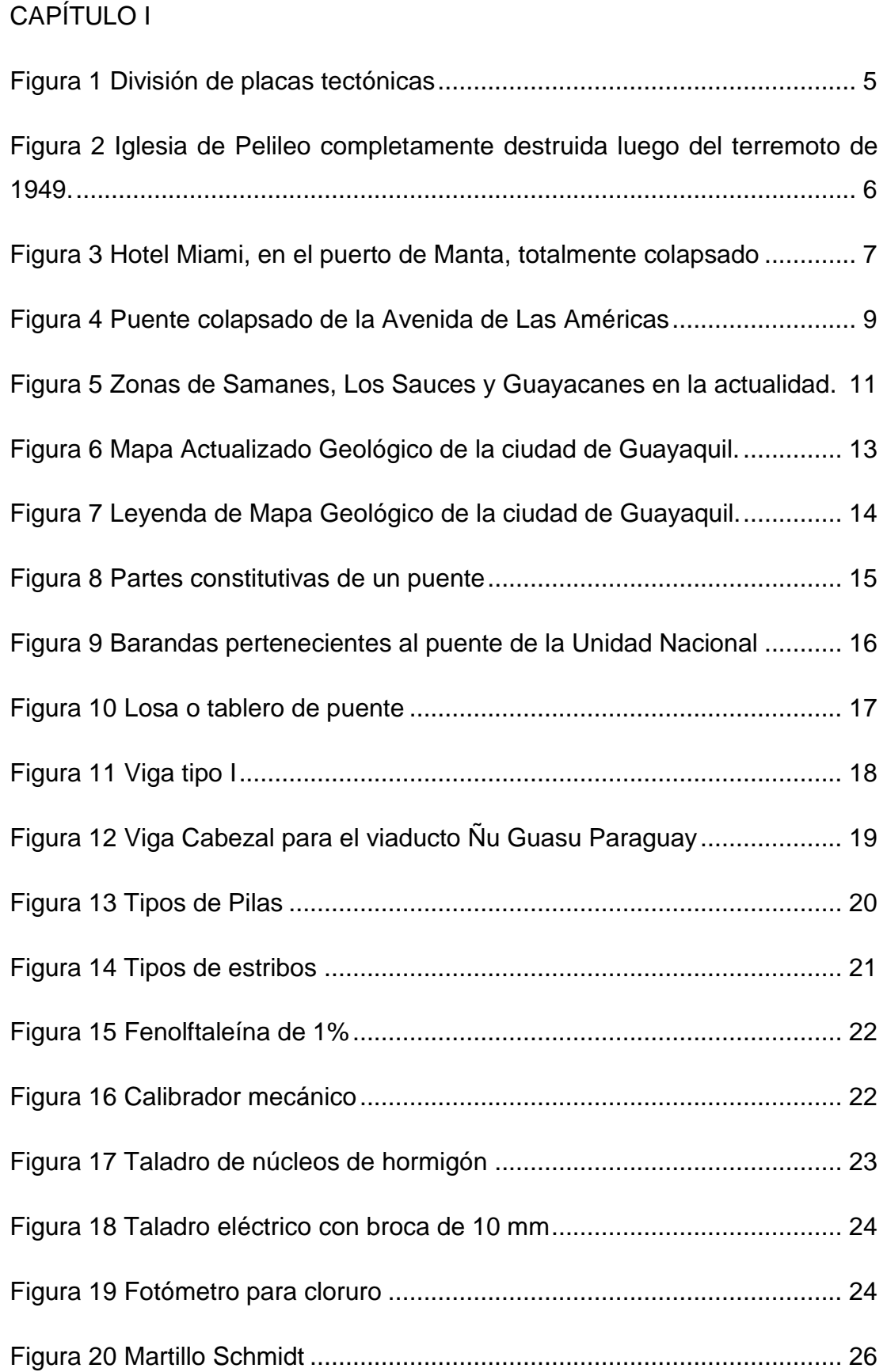

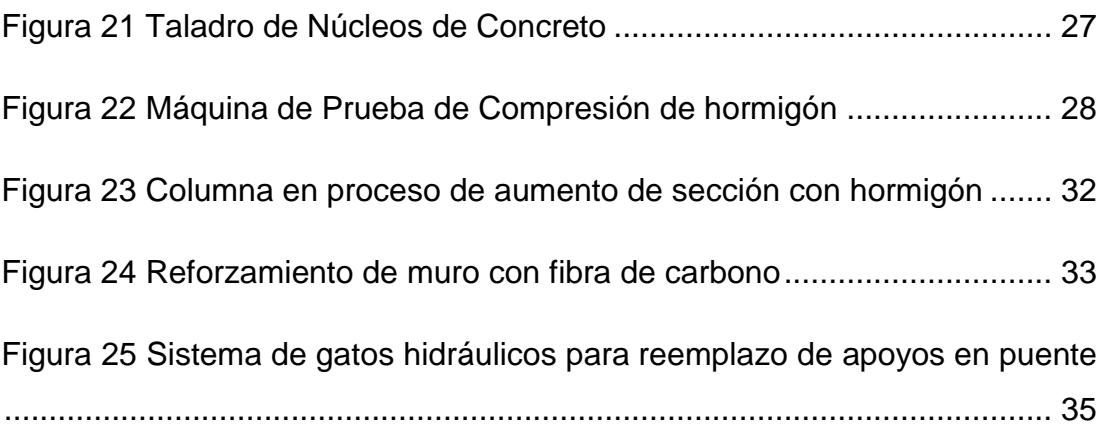

### CAPÍTULO II

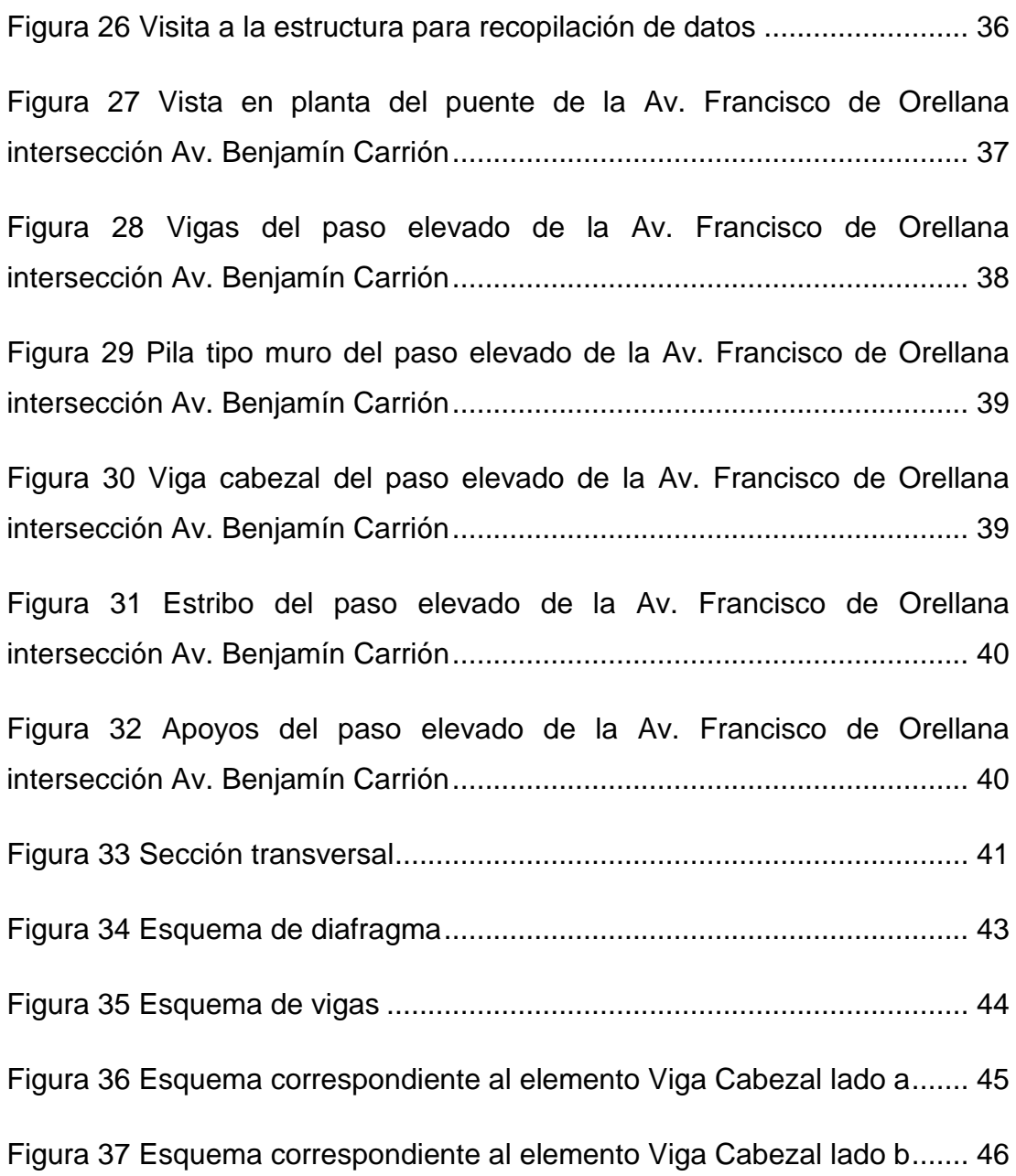

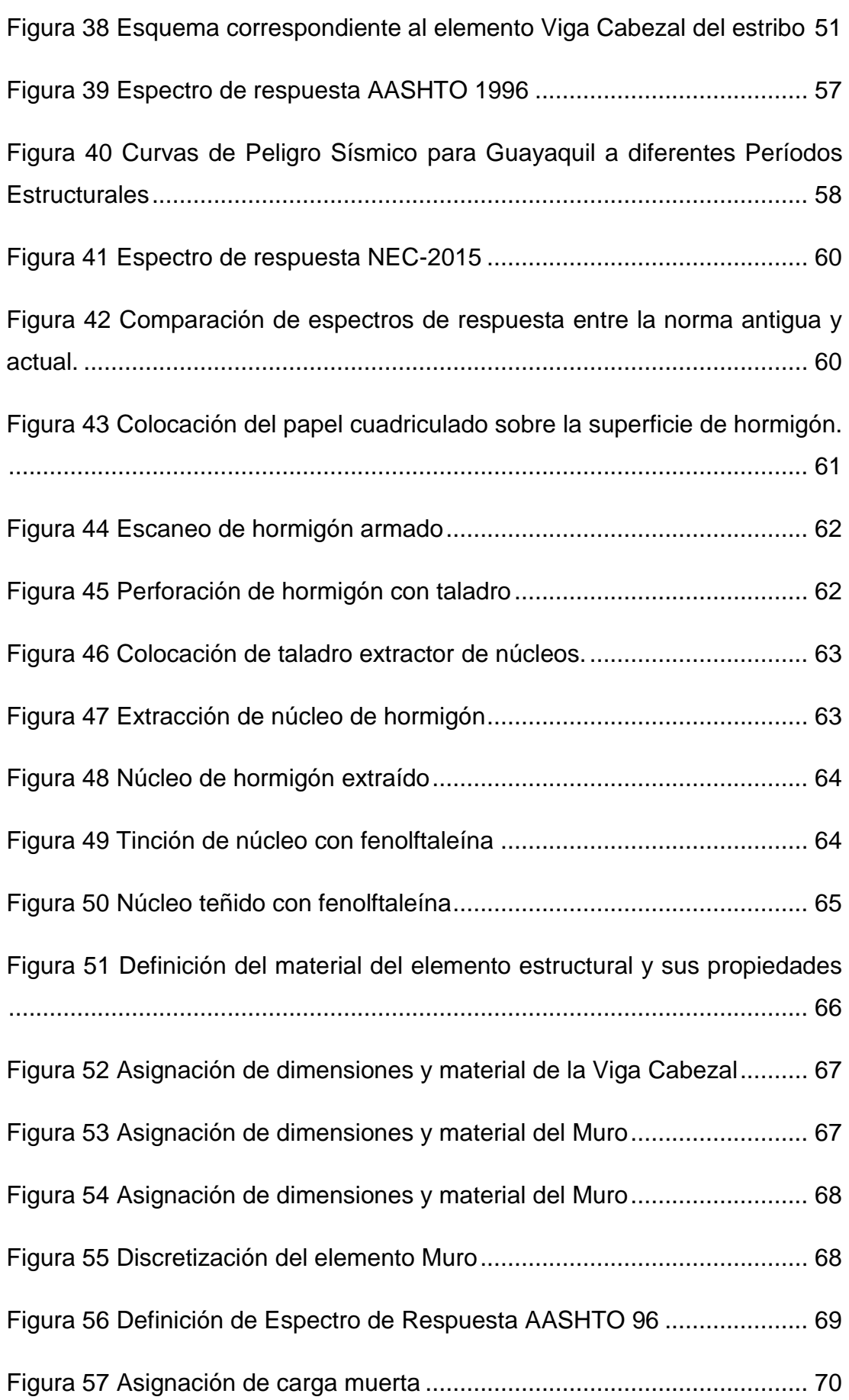

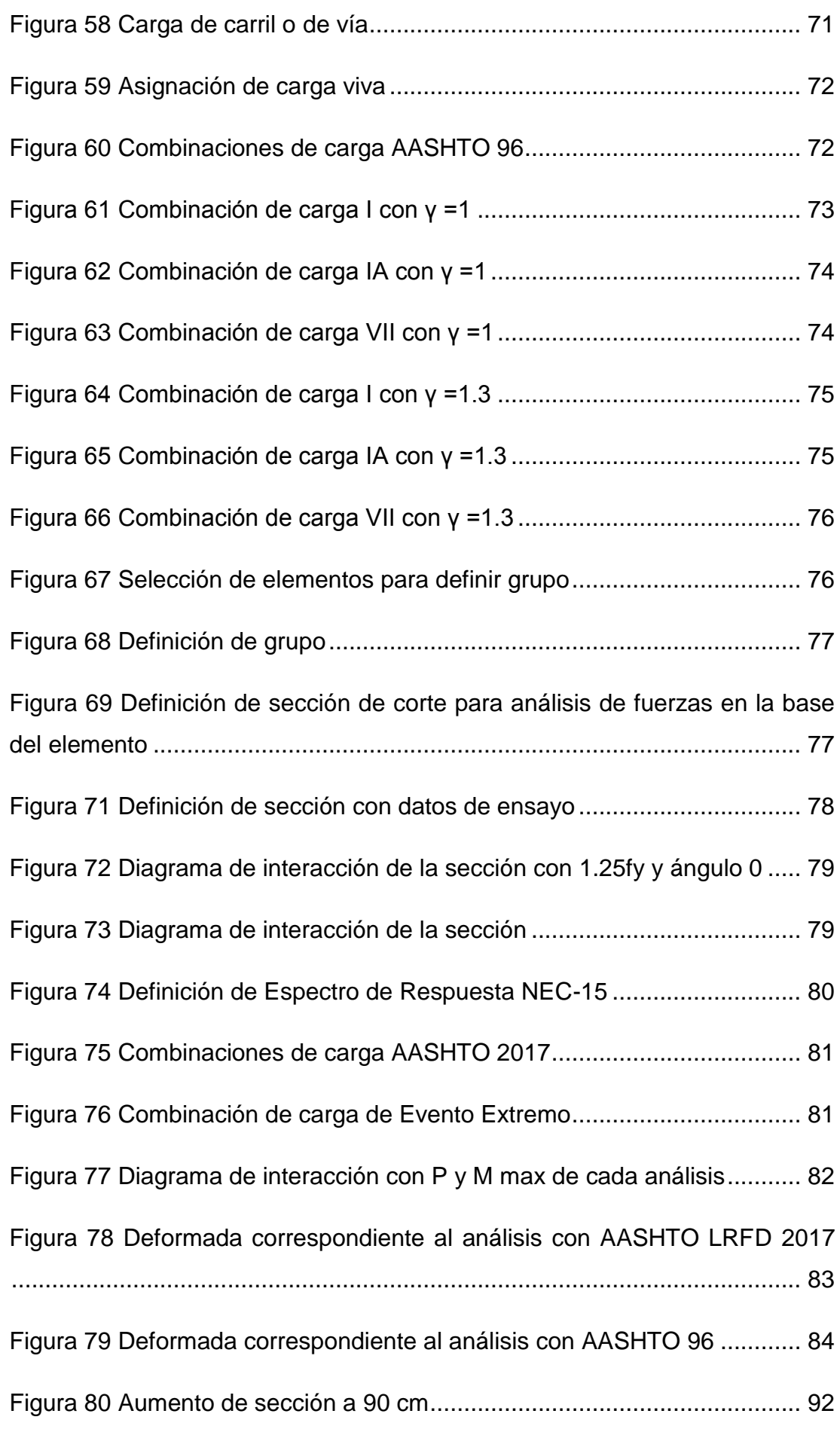

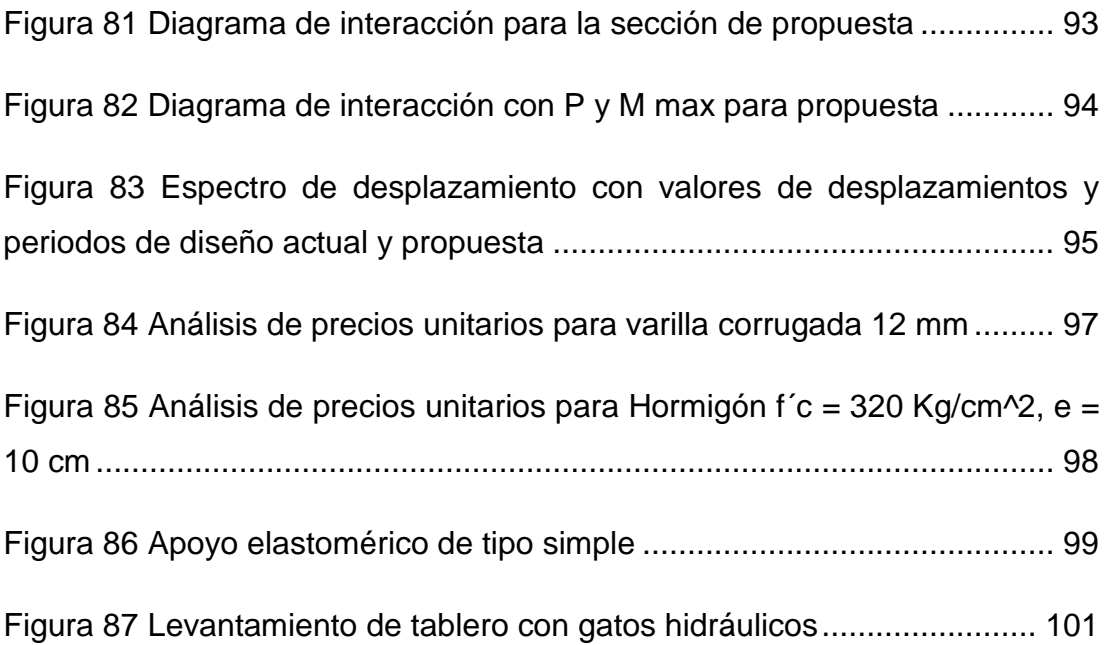

### **RESUMEN**

El presente trabajo de titulación es desarrollado con la finalidad de realizar la revisión del estado de los muros pertenecientes a la subestructura del paso elevado de la avenida Francisco de Orellana que interseca con la avenida Benjamín Carrión en la ciudad de Guayaquil, para este efecto se deberán analizar las características del paso elevado, tomando en cuenta el cumplimiento de las normas vigentes. Para realizar dicho análisis se deberá iniciar con la recopilación de información mediante inspección de la estructura y toma de muestras para realizar ensayos que confirmen la calidad y disposición del material, posteriormente el elemento estructural se analizará mediante un programa de cálculo de estructuras, estos programas poseen gran capacidad de modelación y análisis por lo que se utilizan para realizar la simulación del comportamiento de sistemas estructurales sometidos a eventos sísmicos. Posterior a la determinación del estado de los muros se elaborará un diagnóstico y en caso de ser necesario se plantearán alternativas que podrán ser aplicadas como mejora frente a las posibles falencias estructurales existentes en los muros del paso elevado con el fin de mejorar el comportamiento de toda la estructura frente a un evento sísmico. A partir del planteamiento de las alternativas también se desarrollará un análisis que comprende la evaluación de factores económicos estimados con la finalidad de complementar la investigación.

*Palabras Claves: Revisión, Muro, Subestructura, Paso elevado, Cálculo, Sistemas estructurales, Eventos sísmicos, Análisis.* 

### **ABSTRACT**

This degree work is developed with the purpose of reviewing the condition of the walls belonging to the substructure of the overpass of Francisco de Orellana Avenue that intersects with Benjamin Carrion Avenue in the city of Guayaquil, for this purpose the characteristics of the overpass should be analyzed, considering compliance with current standards. In order to carry out this analysis, we will start with the collection of information by inspecting the structure and taking samples to perform tests to confirm the quality and disposition of the material, then the structural element will be analyzed by means of a structural calculation software, these programs have great modeling and analysis capacity and are used to simulate the behavior of structural systems subjected to seismic events. After determining the condition of the walls, a diagnosis will be made and, if necessary, alternatives will be proposed that can be applied to improve the possible structural deficiencies in the walls of the overpass in order to improve the behavior of the entire structure in the event of a seismic event. Based on the proposal of the alternatives, an analysis including the evaluation of estimated economic factors will also be developed in order to complement the research.

### *Keywords: Overpass, Analysis, Structure, Software, Seismic events, Wall, Perform tests.*

#### **INTRODUCCIÓN**

<span id="page-22-0"></span>A lo largo de la historia ecuatoriana los sismos han sido uno de los factores predominantes al momento de realizar el diseño de cualquier tipo de estructura, y conforme avanzan los años se han desarrollado nuevas normativas de diseño y análisis estructural por lo que las edificaciones existentes empiezan a representar un riesgo al no cumplir con los requerimientos básicos estipulados de acuerdo a los reglamentos vigentes, no obstante dichas edificaciones pueden ser rehabilitadas con el fin de mejorar su desempeño y así cumplir con los requerimientos de resistencia y servicio correspondientes a su uso.

Generalmente la revisión, evaluación y rehabilitación de estructuras se lleva a cabo después de un evento sísmico de gran importancia, esto con el fin de determinar el estado de las edificaciones esenciales o de alta afluencia, ya sean públicas o privadas como son el caso de puentes, hospitales, edificios gubernamentales, centros comerciales, instituciones educativas, instalaciones militares, redes viales, sistemas de abastecimiento de aguas entre otros.

Tomando en cuenta que el Ecuador es un país ubicado geográficamente en una zona de alto riesgo sísmico, y añadiéndole a esto la calidad del suelo, el cual puede representar un verdadero reto debido a su composición para el diseño estructural mientras más nos acercamos a la zona costera, es fundamental realizar una constante revisión de las estructuras esenciales o de alta afluencia ya que estas deben encontrarse en condiciones óptimas frente cualquier situación extrema que pueda ocurrir.

Debido a esto se han desarrollado normas, guías y reglamentos que encaminan al ingeniero civil a realizar un trabajo eficiente como son la NEC-15 en su capítulo Riesgo sísmico, evaluación, rehabilitación de estructuras o la Guía práctica para evaluación sísmica y rehabilitación de estructuras. Así también se han desarrollado métodos de rehabilitación de estructuras como el encamisado de columnas, refuerzo con placas de acero o refuerzo a base de presfuerzo externo, entre otros.

2

#### <span id="page-23-0"></span>**Antecedentes**

El paso elevado construido en la avenida Francisco de Orellana intersección con avenida Benjamín Carrión en la ciudad de Guayaquil, provincia del Guayas fue inaugurado el 14 de octubre del 2002, la edificación del paso elevado estuvo a cargo de la constructora Equitesa y es parte de la vía urbana más grande del país, la cual consta de 9400 metros de longitud empezando en la avenida Agustín Freire hasta la vía Perimetral.

Este proyecto fue concebido con la finalidad de satisfacer las nuevas necesidades de una ciudad que se mantiene en constante crecimiento como lo es Guayaquil ya que el aumento acelerado del parque automotor produjo que la ciudad se vea inmersa en un desmesurado congestionamiento vehicular, esto además de la necesidad de habilitar nuevas vías urbanas con el fin de brindar comodidad y seguridad a sus habitantes y usuarios.

La obra inició con un complejo de dos pasos elevados, cada uno de tres carriles, situados sobre la Avenida Francisco de Orellana separados 12,30 metros entre sí, uno con un flujo vehicular en sentido sureste noroeste y otro con un flujo vehicular en sentido noroeste – sureste y dejaba un flujo vehicular libre en dos sentidos sobre la Avenida Benjamín Carrión Mora, en sentidos suroeste – noreste y noreste – suroeste. Tiempo más tarde se decidió añadirle un retorno bajo cada extremo de los pasos elevados, esto gracias a la altura de la estructura, que llega a los 4.83 metros en su parte más alta.

Se presume que por la edad del paso elevado, este fue diseñado con la normativa AASHTO vigente en 1996, debido a esto y a los diferentes eventos sísmicos suscitados desde la fecha de su inauguración, siendo los más relevantes el terremoto de Bahía de Caráquez el 4 de agosto de 1998 el terremoto de Pedernales el 16 de abril de 2016, y el terremoto de Bahía de Caráquez el 30 de junio de 2017 es indispensable realizar una evaluación de la estructura para determinar su estado y su condición de cumplimiento respecto a la norma vigente.

3

#### <span id="page-24-0"></span>**Objetivo general**

Evaluar la capacidad actual de las columnas diseñadas con códigos anteriores, presentar alternativa para mejorar su comportamiento y ampliar su vida útil.

#### <span id="page-24-1"></span>**Objetivos específicos**

- Evaluar la capacidad actual de las columnas.
- Evaluar alternativa que mejore el comportamiento.

#### <span id="page-24-2"></span>**Alcance**

En el presente trabajo se abarcará el ámbito experimental y analítico, se deberá realizar el levantamiento de la estructura, así como sus zonas adyacentes para su fácil comprensión. Se realizarán ensayos en la estructura para conocer la calidad del material y su disposición interna, para con esta información conocer el presente estado de la estructura y así calcular la descarga impuesta sobre la pila de tipo muro y verificar su cumplimiento con la normativa vigente. En caso de ser requerido se deberá proponer una opción para alargar la vida útil de la estructura.

#### **Aporte de la investigación**

La estructura que se deberá analizar sobrepasa los 20 años de su diseño y construcción, durante este periodo de tiempo la estructura no ha evaluada para proponer algún tipo de rehabilitación, este trabajo servirá como guía para el desarrollo de futuras evaluaciones en diferentes pasos elevados de la ciudad.

### <span id="page-25-0"></span>**1. CAPÍTULO I**

#### <span id="page-25-1"></span>**1.1 Historia sísmica del Ecuador**

La historia del Ecuador se encuentra estrechamente ligada a la actividad sísmica tomando en cuenta la situación geográfica del país. El Ecuador se sitúa sobre la convergencia entre la Placa de Nazca y la Placa Sudamericana, las mismas que se mantienen en constante interacción, se ha llegado a estimar que el movimiento tectónico de la Placa de Nazca es de 60 mm/año (Quinde Martínez & Reinoso Angulo, 2016). Además de encontrarse dentro del cinturón de fuego del pacífico.

#### <span id="page-25-2"></span>**Figura 1**

#### *División de placas tectónicas*

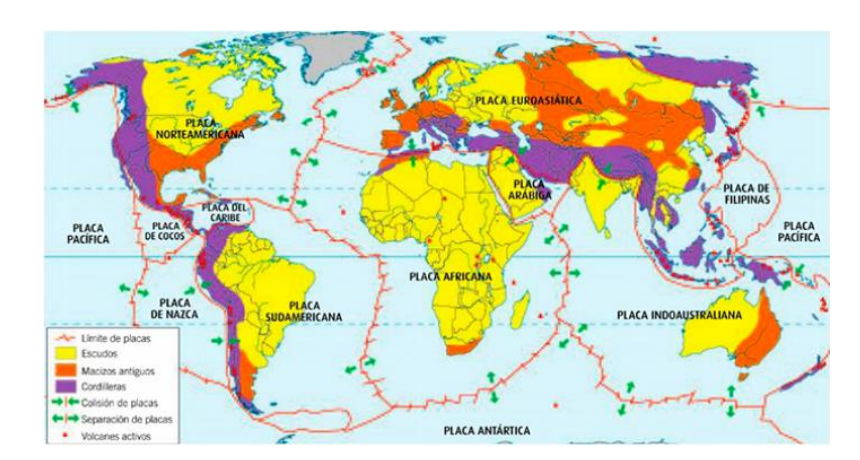

Fuente: Servicio geológico Mexicano, Tectónica de Placas ( n.d.)

El primer registro de un sismo de gran magnitud en el Ecuador data de 1587 en la parroquia de San Antonio de Pichincha, el cual provocó el desbordamiento del lago San Pablo y dejó más de 160 muertos, con esta catástrofe siguieron muchas más.

Considerando los eventos más relevantes como, el terremoto de Ambato el 22 de noviembre de 1687 el mismo que provocó la completa destrucción de la ciudad y dejó un saldo de 7200 muertos, el terremoto de Latacunga el 22 de febrero 1757 cuyas víctimas mortales ascendieron a más de 4000, el terremoto ocurrido en Riobamba el 14 de febrero de 1797 donde se estima debieron perecer aproximadamente 5000 personas, la devastación fue tal que se decidió reconstruir la ciudad a 20 km de su ubicación inicial. (Egred Ediciones Abya-Yala Tomo, n.d.).

Terremoto de Imbabura el 16 de Agosto de 1868 en el que se destruyeron ciudades como Cotacachi, Ibarra y Otavalo casi en su totalidad, terremoto con epicentro en el Océano Pacífico frente a las costas de la frontera entre Ecuador y Colombia el 31 de enero de 1906 el cual generó un maremoto de grandes proporciones, este terremoto está considerado dentro de los 5 más fuertes de todo el mundo registrado desde la invención del sismógrafo, terremoto de Pelileo el 5 de agosto de 1949, gran cantidad de ciudades de la provincia de Tungurahua quedaron en escombros más de 100,000 personas quedaron sin hogar a lo largo de las provincias de Tungurahua, Cotopaxi, Chimborazo y Bolívar, debido a su magnitud no fue posible contabilizar el número de víctimas mortales.

#### <span id="page-26-0"></span>**Figura 2 Iglesia de Pelileo completamente destruida luego del terremoto de 1949.**

*Iglesia de Pelileo completamente destruida luego del terremoto de 1949.*

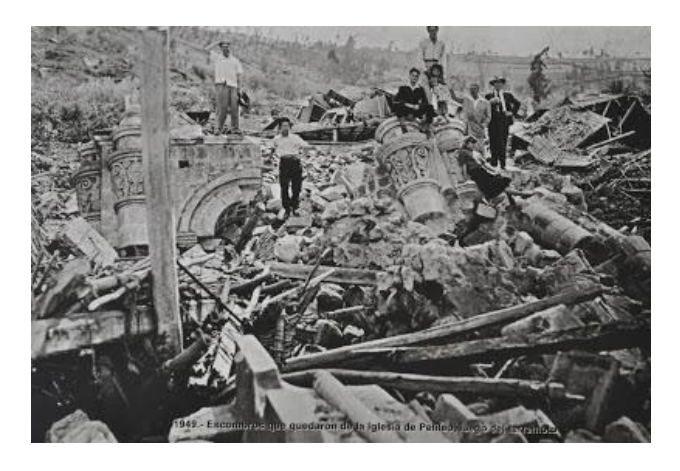

Fuente: CISEPP: Recordando el terremoto de Ambato del 5 de agosto de 1949 ( n.d.)

Acercándonos más a la época actual, tenemos el terremoto de Napo el 6 de marzo de 1987, el cual tuvo incidencia sobre las provincias de Sucumbíos, Imbabura, Pichincha y Carchi, durante este evento se vieron afectados varios tramos del oleoducto Trans-ecuatoriano, esto obligó a suspender el bombeo de petróleo por varios meses, con serios efectos en la economía nacional. (Villamarin, 2013)

Terremoto de Pedernales el 16 de abril del 2016, colapsaron más de 40 edificios de hormigón ubicados en la ciudad de Portoviejo, y dejó un saldo de 525 fallecidos, 163 desaparecidos, y 5,733 heridos, hoy en día los estragos de aquel lamentable suceso aún aquejan a las provincias de Manabí y Esmeraldas.

#### <span id="page-27-1"></span>**Figura 3**

*Hotel Miami, en el puerto de Manta, totalmente colapsado*

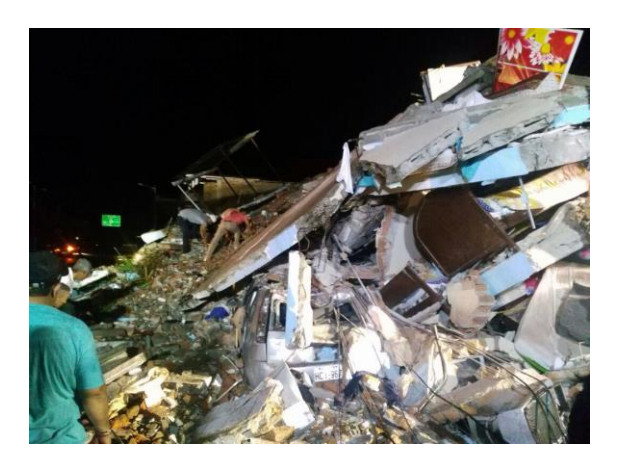

Fuente: Aumentan a 77 Los Fallecidos En Ecuador Tras Terremoto En Zona Entre Pedernales y Muisne | Ecuador | El Universo (2016)

#### <span id="page-27-0"></span>**Tabla 1**

*Terremotos en el Ecuador con intensidades ≥ VIII*

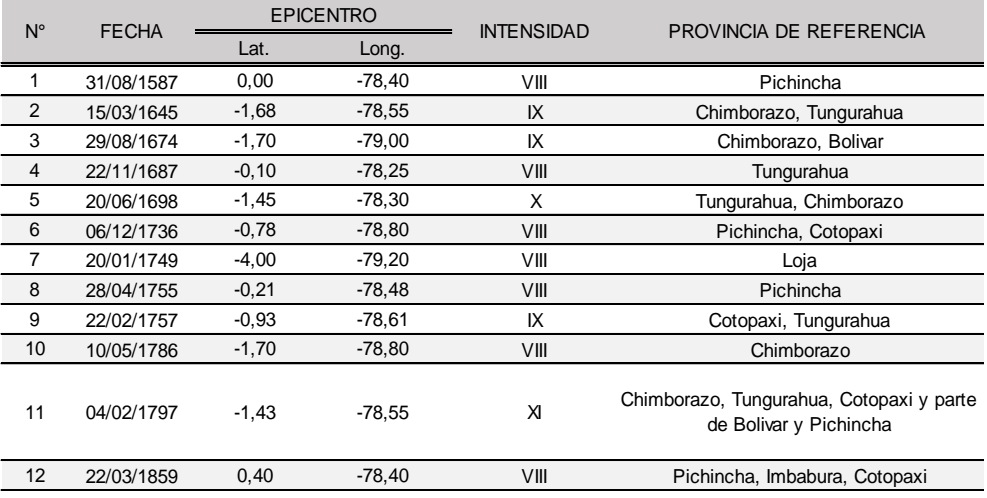

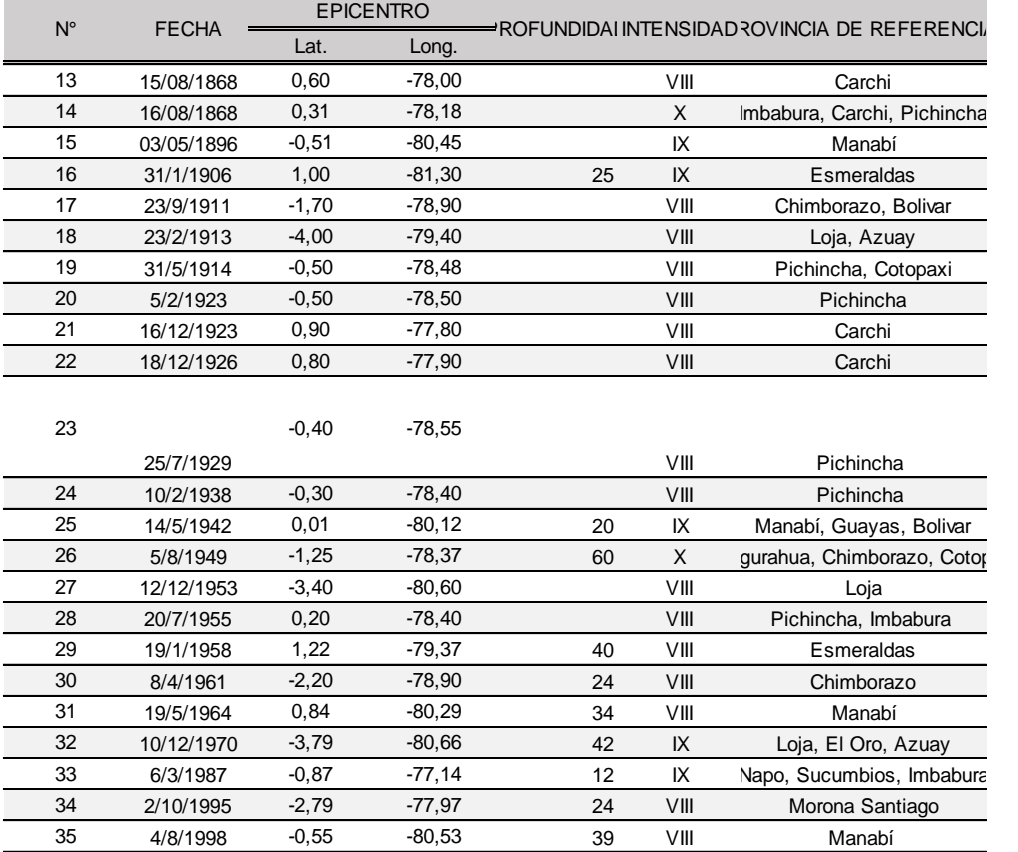

Fuente: Elaboración propia

#### <span id="page-28-0"></span>**1.2 Historia sísmica de Guayaquil.**

Aunque históricamente Guayaquil no ha sido epicentro de algún evento sísmico si se ha visto afectado por diversos eventos de gran magnitud ocurridos en el Ecuador, a continuación, se mencionarán los terremotos que han tenido mayor incidencia en la ciudad.

El 13 de Mayo de 1942 un terremoto de magnitud 7.9 en la escala de Richter y de intensidad IX en la escala de Mercalli se generó en las cosas adyacentes a la ciudad de Jama, perteneciente a la provincia de Manabí, este movimiento telúrico de gran intensidad fue sentido en la ciudad de Guayaquil, el mismo generó grandes daños en las estructuras del puerto principal debido a la amplitud de las vibraciones causadas por el tipo de suelo en la zona, el incidente dejó un saldo de 40 fallecidos y pérdidas materiales incalculables.

Terremoto de Nobol, el 18 de agosto de 1980 aproximadamente a las 10:00 am se produjo un terremoto con una magnitud de 6.1 en la escala de Richter y una intensidad VII en la escala de Mercalli, este suceso causó 10 pérdidas humanas y dejó 100 heridos, además afectó las redes eléctricas y telefónicas dejando incomunicada a la población, días después se tuvo que demoler las estructuras que resultaron afectadas ya que estas al presentar inestabilidad representaban un riesgo para la seguridad de los ciudadanos.

Terremoto de Bahía de Caráquez 4 de agosto de 1998 aproximadamente a las 13:59 se suscitó un evento sísmico que dejó como resultado 3 muertos, aproximadamente 60 heridos, más de 180 viviendas totalmente destruidas y 419 edificaciones de hormigón con daños notables.

Terremoto de Pedernales el 16 de abril del 2016, de magnitud 7.5 y una intensidad de VIII en Guayaquil, se reportaron grietas en paredes, fisuras en tumbados y ocurrió el colapso del puente de la avenida de Las Américas, así como el de una estructura ubicada en las calles García Moreno y Ayacucho, la ciudad estuvo varias horas sin servicio eléctrico, varios postes cayeron y el servicio telefónico estuvo saturado (*En Guayaquil, Un Puente Colapsó y Dos Personas Perdieron La Vida. El Telégrafo*, n.d.).

#### <span id="page-29-0"></span>**Figura 4**

*Puente colapsado de la Avenida de Las Américas*

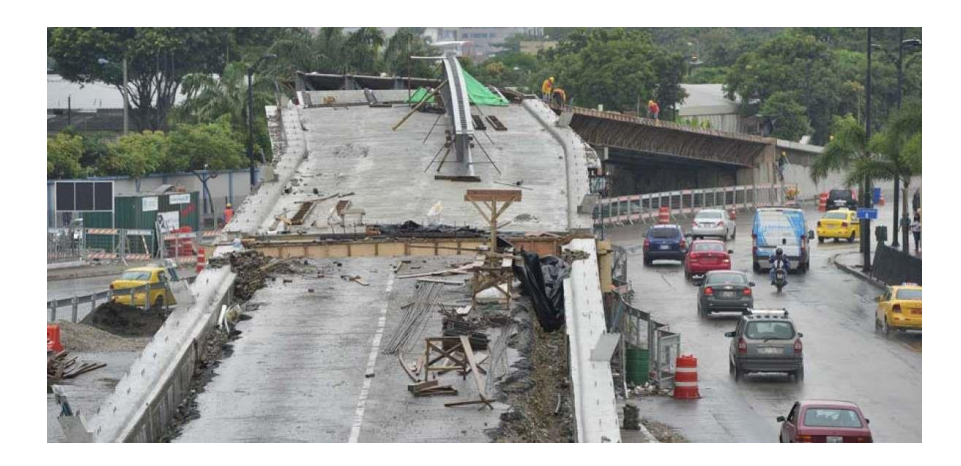

Fuente: En Guayaquil, Un Puente Colapsó y Dos Personas Perdieron La Vida, El Telégrafo (2016)

#### <span id="page-30-0"></span>**1.3 Suelo de la ciudad de Guayaquil**

En la ciudad, existen tres macrodominios geológicos y estos exponen sus características específicas en cuanto a su composición, estas son: llanura aluvial de los ríos Daule y Babahoyo, complejo deltaico-estuarino de la ría Guayas y colinas de la Cordillera Chongón-Colonche (Geoestudios, n.d.).

#### <span id="page-30-1"></span>**1.3.1 La llanura aluvial de los ríos Daule y Babahoyo**

Ocupa el sector noreste de la ciudad de Guayaquil, parte de Samborondón y Durán. Está conformada por las cuencas fluviales de los ríos Babahoyo y Daule, cuya convergencia se encuentra en el sitio La Puntilla próxima al puente de la Unidad Nacional, que origina al río Guayas Las formas geológicas asociadas a la llanura aluvial son:

#### **Llanura de inundación parcial**

En ocasiones se acopian arcillas y limos con gran contenido de materia orgánica producto de las inundaciones en las épocas de mayores crecientes a lo largo del periodo de lluvias, esto constituye la mayor parte de la llanura aluvial.

No obstante, se han desarrollado en aquellos lugares algunas ciudadelas del norte de Guayaquil como Atarazana, Garzota, FAE, Alborada, Guayacanes y Sauces. Estos asentamientos han requerido de una importante cantidad de relleno y mejora de suelo para cubrir las áreas de mayor peligro de inundación.

#### **Cauces fluviales, islas y bancos**

Son muy comunes los bancos arenosos y limo-arcillosos que se forman debido al depósito de sedimentos de los ríos Babahoyo y Daule, debido a que presentan grandes cauces meandricos hacia la parte norte.

Estos materiales conforman las islas en la parte inferior del río Babahoyo. Un gran banco de arena se ha formado en la desembocadura del río Daule y este satisface las necesidades de material de construcción en la ciudad de Guayaquil.

#### **Meandros Abandonados**

En las orillas del río Daule se pueden apreciar varios rastros de lechos antiguos. El cauce más significativo se encuentra entre las ciudadelas Samanes, Sauces y Guayacanes, con centro en Polaris, constituyendo una zona de topografía muy baja con un enorme lago que ha sido rellenado progresivamente conforme se han desarrollado de las ciudadelas mencionadas previamente.

#### <span id="page-31-0"></span>**Figura 5**

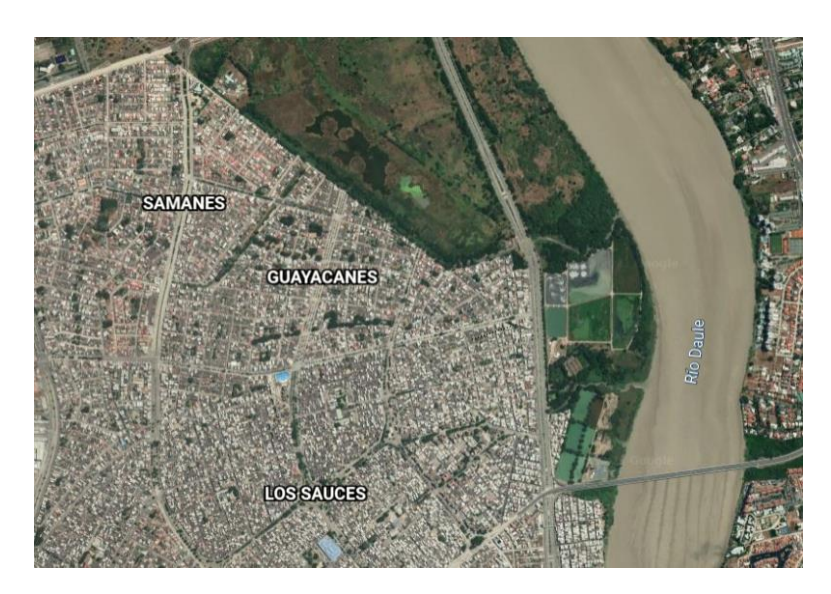

*Zonas de Samanes, Los Sauces y Guayacanes en la actualidad.*

Nota: Se aprecian las zonas de Samanes, Los Sauces y Guayacanes completamente pobladas, en estas zonas se tuvo que realizar una mejora del suelo con relleno compactado para lograr su habitabilida.

Fuente: Google Earth (n.d.)

El permanente crecimiento de la urbe hacia el Norte ha ocupado estas áreas, ocasionando regiones de drenaje problemático. Especialmente en el límite Oeste de la llanura de inundación, al pie de los cerros de las ciudadelas Samanes, Guayacanes, Alborada y Orquídeas.

#### <span id="page-32-0"></span>**1.3.2 El Complejo Deltaico-Estuarino del estuario de la ría Guayas**

Es un área de aspecto triangular compuesta de numerosas islas que posee bosque de manglar y canales de agua salada, se extiende desde los cerros Santa Ana, del Carmen y Durán hacia el Sur, hasta su borde austral separado de la isla Puná por el canal que conecta al cauce Jambelí con el canal de El Morro.

Los aspectos geomorfológicos principales comprenden:

#### **Canal distributario principal constituido por el estuario Guayas**

En sentido Norte - Sur, comprende la extensión desde Guayaquil hasta cerca de la Isla Puná. Hacia el Sur este canal se divide formando cauces secundarios y nuevas islas. Un ejemplo notable de estas islas es la Isla Santay, donde convergen los ambientes aluviales y estuarino-deltaico.

#### **El malecón natural**

Constituye una banda alargada y estrecha que se extiende de forma regular desde la base del cerro Santa Ana hacia el Sur próximo a la Isla Puná. Esta banda, de unos 30 Km de longitud y que llega a los 3 Km de ancho, se la conoce como la "Península de Guayaquil", es allí donde comienza el desarrollo de la ciudad y hasta los años 50 la misma se encontraba reducida en esta unidad geomorfológica.

#### **Los canales e islas del "Estero Salado"**

El Estero Salado y las islas del suroeste de Guayaquil conforman una estructura de sedimentación activo de rasgos peculiares donde el componente primordial es el bosque de manglar. Integrado por varias especies particularmente adaptadas a las aguas salobres de escasa profundidad de fondo arcillo-limoso. Este sistema está enlazado al estuario del Guayas por varios cauces en dirección este-oeste, cauces que comprenden La Esclusa, Puná Norte y muchos más.

12

#### <span id="page-33-0"></span>**1.3.3 Las colinas de la Cordillera de Chongón-Colonche**

Esta cordillera se encuentra en la sección Noroeste de la ciudad y se extiende hacia el Oeste iniciando en los cerros del barrio San Pedro y ciudadela Bellavista. Se trata de una estructura conformada por rocas, las mismas que están sometidas a procesos erosivos severos. En este macrodominio están comprendidas las rocas de las formaciones Ancón, Las Masas, San Eduardo, Guayaquil, Cayo y Piñón.

#### <span id="page-33-1"></span>**Figura 6**

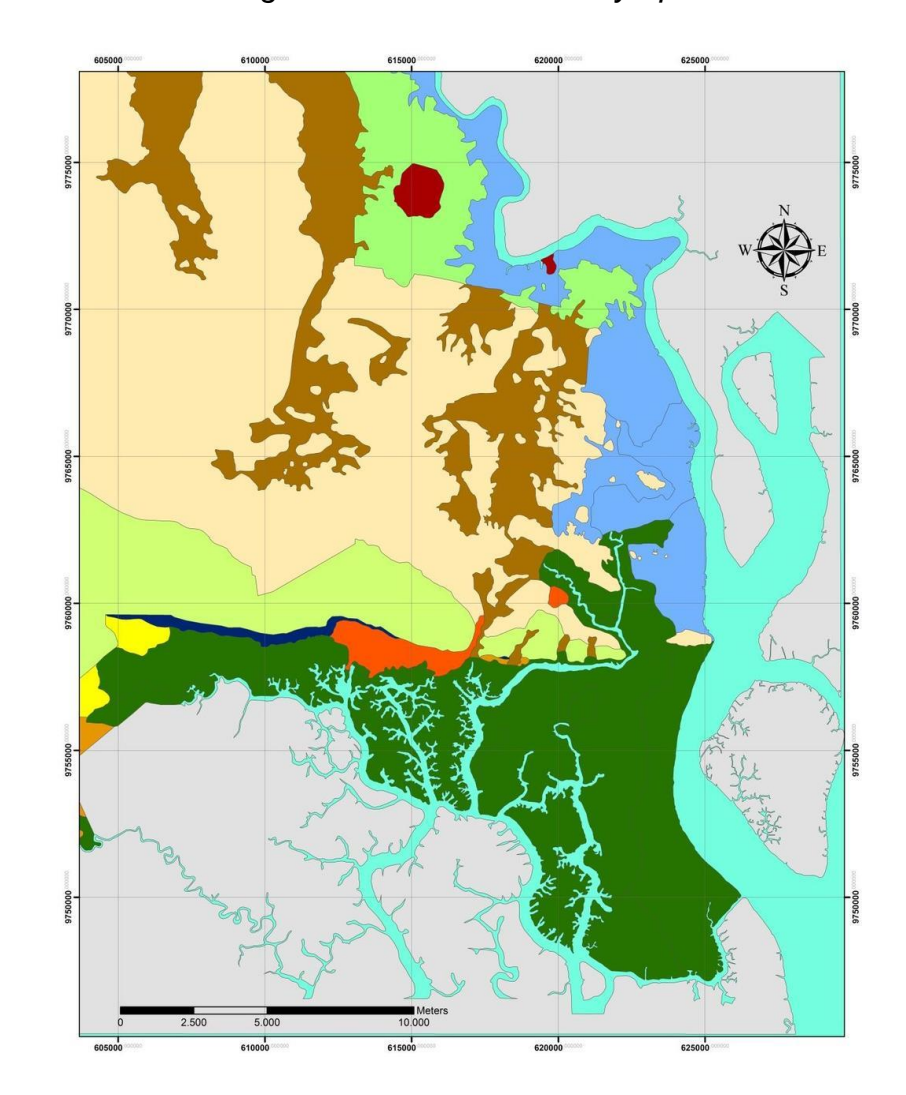

*Mapa Actualizado Geológico de la ciudad de Guayaquil.*

Fuente: Geoestudios (n.d.)

#### <span id="page-34-1"></span>**Figura 7**

*Leyenda de Mapa Geológico de la ciudad de Guayaquil.*

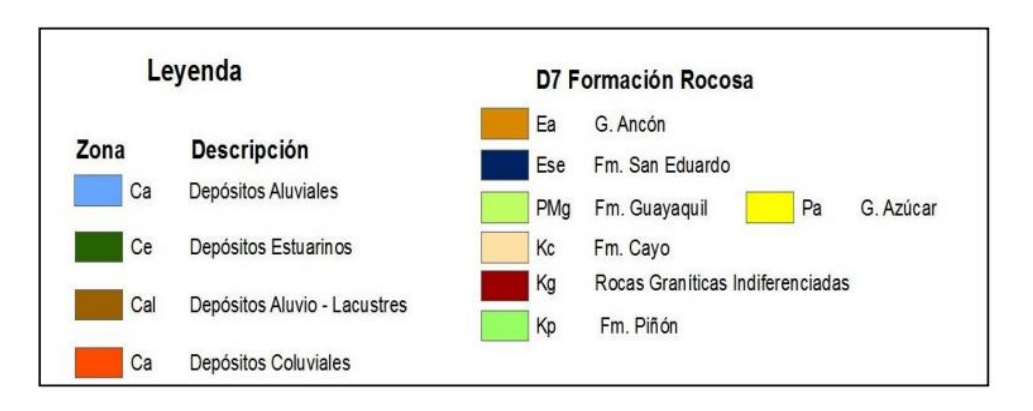

Fuente: Geoestudios (n.d.)

De acuerdo a lo antes expuesto, podemos evidenciar la calidad del suelo, el cual en su gran medida se conidera dentro de las categoría E correspondiente a la NEC-15, ya que en gran parte de la ciudad de Guayaquil los suelos corresponden a depositos sedimentarios e inclusive materia orgánica.

#### <span id="page-34-0"></span>**Tabla 2 Tipo de perfil de suelo E para el diseño sísmico**

*Tipo de perfil de suelo E para el diseño sísmico*

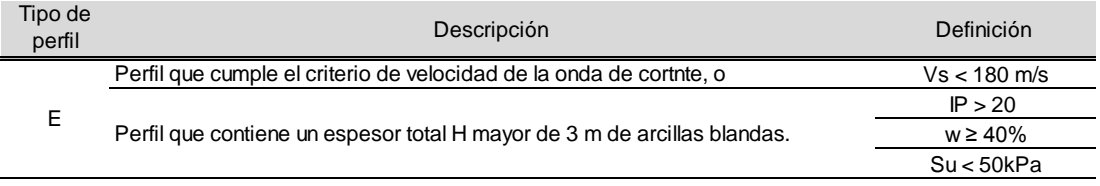

geotecnista. Se contemplan las siguientes subclases: Fuente: Norma Ecuatoriana de la Construcción (2015)

#### <span id="page-35-0"></span>**1.4 Partes constitutivas de un puente**

Los puentes se constituyen por dos componentes principales: La superestructura y la subestructura. La superestructura está compuesta por elementos tales como: barandas, vigas y losas, sobre la superestructura se realiza la circulación de peatones y automóviles. La subestructura está constituida por: pilas, viga cabezal, estribos, esta recibe la carga de la superestructura.

En adición estas estructuras poseen obras complementarias, como son los aparatos de apoyo y las obras adicionales.

Los aparatos de apoyo son aquellos que se encargan de asegurar el cumplimento previsto dentro del cálculo y diseño de la estructura, el ejemplo más notable de estos son las placas elastoméricas.

Las obras adicionales constituyen estructuras independientes que tienen como finalidad proteger la integridad del puente, las obras adicionales más comunes son los muros de ala o gaviones.(Núñez Escobar, 2015)

#### <span id="page-35-1"></span>**Figura 8**

#### *Partes constitutivas de un puente*

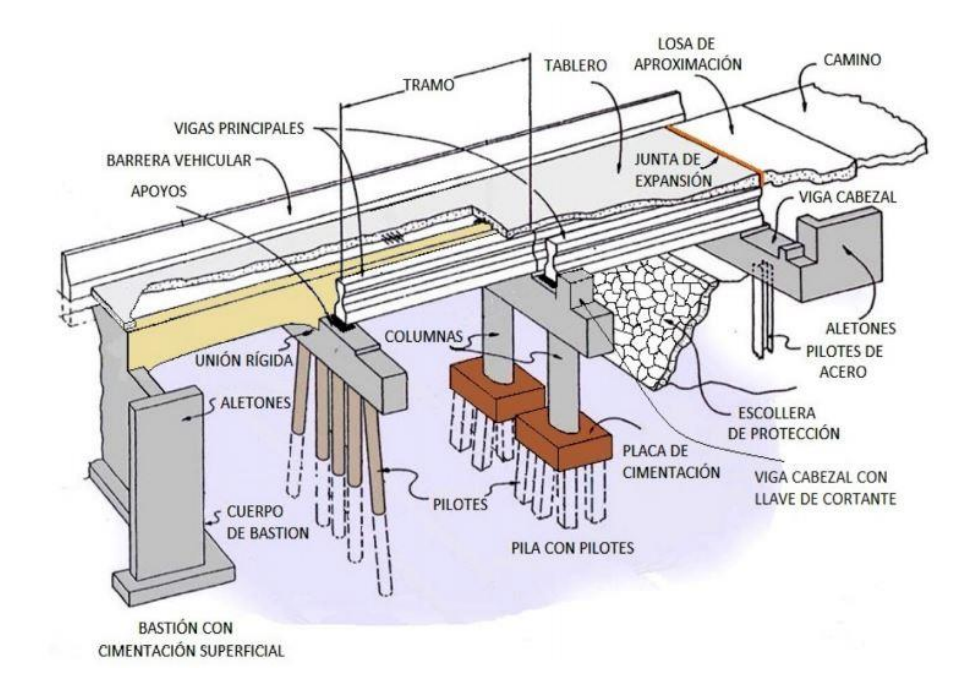

#### Fuente: Barrantes et al (2015)
## **1.4.1 Barandas**

Las barandas en puentes para contención vehicular son sistemas cuya principal función es detener el paso de los vehículos que por diversos factores puedan salir de control, intentando minimizar los daños y lesiones que tengan la posibilidad de sucederles a los ocupantes del automotor, a los elementos cercanos a la vía y a otros usuarios, ya sean vehículos o peatones que se encuentran dentro de la zona.

El sistema de contención vehicular debe ser diseñado de acuerdo al tráfico diario sobre la estructura, la proporción de autos pesados en el tráfico total y la velocidad máxima de circulación.

Las barandas deben ser firmes, para contener el vehículo y evitar que salga del puente, está permitido que las barandas sufran deformaciones definitivas ante un impacto, no obstante, no tienen que estropearse a tal magnitud que pierdan su capacidad para frenar el vehículo que las impacta. Además, la superficie de la baranda debe ser regular y no debe presentar ningún tipo de protuberancias en su superficie para evitar que el vehículo se atasque o enganche en caso de colisión (Quiroz & Castillo, 2012).

#### **Figura 9**

*Barandas pertenecientes al puente de la Unidad Nacional*

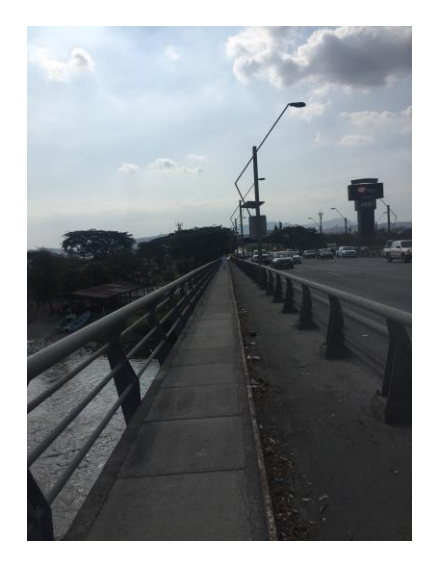

Fuente: Elaboración propia

#### **1.4.2 Losas**

Es el elemento que proporciona la superficie horizontal donde se aplican las cargas correspondientes a la estructura, la elección del tipo de losa está sujeta a diversos factores como: estructurales, funcionales y estéticas.

Las losas son elementos estructurales colocados en el plano horizontal cuya dimensión en planta es relativamente grande en correspondencia con su dimensión en el plano vertical, este elemento se emplea para brindar superficies planas y útiles en el cual se puedan desarrollar las actividades propias del propósito de la estructura. Las losas se encargan de separar horizontalmente el espacio vertical, estableciendo diferentes niveles y constituyen a su vez, el piso de uno y el techo del otro.

La losa es un elemento horizontal cuya carga se aplica de manera perpendicular al plano y es el soporte esencial para que los elementos, personas, equipos puedan desarrollar todas sus actividades de forma segura. Las losas de entrepisos y techos, adicionalmente de su uso estructural cubren otras funciones como: control ambiental, seguridad e instalaciones, pavimentos o pisos. Por lo tanto la losa acabada, está formada por la estructura, pavimento, capa aislante, cielo falso o cielo raso(*Definición de Losa | Fundación (Ingeniería) | Ingeniero Civil*, 2013).

#### **Figura 10**

*Losa o tablero de puente*

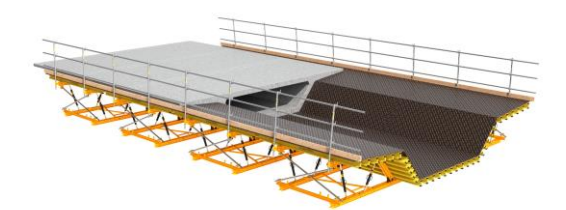

Fuente: Encofrado de Losa y Tablero de Puente ENKOFORM HMK | ULMA, (n.d.)

#### **1.4.3 Vigas**

Se define como viga a un componente estructural rectilíneo que trabaja primordialmente a flexión. En las vigas, la dimensión que prevalece en comparación a las otras es generalmente la longitud horizontal.

Las vigas son componentes estructurales que están elaborados para soportar cargas lineales, concentradas o uniformes, unidireccionalmente. Una viga puede funcionar como componente elemental en marcos rígidos de vigas y columnas, aunque también pueden utilizarse para dar soporte a losas macizas o nervadas.

Las vigas son elementos de gran longitud, que unidas a las columnas, soportan las cargas de la superestructura. Estos elementos se utilizan para resistir techos y aberturas, también se los emplea como elemento estructural en puentes, por consiguiente durante el proceso de fabricación se debe comprobar que soporten de una manera adecuada los esfuerzos de tracción y compresión simultáneamente.

Pueden ser realizadas en diferentes materiales, los más típicos son madera, hormigón y acero. Los materiales de fabricación deben ser resistentes, flexibles y duraderos, por lo que no se utiliza elementos cerámicos, pétreos u otros.

#### **Figura 11**

*Viga tipo I*

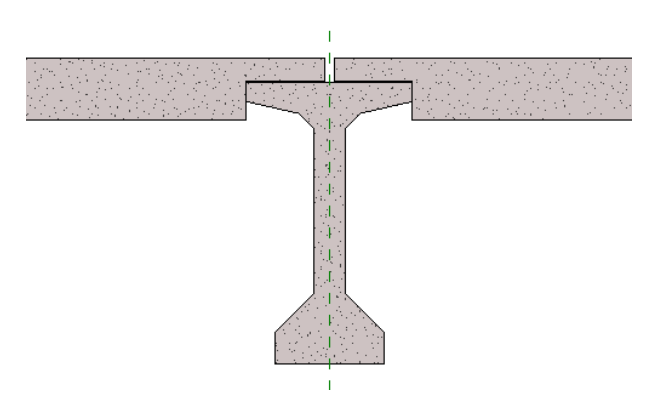

Fuente: Acerca de Las Vigas Prefabricadas y Referencias de Alineación | Productos Revit (2019)

## **1.4.4 Viga cabezal**

Una viga cabezal se refiere a una viga transversal, que se asienta sobre los estribos o pilas de un puente teniendo como objetivo fundamental, transmitir y distribuir las cargas resultantes de la superestructura dirigidas hacia la subestructura del puente de manera homogénea.

La viga cabezal debe estar unida de manera directa con la subestructura, esto para evitar deformaciones que se puedan transmitir a la superestructura, causadas por asentamientos diferenciales, producto de fenómenos como la licuación de suelos causada por movimientos sísmicos y reacomodo de partículas en suelos blandos o desplazamientos excesivos en la parte superior de las pilas.

#### **Figura 12**

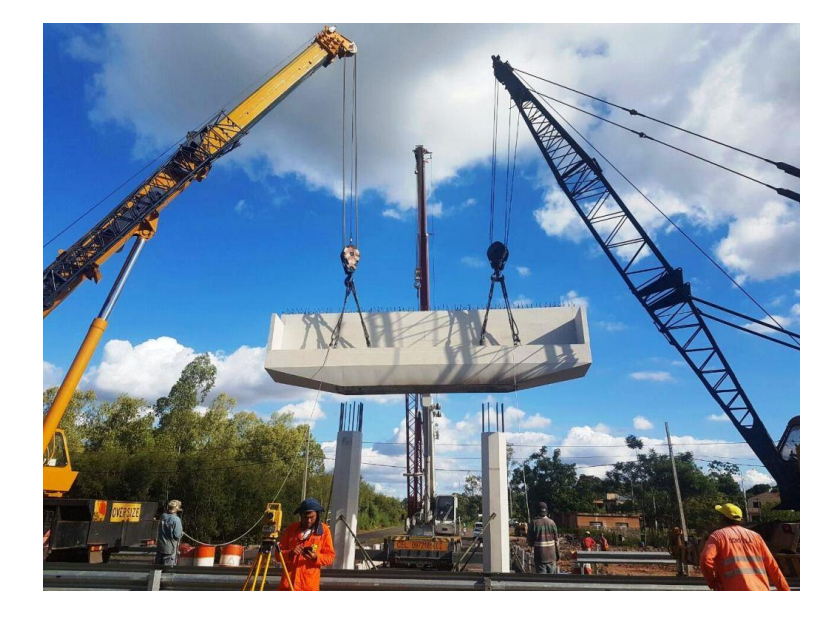

*Viga Cabezal para el viaducto Ñu Guasu Paraguay*

Fuente: Vigas Para Nuevo Viaducto Ñu Guasu | Agencia IP (n.d.)

#### **1.4.5 Pilas**

Las pilas o columnas de un puente son los apoyos intermedios de dicha estructura, los cuales deben soportar las cargas tanto viva y muerta provenientes de la superestructura sin que se produzcan deformaciones además de resistir los efectos de la naturaleza como la presión del agua, fuerzas sísmicas, de viento y empuje de rellenos.

Las pilas actúan como muros o columnas sometidas a cargas axiales y a momentos en dos ejes lo cual puede cambiar dependiendo de las características de la estructura (Clavijo & Bermejo, 2014).

Las pilas se pueden clasificar de diferentes maneras, siendo las más importantes:

De acuerdo a su conectividad estructural con la superestructura (monolíticas y no monolíticas), de acuerdo a su forma estructural (sólida, hueca, redonda, rectangular, hexagonal u octagonal) y de acuerdo a su configuración (pórtico simple, pórtico de múltiples tramos, columnas con voladizos o muros).

#### **Figura 13**

*Tipos de Pilas*

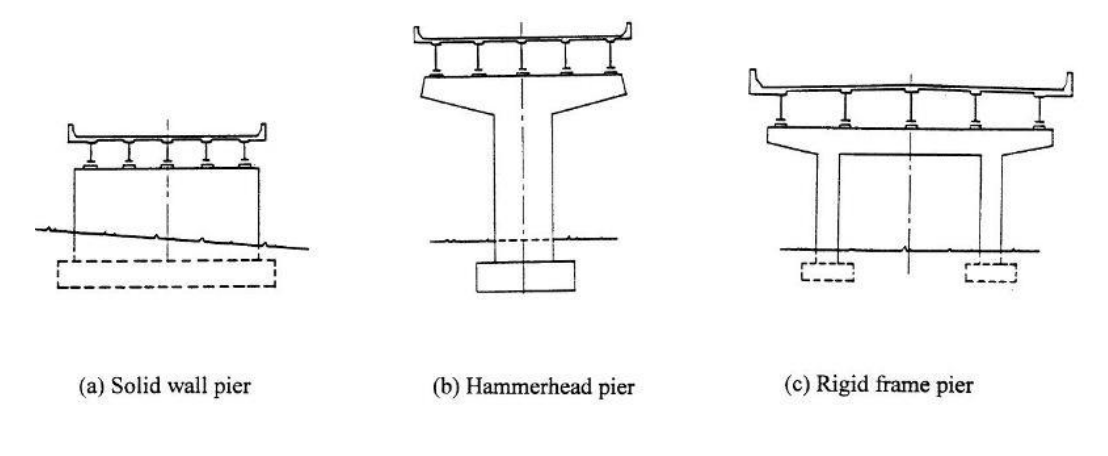

Fuente: Chen & Duan (2014)

Nota: a) Pila solida tipo muro, b) Pila tipo martillo c) Pila tipo pórtico rígido

## **1.4.6 Estribos**

Los estribos son estructuras que tienen como función primordial transmitir las cargas que reciben de los tramos extremos de un puente al terreno, también se los denomina muros de contención ya que reciben el empuje causado por el terraplén de acceso, son elementos diseñados para contener las pendientes del suelo, y soportar la tendencia del material a moverse cuesta abajo debido a la gravedad o presión lateral del suelo (Clavijo & Bermejo, 2014).

Los estribos se pueden clasificar de diferentes maneras, siendo los más significativos:

De acuerdo con su forma (estribos de gravedad, en "U", en forma de pila y estribos con pilotes), de acuerdo a la vía o flujo de agua (de extremo abierto o extremo cerrado) y de acuerdo al tipo de conexión entre el estribo y la superestructura del puente (monolítico y no monolítico).

#### **Figura 14**

*Tipos de estribos*

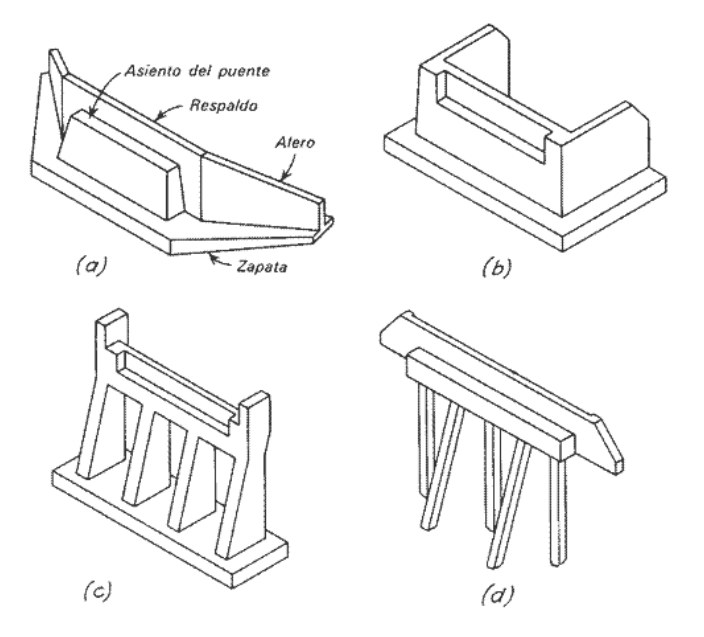

Fuente: Molina (2012)

Nota: a) Estribo de gravedad con aleros b) Estribo en U. c) Estribo sin muro ni aleros d) Estribo de caballete con aleros cortos en cabezal

**1.5 Ensayos de control de calidad** 

# **1.5.1 Método de profundidad de carbonatación por fenolftaleína (ACI 364.1R)**

Dentro de los equipos necesarios para llevar a cabo este ensayo tenemos:

**Figura 15** 

*Fenolftaleína de 1%*

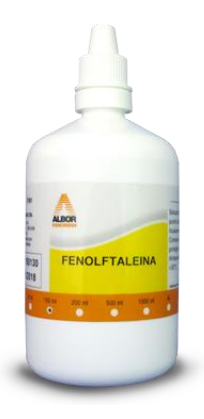

Fuente: Químicos Albor ( n.d.)

**Figura 16** 

*Calibrador mecánico*

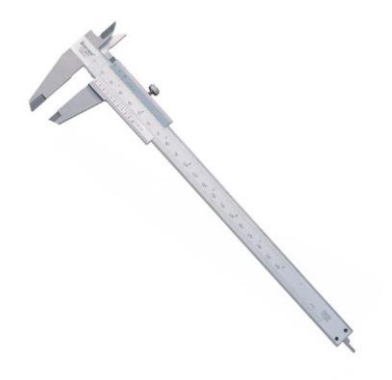

Fuente: Tecnimetro (n.d.)

#### **Figura 17**

*Taladro de núcleos de hormigón*

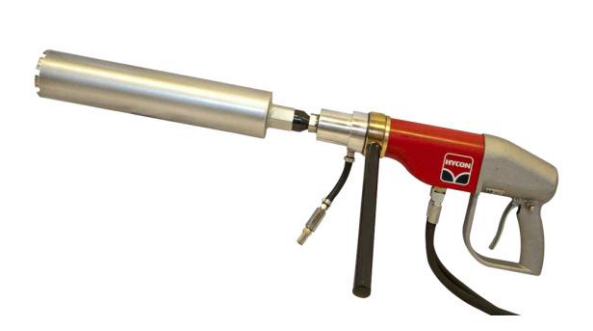

Fuente: Euromaquinaria ( n.d.)

La carbonatación es una reacción ocasionada por la respuesta química entre el hidróxido de calcio del concreto y el dióxido de carbono de la atmosfera, formando carbonato cálcico insoluble, esto se manifiesta físicamente en un endurecimiento del hormigón y no necesariamente representa un problema para él, sin embargo si representa un problema del hormigón para el acero de refuerzo, debido a que pierde su pH, dejando de ser un ambiente totalmente alcalino con un pH entre 12-13, que protege al acero de refuerzo de la corrosión y llegando a un pH por debajo de 9, desestabilizando la capa protectora del refuerzo y aumentando la posibilidad de que empiece la corrosión generando a su vez fisuras y grietas en el hormigón

## **Procedimiento**

Se debe extraer una muestra del hormigón de la estructura y se le aplica el reactivo de fenolftaleína, este actuará tiñendo de violeta la superficie que no ha sufrido carbonatación, con esto se logra identificar la capa afectada por carbonatación la cual debe ser medida y reportada con prontitud ya que el color que el reactivo deja en el hormigón no carbonatado desaparece con el tiempo.

23

## **1.5.2 Método de medida de cloruro**

Dentro de los equipos necesarios para llevar a cabo este ensayo tenemos:

## **Figura 18**

*Taladro eléctrico con broca de 10 mm*

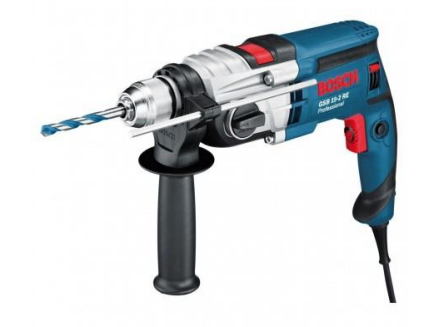

Fuente: Taladro Eléctrico Bosch Con Percusión (n.d.)

**Figura 19** 

*Fotómetro para cloruro*

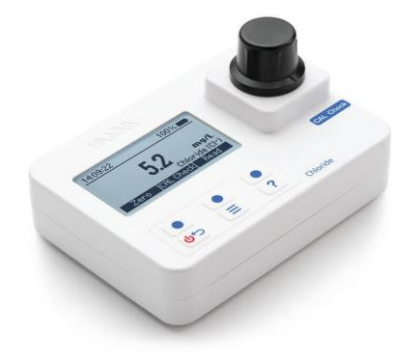

Fuente: Fotómetro Para Cloruro| HANNA® Instruments México (n.d.)

## **Procedimiento**

Se debe realizar una perforación continua y regular en el elemento de la estructura que se va a analizar y durante el perforado del concreto se deben recolectar 20 gramos de hormigón cada dos centímetros perforados, una ver realizado este procedimiento se debe mezclar 5 gramos del material obtenido con 10 milímetros de agua destilada en un vaso de precipitación.

El vaso de precipitación con la mezcla debe ser introducido en un horno a 100°C durante 3 minutos para con esto lograr extraer el contenido de sal. Posteriormente la muestra debe enfriarse de manera natural hasta llegar a temperatura ambiente.

La cantidad de agua destilada que resultó evaporada debe revisarse y la concentración de iones de cloro se debe medir con ayuda del fotómetro para cloruros (GRUPO DE ESTUDIO JICA, 2007).

#### **Tabla 3 Tabla de niveles para identificar la corrosión por grado de cloruro.**

*Tabla de niveles para identificar la corrosión por grado de cloruro.*

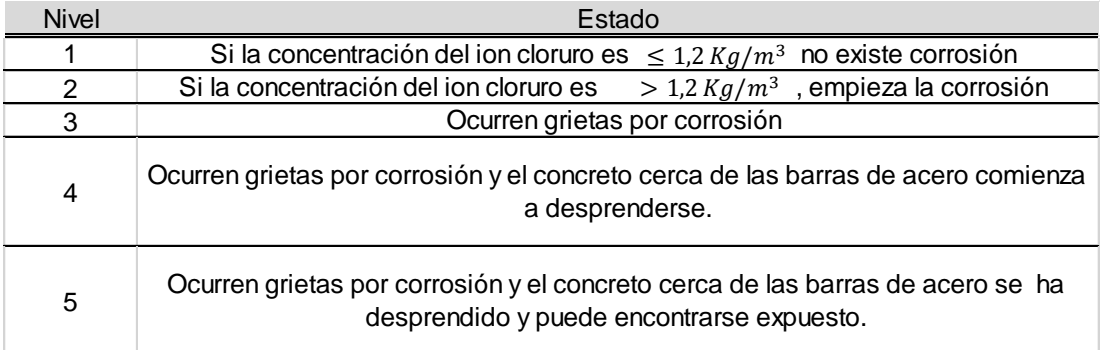

Fuente: Grupo de Estudio JICA (2007)

## **1.5.3 Método del Martillo Schmidt o Esclerometría (ASTM-C805/805M)**

Dentro de los equipos necesarios para llevar a cabo este ensayo tenemos:

**Figura 20** 

*Martillo Schmidt*

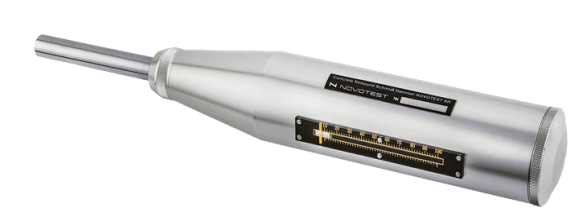

Fuente: Esclerómetro Para Concreto Schmidt Hammer NOVOTEST SH - Measurement and Control Solutions Corp (n.d.)

#### **Procedimiento**

Se debe determinar una superficie regular y lisa de al menos 100 milímetros de espesor en el elemento perteneciente a la estructura que se va a intervenir, evitando áreas de alta porosidad, el área que será intervenida debe ser de al menos 150 milímetros de diámetro. Se procede a realizar una cuadrícula de 3 x 4 en el área seleccionada para realizar el ensayo y se mide dentro de cada cuadrícula haciendo uso del martillo de Schmidt de manera perpendicular al plano.

Se realiza la lectura del martillo y al finalizar se deben descartar las lecturas que difieren del promedio de 10 lecturas por más de 6 unidades respecto a los demás valores obtenidos a fin de obtener el promedio de 10 lecturas restantes, si más de 2 lecturas presentan la condición antes mencionada se debe descartar la prueba y debe ser realizada en otra área de la estructura.

Una vez realizado el muestreo se debe recopilar los datos y se debe ordenar la información necesaria de la manera más clara posible, generalmente se realizan tablas para poder tener un mejor control de los resultados.

#### **Tabla 4 Reporte de resultados obtenidos por el Método del Martillo Schmidt.**

*Reporte de resultados obtenidos por el Método del Martillo Schmidt.*

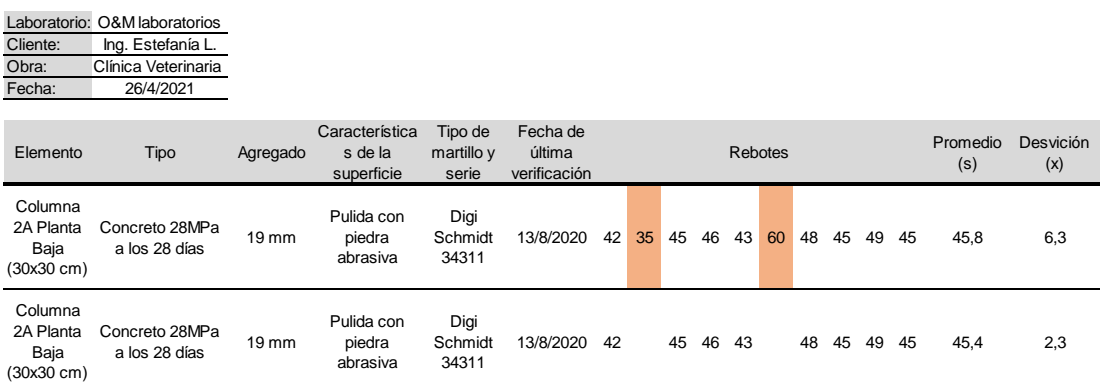

Fuente: Tutorial: Ensayo de Número de Rebote Esclerométrico - YouTube, (2019)

## **1.5.4 Prueba de extracción de núcleos de hormigón (ASTM C42/C42M)**

Dentro de los equipos necesarios para llevar a cabo este ensayo tenemos:

## **Figura 21**

*Taladro de Núcleos de Concreto*

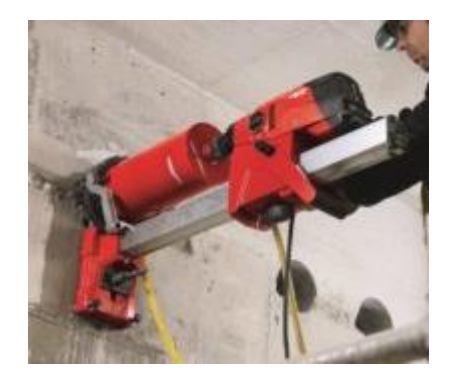

Fuente: Mas Equipos (2018)

#### **Figura 22**

*Máquina de Prueba de Compresión de hormigón*

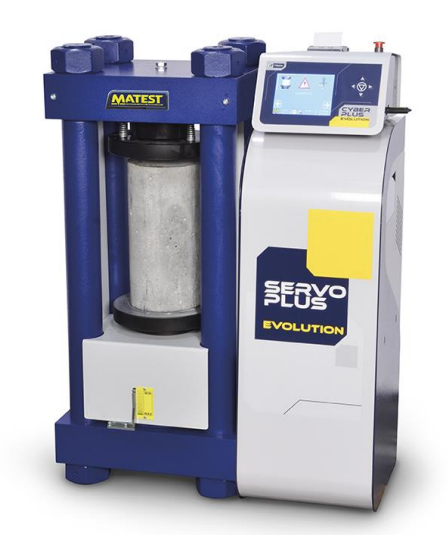

Fuente: Servo-plus Evolution (n.d.)

## **Procedimiento**

La toma de muestras está bajo diversas consideraciones establecidas para que los cilindros tengan un buen desempeño al momento de ser ensayados, se debe tomar en cuenta que el diámetro de la muestra debe ser más de 3 veces el diámetro máximo del agregado grueso y la altura correspondiente a la muestra debe ser dos veces el diámetro de la misma.

Una vez realizada la correcta extracción de la muestra, ambos lados de la misma deben ser tratados con recubrimiento y debe presentar uniformidad a lo largo de todo el cilindro, realizando mediciones en la base, la cima y el centro del cilindro, estas medidas pueden variar en 0,1 milímetros, antes de realizar el ensayo por compresión la muestra debe ser curada con agua durante 48 horas.

Este método es utilizado para encontrar la resistencia real del hormigón, pero hay que considerar que las muestras serán una parte extraída de la estructura. Una vez descargada la muestra se debe prestar atención a la colocación de varillas de acero(GRUPO DE ESTUDIO JICA, 2007).

28

Una vez realizado el ensayo se deben recopilar los datos y se debe ordenar la información necesaria de la manera más clara posible, los resultados de inspección deben incluir:

- Puntos de extracción de la muestra y el método utilizado.
- Edad de los materiales del hormigón.
- Esquema del diagrama de destrucción
- Altura y diámetro de la muestra
- Capacidad de carga máxima
- Método de curado y temperatura
- Resultados de resistencia de compactación

## **1.6 Rehabilitación de la subestructura**

Cuando nos referimos a rehabilitar la subestructura principalmente nos enfocamos en rehabilitar las pilas, ya que estos elementos de la estructura tienen una importancia fundamental dentro del sistema ya que brindan el soporte a toda la superestructura.

Las pilas se ven afectadas por el incremento de las cargas, a causa de sismos, fenómenos naturales, factores medio ambientales y en ocasiones eventos extremos como colisión de vehículos o embarcaciones. A través del tiempo las pilas pierden la capacidad para soportar estos factores y es necesario proceder a una rehabilitación ya que de lo contrario existe el riesgo de que fallen y la estabilidad del puente se vea comprometida (Estrada, 2013).

El procedimiento más utilizado para la rehabilitación de pilas de un puente es el encamisado ya sea con hormigón, acero o fibras de refuerzo de polímeros.

Tomando en cuenta otro elemento de la subestructura, sabemos que los apoyos también llegan a fallar por eso se debe realizar un mantenimiento constante y cuando llegue el momento, estos deben ser sustituidos para así evitar que se produzcan problemas importantes en la estructura. Por su parte los estribos sufren daños debido a las presiones ejercidas por el terreno, además de permanecer generalmente en contacto directo con el suelo, es indispensable realizar revisiones periódicas para determinar cómo se pueden reparar o rehabilitar y así mitigar algunas de las fallas que se puedan presentan en estos.

## **1.6.1 Sistemas de rehabilitación**

#### **Reforzamiento de pilas tipo muro**

Las pilas de los puentes son elementos que sufren diversas deficiencias a lo largo de la vida de servicio, entre estas se encuentran altas demandas de desplazamiento lateral inelástico a causa de sismos, pandeo del refuerzo, esfuerzos cortantes excesivos y confinamiento deficiente en el núcleo del concreto, lo cual desemboca en una deficiente capacidad de carga ante situaciones extremas como son los sismos.

El procedimiento más común para que las pilas de tipo muro se pueden rehabilitar de todas estas deficiencias, es el proceso de aumento de sección, esto les brinda a las pilas un refuerzo que cubre todo el muro para mitigar todos los problemas que presenta, el reforzamiento de las pilas tipo muro de los puentes se suele realizarse en dos formas:

- Aumento de sección con hormigón
- •Reforzamiento con fibras de polímeros

El aumento de sección ayuda en gran medida a que las pilas tipo muro recuperen estabilidad, aunque esto depende en gran medida de la rigidez del material de refuerzo para resistir el comportamiento del muro. El aumento de sección se lo aplica cuando la pila tipo muro expone signos de expansión lateral, agrietamiento o desprendimiento del hormigón, realizando inspecciones al puente se debe identificar si estas fallas son derivadas del deterioro del hormigón o si se precisa una rehabilitación por el método de aumento de sección en cualquiera de sus variantes, el aumento de sección de pilas proporciona:

• Fuerza de sujeción transversal en la pila, esto logra que el refuerzo longitudinal traslapado tenga menor desplazamiento.

• Restringe agrietamientos y previene la degradación del hormigón original del muro.

• Restringe el pandeo.

Las pilas circulares presentan mayor facilidad de rehabilitación, ya que el material utilizado para el aumento de sección se ajusta mejor a esta geometría, en cuanto a las pilas rectangulares o tipo muro presentan una mayor complejidad en su proceso de rehabilitación debido a que se suelen presentar problemas para proporcionarle la suficiente rigidez a los lados planos de la pila.

#### **Aumento de sección de pilas tipo muro con hormigón**

El aumento de sección con hormigón mejora la resistencia a flexión, ductilidad y resistencia a cortante de estos elementos. Este comprende la colocación de una capa extra de hormigón en la pila tipo muro, la cual puede ser de longitud variable, debe cubrir todo el muro con hormigón, el incremento de material debe ser de hormigón reforzado, la pila tipo muro debe ser preparada previamente para colocar el material.

Existen dos procedimientos para la correcta ejecución de esta rehabilitación:

Se coloca el refuerzo de acero y se debe anclar en un encofrado que limita la sección del incremento de sección, seguidamente se realiza como tal el colado del hormigón, una de las desventajas de este procedimiento es que requiere tiempo de curado y resulta complicado lograr una mezcla densa en tales condiciones de restricción, además de que la adherencia del nuevo hormigón con el ya existente puede presentar problemas.

Otra opción también válida es trabajar con hormigón pulverizado, este es aplicado mediante una especie de atomizador en la superficie del muro, el cual ha sido previamente reforzada con una malla de alambre de acero. Adicionalmente se le puede agregar al hormigón aditivos para acelerar su curado y resistencia o aumentar la adhesión con el concreto original, cabe recalcar que este método no necesita de encofrado y es ideal para trabajar en superficies grandes.

#### **Figura 23**

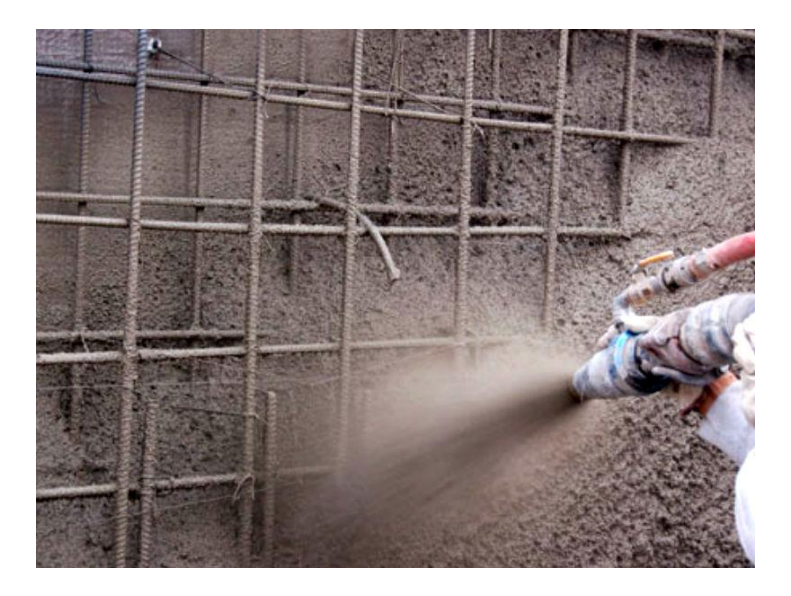

*Columna en proceso de aumento de sección con hormigón*

Fuente: Hormigón Proyectado Gunitado - Osebe (2017)

## **Reforzamiento con fibras de polímeros**

Las fibras de polímeros son utilizadas para realizar refuerzos en cualquier tipo de elemento estructural y han demostrado ser tan efectivas como el reforzamiento con acero teniendo un costo más bajo, sus características de funcionamiento son comparables con un reforzamiento común ya que provee confinamiento a las pilas tipo muro y evita la expansión de las mismas causada por la compresión, también logra mitigar las fallas de cortante que se puedan presentar, mejora la resistencia a flexión e incrementa la ductilidad además de representar un refuerzo sísmico muy eficaz.

#### **Figura 24**

*Reforzamiento de muro con fibra de carbono*

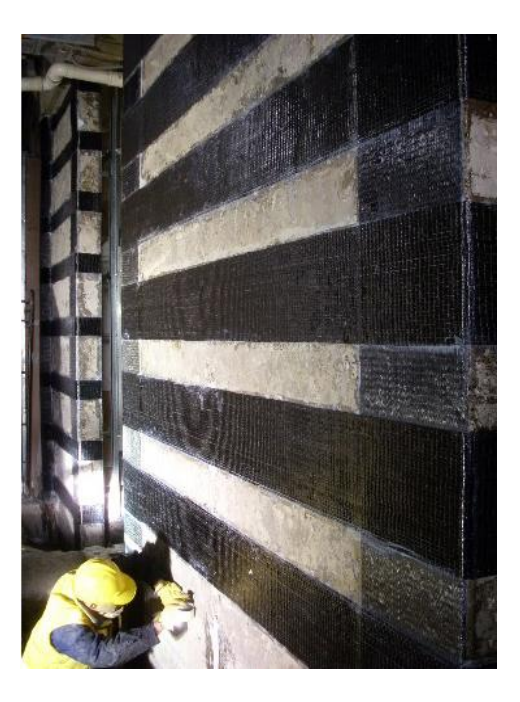

Fuente: CAFI - Refuerzo Estructural Con Fibra de Carbono (n.d.)

La colocación del refuerzo con fibras de polímeros es muy sencilla, no se requieren de trabajos tan complicados como para un encamisado de acero u hormigón debido a que este tipo de refuerzos son fabricados en láminas. Una ventaja notable es que la interrupción del tránsito no se ve afectada, debido a que no es necesario que el puente quede fuera de servicio.

Respecto al modo de colocación, debemos limpiar la superficie de la pila para liberarla de impurezas y objetos extraños, se debe aplicar el adhesivo de resina epóxica u homogeneizarlo en toda la superficie a tratar, se envuelve la pila tipo muro con la fibra de polímero siguiendo la geometría de la estructura y se retira el exceso de adhesivo y se alisa la fibra con ayuda de un rodillo a lo largo de todo el elemento.

Las fibras pueden ser de distintos materiales, tenemos la fibra de vidrio, fibra de carbono o Kevlar. La fibra de polímeros constituida por fibra de carbón es la más resistente y posee mayor rigidez por lo que puede ser de un menor espesor, comparado con la fibra de vidrio, la cual debe ser de un espesor mayor ya que presenta mayor flexibilidad, esta es más adecuada para secciones de menor dimensión.

## **1.6.2 Rehabilitación de los apoyos**

La rehabilitación de los apoyos se refiere esencialmente a una remoción y reemplazo de estos, el mantenimiento de los apoyos resulta imprescindible para el correcto funcionamiento de los mismos y con esto ayudar a que no se prolongue su vida útil.

En los apoyos elastoméricos compuestos cuando el agrietamiento logra penetrar hasta las placas, la corrosión suele dañar la integridad del apoyo por lo que lo más aconsejable es el remplazo del mismo. Los apoyos esféricos o deslizantes deben ser remplazados en caso de que el recubrimiento de teflón se haya desgastado excesivamente, además los apoyos que contengan partes de metal rotas o agrietadas también deben ser remplazadas.

Para poder realizar el reemplazo de los apoyos se necesita una estructura que comunique a la superestructura con la subestructura, que permita la transferencia de cargas, los desplazamientos y permita que se puedan colocar sin inconvenientes los nuevos apoyos.

Para esto se usan gatos hidráulicos que son colocados en la subestructura si cuenta el espacio requerido o también pueden ser erigidos

34

desde el suelo. Una vez que se han puesto estos sistemas provisionales se procede a remplazar el apoyo dañado por uno nuevo (Estrada, 2013).

Uno de los problemas que presenta este tipo de rehabilitación es que precisa de un largo periodo ya que los apoyos necesitan de mucho tiempo para ser fabricados, debido a esto se debe tener un excelente sistema de gatos hidráulicos que permita la transición de cargas de la superestructura hacia la subestructura.

## **Figura 25**

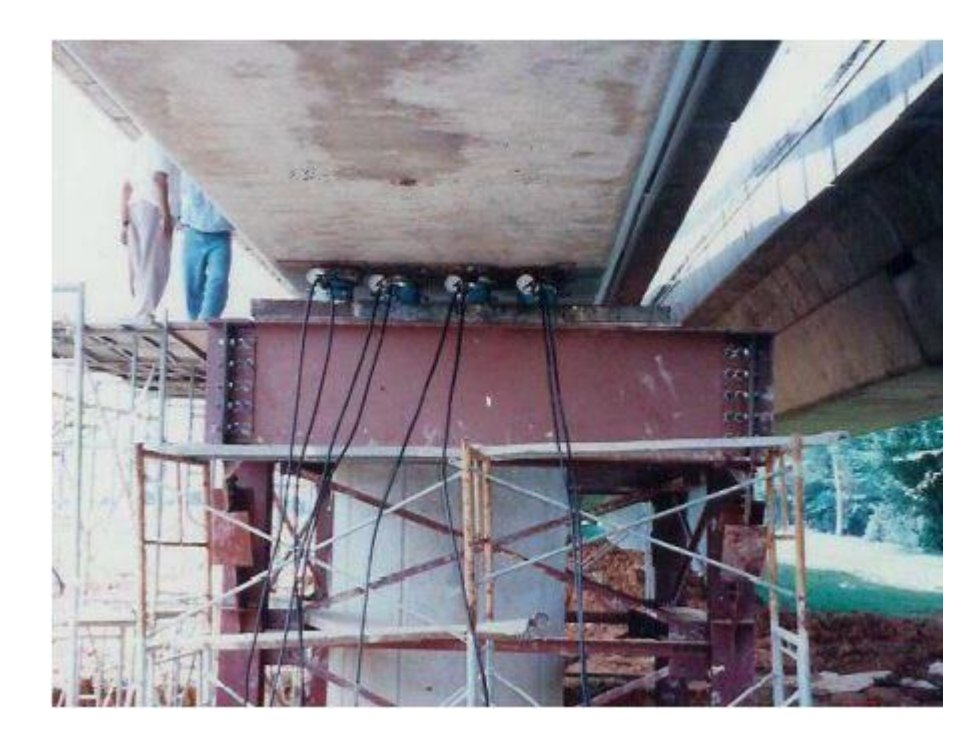

*Sistema de gatos hidráulicos para reemplazo de apoyos en puente*

Fuente: Estrada (2013)

## **2. CAPITULO II**

El desarrollo del presente trabajo inicia con la recopilación de datos del lugar que se deberá intervenir debido a que no existen registros correspondientes a sus dimensiones, características, geometría o información de diseño.

A causa de lo antes expuesto el trabajo debe empezar con una visita al sitio de análisis con el fin de realizar el levantamiento de la estructura, para con esto determinar mediante inspección el material, los componentes, la ubicación, las dimensiones y el uso que se le da a la estructura con el fin de recopilar los datos necesarios para el posterior análisis.

#### **Figura 26**

*Visita a la estructura para recopilación de datos*

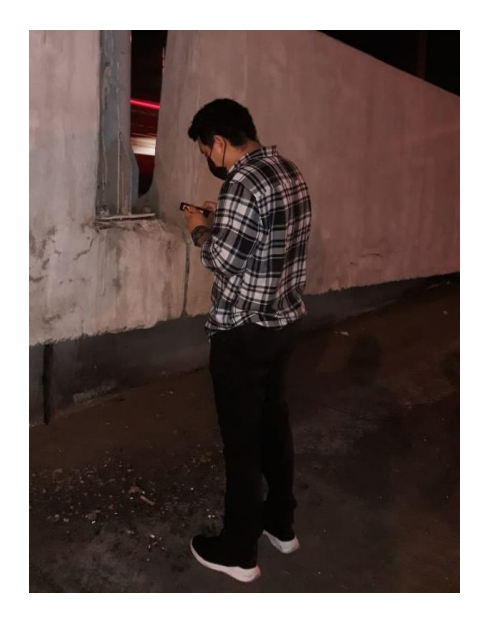

Fuente: Elaboración propia

Una vez realizada la medición de cada uno de los componentes que conforman la estructura se tiene una idea clara de la misma, lo cual será de gran ayuda para realizar un trabajo óptimo, tomando en cuenta esto podemos realizar la descripción de los componentes del paso elevado de la avenida Orellana intersección con avenida Benjamín Carrión.

# **2.1 Descripción de los elementos que conforman el puente de la Av. Orellana intersección con la Av. Benjamín Carrión.**

La estructura comprende un paso elevado doble a lo largo de la avenida Francisco de Orellana, fabricado en hormigón armado con 3 carriles en sentido SE-NO y 3 carriles en sentido NO-SE, el ancho de cada paso elevado es de 11.5 metros y la longitud total es de 438 metros tomando en consideración los accesos.

## **2.1.1 Tablero**

El tablero corresponde a seis tramos de losa maciza, dos tramos de 29 metros y 4 de 35 metros de longitud, de 0.13 metros de espesor con 12 metros de ancho y un total de 198 metros elaborado en hormigón armado, esto sin tomar en cuenta los accesos.

## **Figura 27**

*Vista en planta del puente de la Av. Francisco de Orellana intersección Av. Benjamín Carrión*

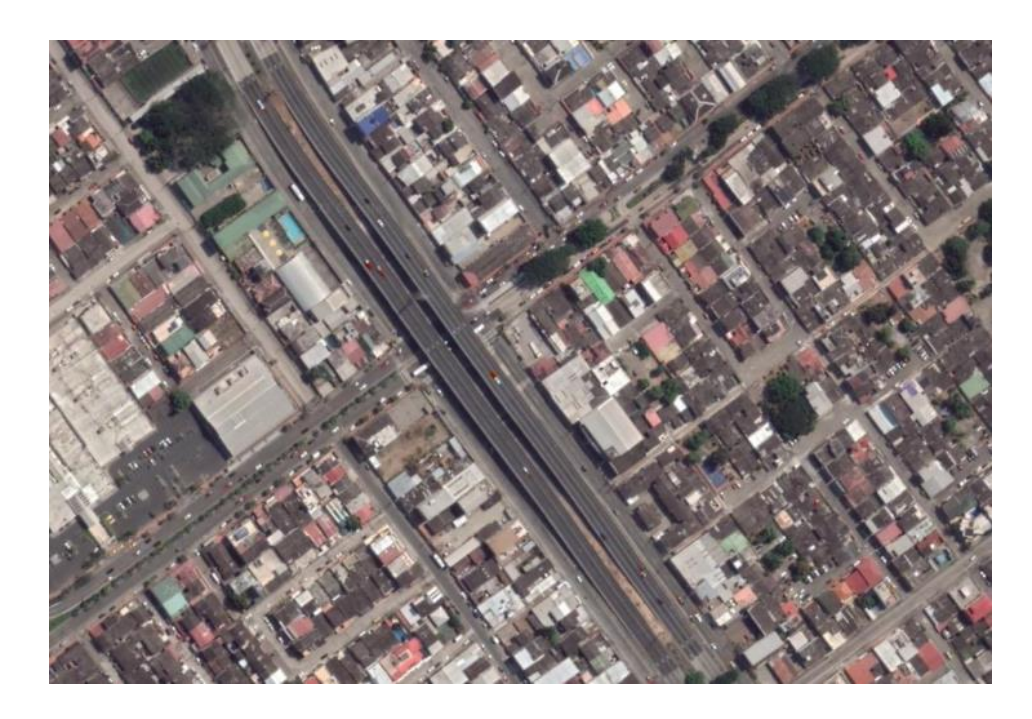

Fuente: Google Earth (n.d.)

## **2.1.2 Barandas**

Las barandas son estructuras ubicadas en cada extremo del tablero, constituidas de hormigón armado que recorren todo el paso elevado, de 1.40 metros de alto y 0.20 metros de ancho.

## **2.1.3 Vigas**

Cada paso elevado cuenta con cinco vigas de tipo "I" dónde descansa el tablero, elaboradas en hormigón armado, el paso elevado cuenta con dos tipos de vigas, las que llamaremos Viga tipo I y Viga tipo II, la viga tipo I cuenta con una altura de 1,60 metros, 0.19 metros de ancho en la sección del alma y 0,52 metros en la sección del ala, la viga tipo II cuenta con una altura de 2 metros, 0.2 metros de ancho en la sección del alma y 0,54 metros en la sección del ala.

## **Figura 28**

*Vigas del paso elevado de la Av. Francisco de Orellana intersección Av. Benjamín Carrión*

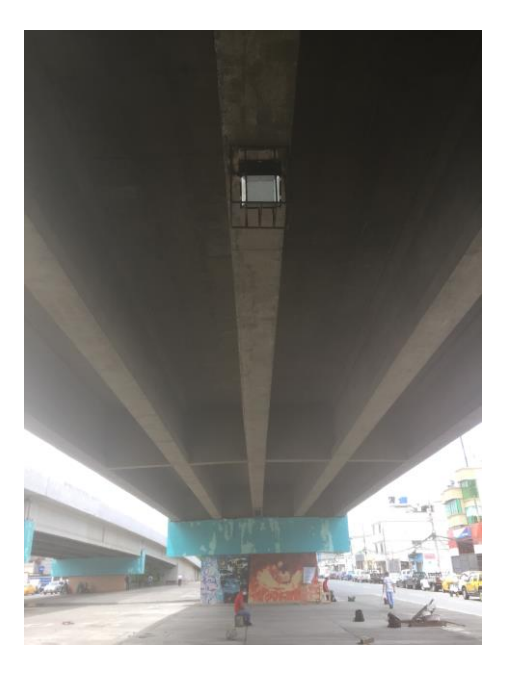

## **2.1.4 Pila tipo muro**

El número de pilas tipo muro es de cinco por cada paso elevado, elaboradas en hormigón armado, de 6.7 metros de largo con 0.85 metros de ancho en su base y 0.70 metros de ancho en su cima, las pilas están recubiertas por losetas de arcilla pintadas pertenecientes al proyecto Municipal "Un museo al aire libre".

## **Figura 29**

*Pila tipo muro del paso elevado de la Av. Francisco de Orellana intersección Av. Benjamín Carrión*

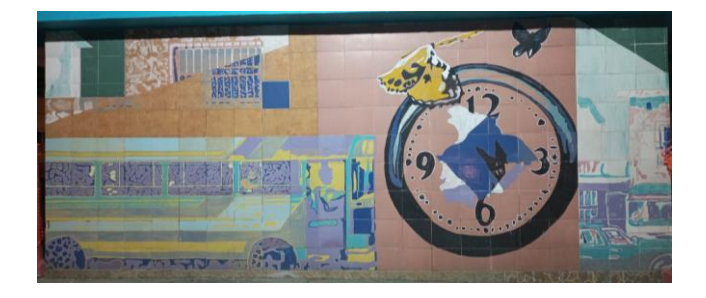

Fuente: Elaboración propia

## **2.1.5 Viga cabezal**

Corresponde a una estructura de hormigón armado, de forma rectangular de 10.70 metros de largo por 1.50 metros de ancho y 1.80 metros de altura sobre cada pila y 2.20 metros de altura sobre cada estribo.

## **Figura 30**

*Viga cabezal del paso elevado de la Av. Francisco de Orellana intersección Av. Benjamín Carrión*

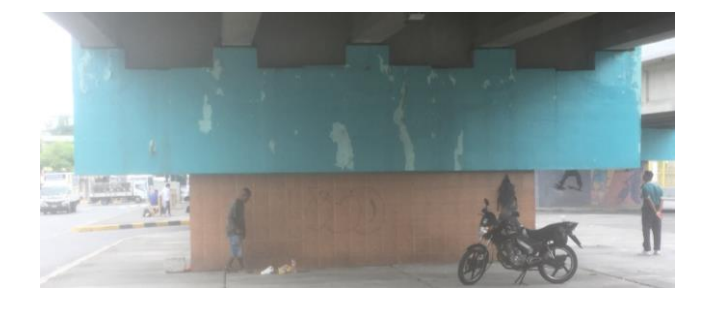

Fuente: Elaboración propia

## **2.1.6 Estribo**

Cada paso elevado posee dos estribos de hormigón armado de tipo cerrado en forma de pila, con una altura de 4.44 m y un ancho de 6.7 m.

## **Figura 31**

*Estribo del paso elevado de la Av. Francisco de Orellana intersección Av. Benjamín Carrión*

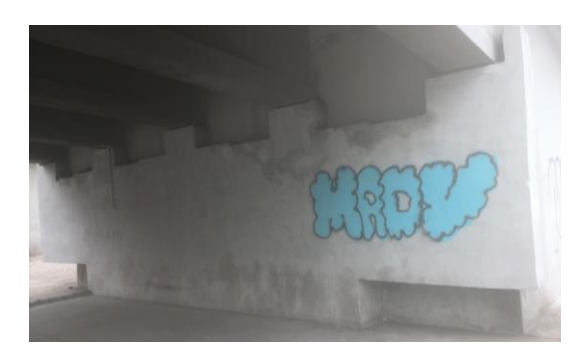

Fuente: Elaboración propia

## **2.1.7 Apoyos**

Cuenta con apoyos elastoméricos (neopreno) de tipo simple, situados entre cada superposición viga-pila y viga-estribo, cuyas dimensiones son 0.50 metros de largo por 0.50 metros de ancho por 0.04 metros de altura.

## **Figura 32**

*Apoyos del paso elevado de la Av. Francisco de Orellana intersección Av. Benjamín Carrión*

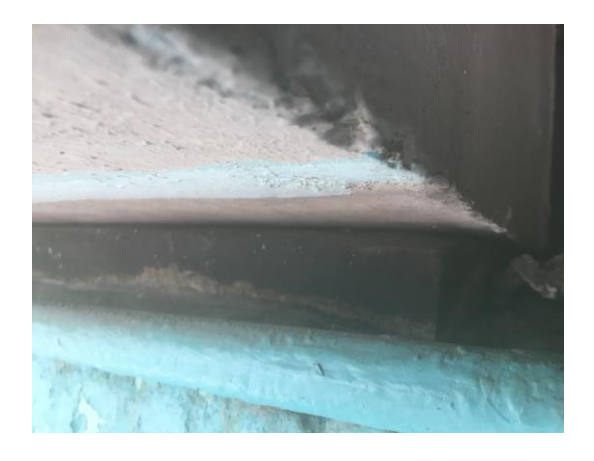

## **2.2 Cálculo del peso de los elementos de la estructura**

Tomando en cuenta la geometría y el material de la estructura, se ha realizado el cálculo del peso de cada elemento que conforma la misma y se ha definido una tabla para resumir los datos obtenidos en los que se precisa el elemento, el peso de cada uno de los mismos, así como la cantidad de elementos de igual características que posee la estructura y el peso total de los mismos.

#### **Figura 33**

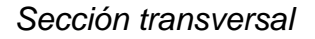

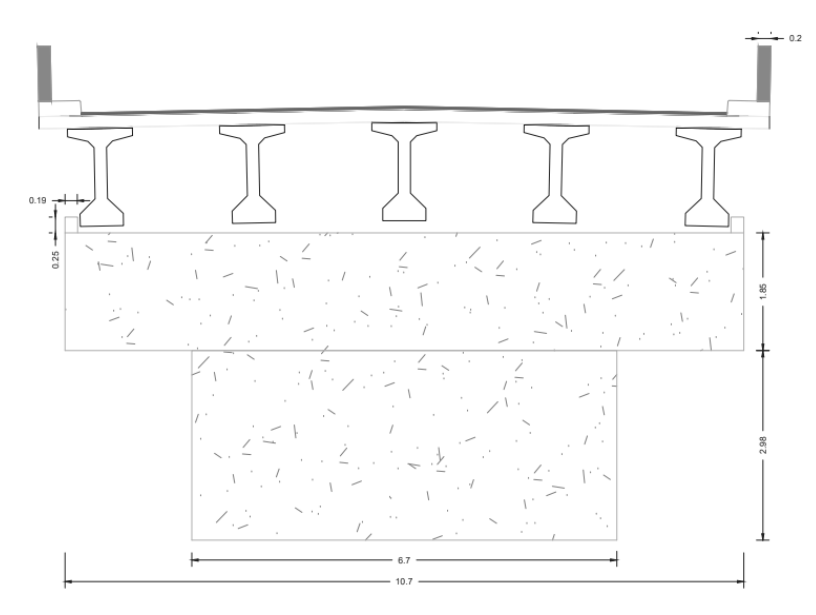

Fuente: Elaboración propia

## **Tabla 5**

*Cálculo correspondiente al elemento Losa tipo 1*

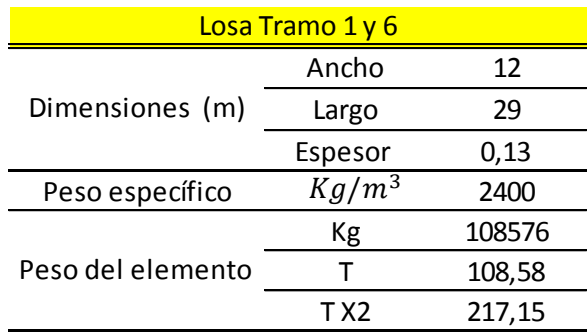

## **Tabla 6 Cálculo correspondiente al elemento Losa tipo 2**

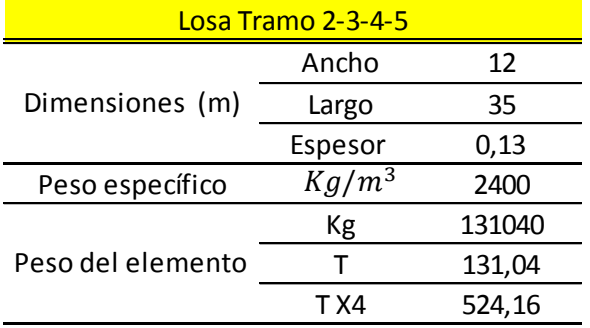

*Cálculo correspondiente al elemento Losa tipo 2*

Fuente: Elaboración propia

## **Tabla 7**

## *Cálculo correspondiente al elemento Asfalto*

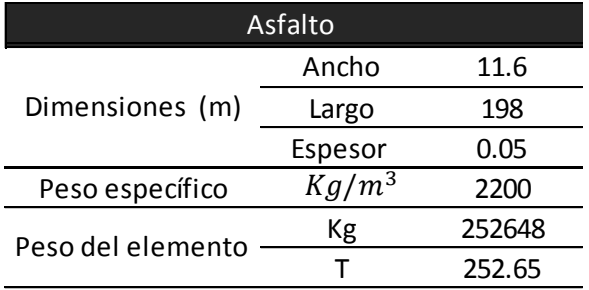

Fuente: Elaboración propia

#### **Tabla 8**

*Cálculo correspondiente al elemento Barrera*

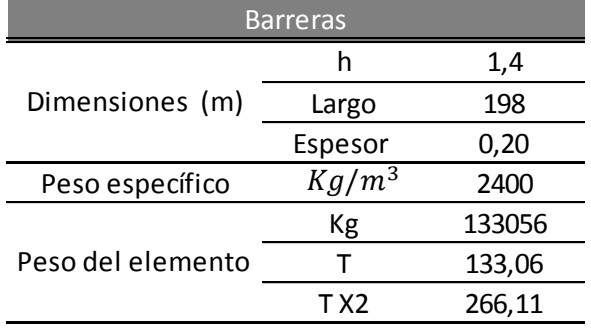

## **Figura 34**

## *Esquema de diafragma*

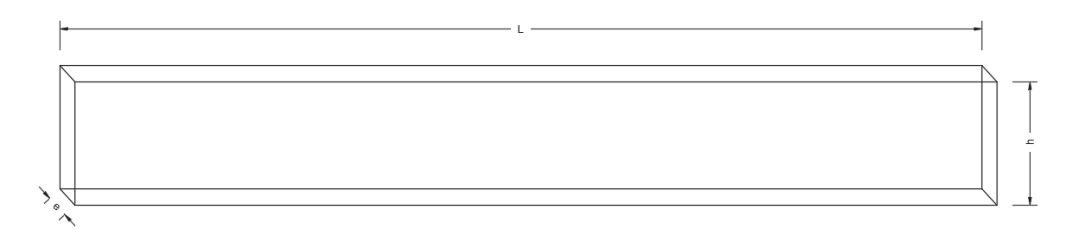

# Fuente: Elaboración propia

## $T$ abla 9

*Cálculo correspondiente al elemento Diafragma tipo 1*

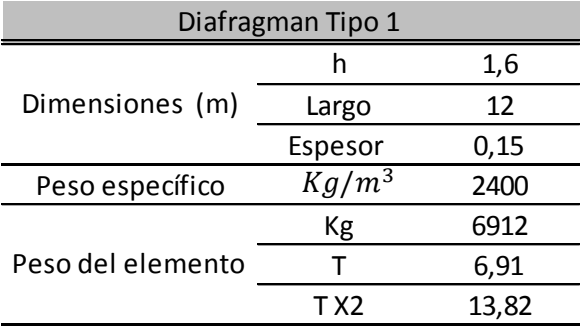

Fuente: Elaboración propia

## **Tabla 10**

*Cálculo correspondiente al elemento Diafragma tipo 2*

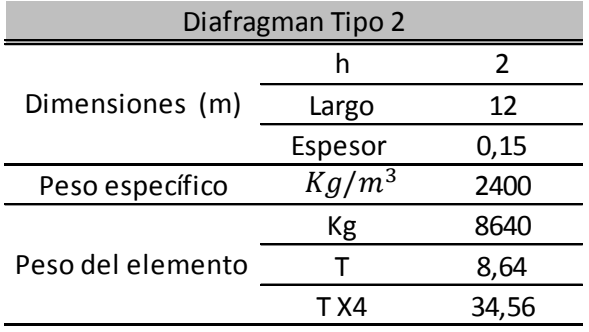

## **Figura 35**

*Esquema de vigas*

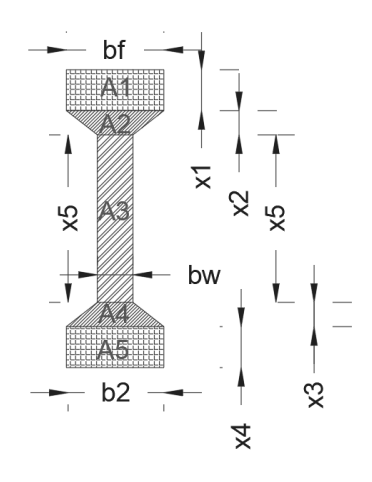

Fuente: Elaboración propia

## **Tabla 11 Cálculo correspondiente al elemento Viga tipo 1**

*Cálculo correspondiente al elemento Viga tipo 1*

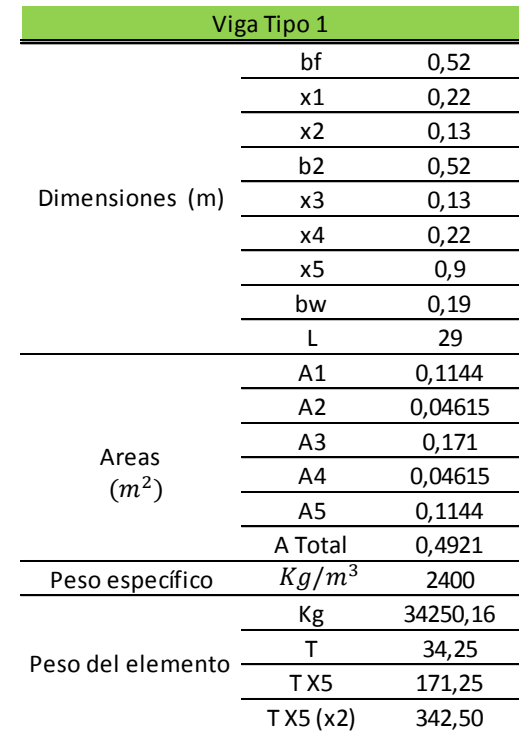

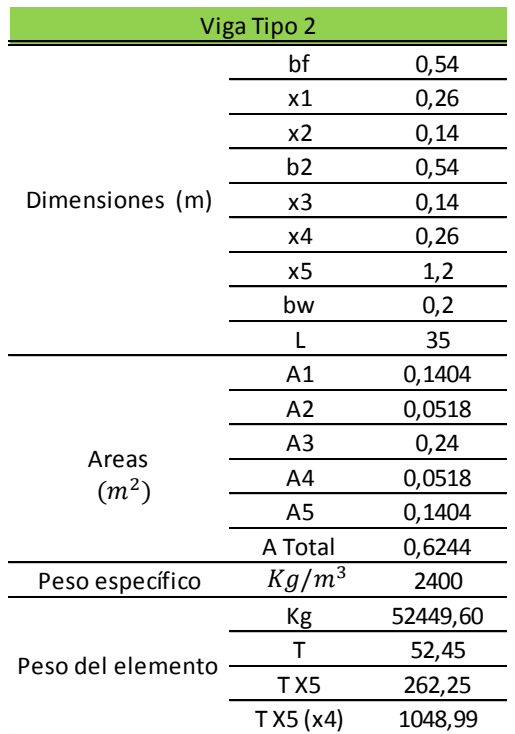

*Cálculo correspondiente al elemento Viga tipo 2*

Fuente: Elaboración propia

## **Figura 36**

*Esquema correspondiente al elemento Viga Cabezal lado a*

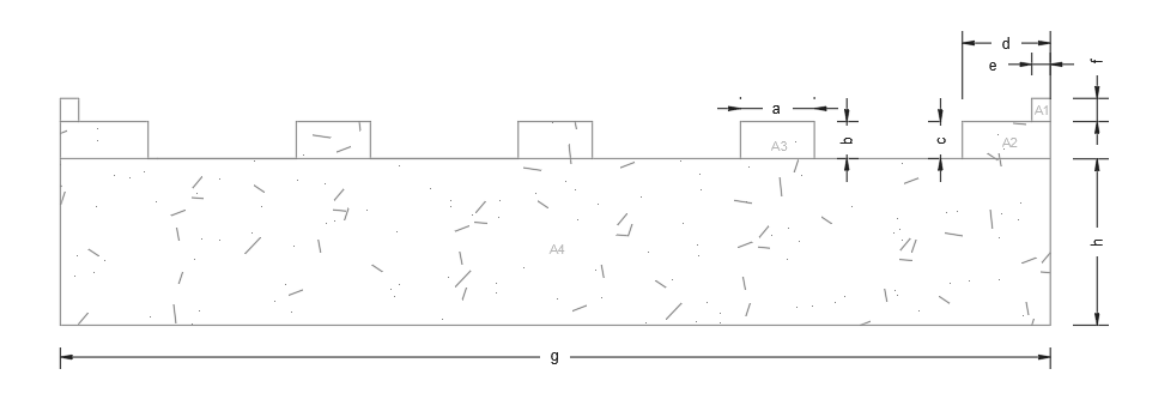

Fuente: Elaboración propia

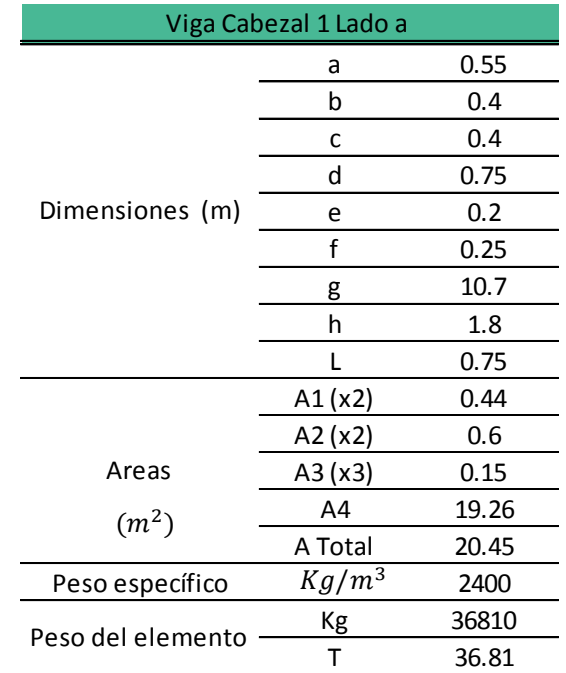

# *Cálculo correspondiente al elemento Viga Cabezal tipo 1 lado a*

Fuente: Elaboración propia

## **Figura 37**

*Esquema correspondiente al elemento Viga Cabezal lado b*

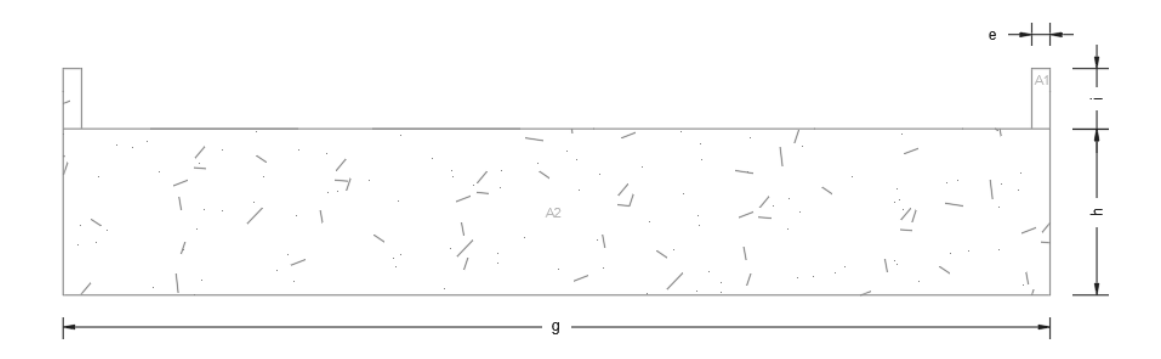

Fuente: Elaboración propia

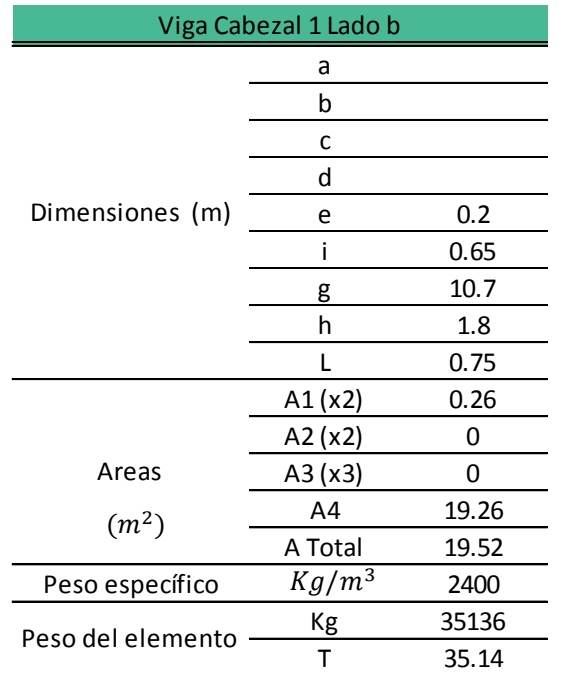

*Cálculo correspondiente al elemento Viga Cabezal tipo 1 lado b*

Fuente: Elaboración propia

## **Tabla 15**

*Cálculo correspondiente al elemento Viga Cabezal tipo 2*

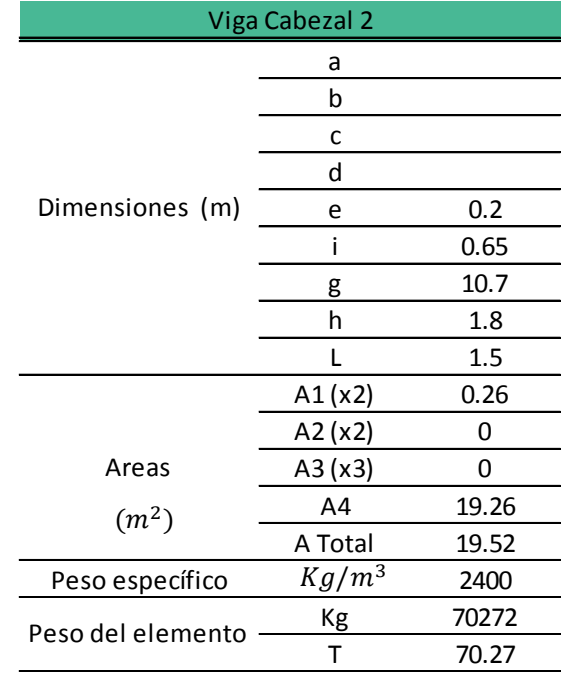

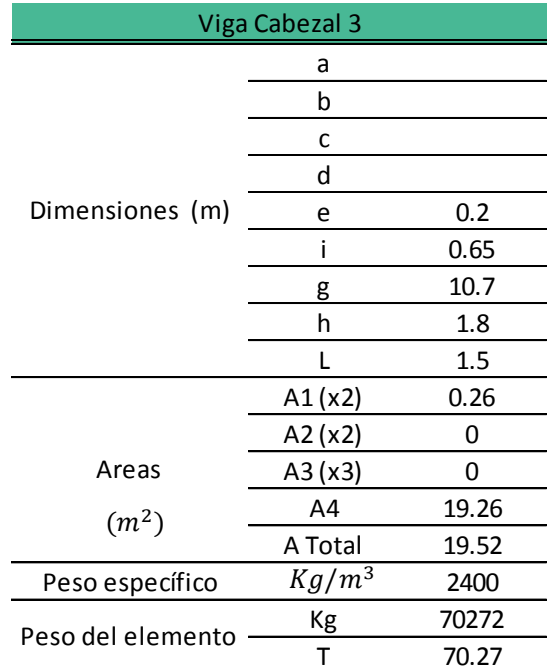

*Cálculo correspondiente al elemento Viga Cabezal tipo 3*

Fuente: Elaboración propia

## **Tabla 17**

*Cálculo correspondiente al elemento Viga Cabezal tipo 4*

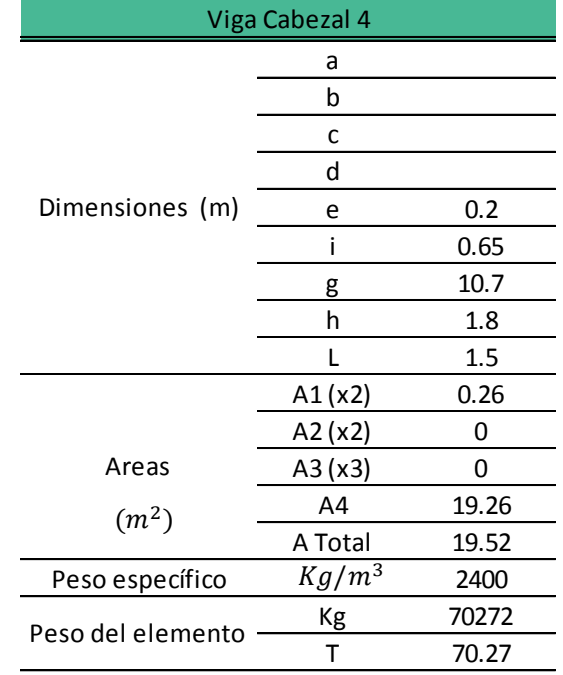

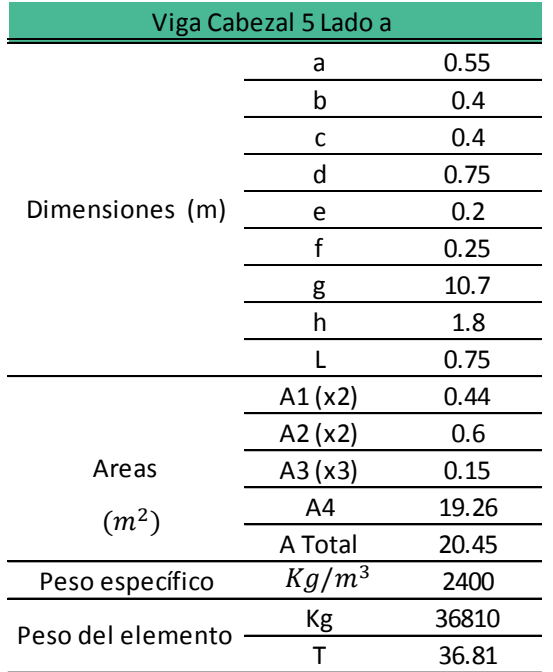

*Cálculo correspondiente al elemento Viga Cabezal tipo 2 lado a*

Fuente: Elaboración propia

## **Tabla 19**

*Cálculo correspondiente al elemento Viga Cabezal tipo 2 lado b*

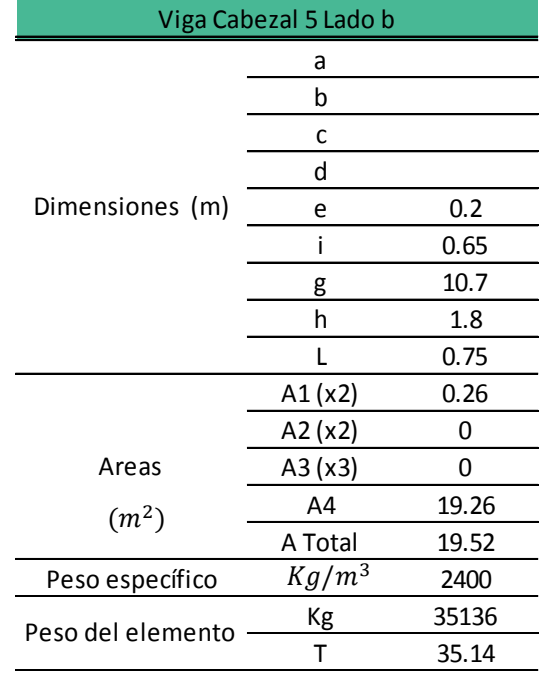

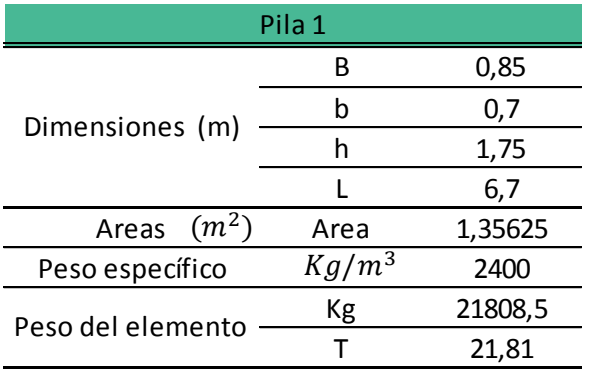

*Cálculo correspondiente al elemento Pila tipo muro 1*

Fuente: Elaboración propia

#### **Tabla 21**

*Cálculo correspondiente al elemento Pila tipo muro 2*

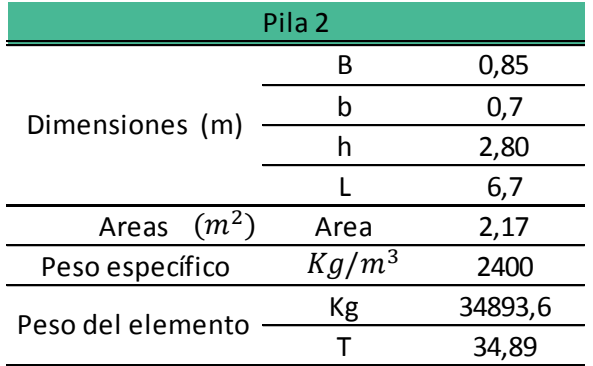

Fuente: Elaboración propia

## **Tabla 22**

*Cálculo correspondiente al elemento Pila tipo muro 3*

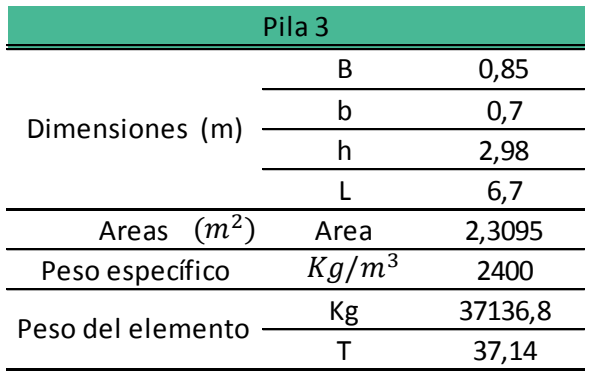

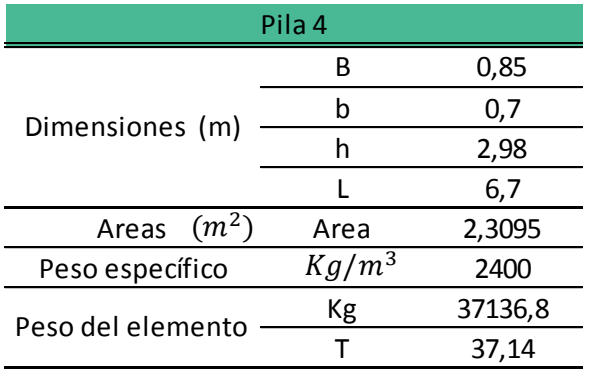

*Cálculo correspondiente al elemento Pila tipo muro 4*

Fuente: Elaboración propia

#### **Tabla 24**

*Cálculo correspondiente al elemento Pila tipo muro 5*

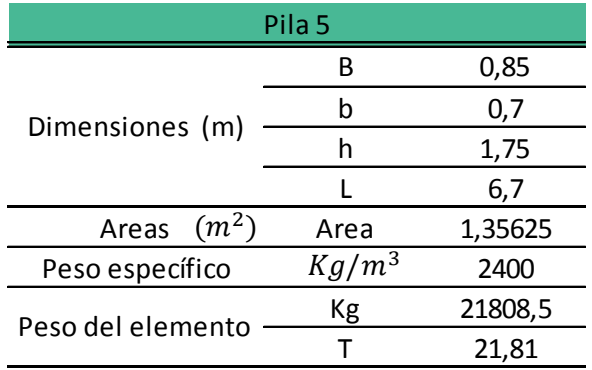

Fuente: Elaboración propia

## **Figura 38**

# *Esquema correspondiente al elemento Viga Cabezal del estribo*

Fuente: Elaboración propia

J
### **Tabla 25**

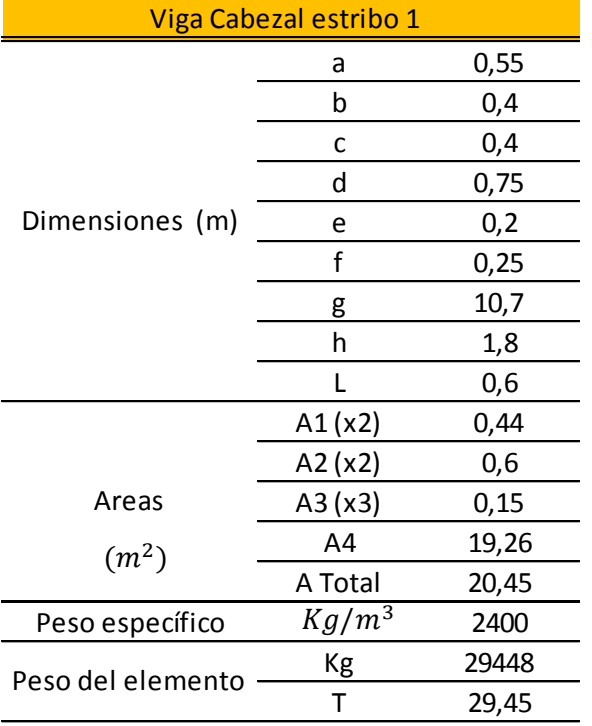

*Cálculo correspondiente al elemento Viga Cabezal del estribo 1*

Fuente: Elaboración propia

### **Tabla 26**

*Cálculo correspondiente al elemento Viga Cabezal del estribo 2*

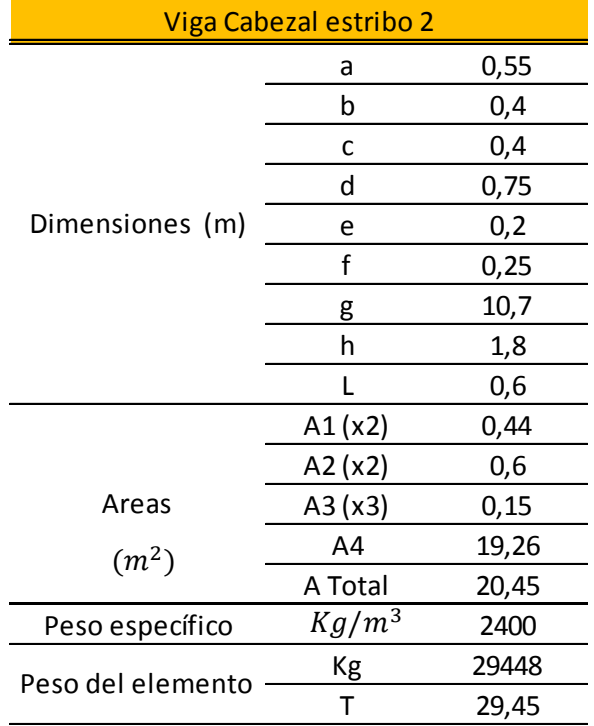

### **Tabla 27**

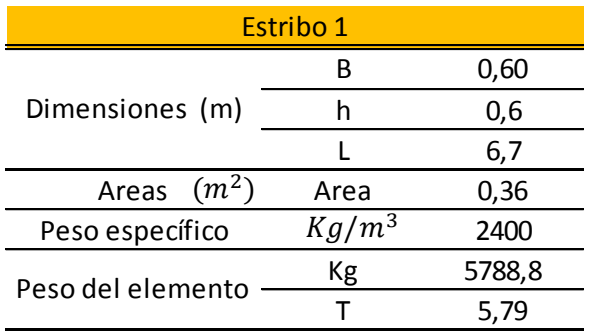

*Cálculo correspondiente al elemento Estribo 1*

Fuente: Elaboración propia

## **Tabla 28**

*Cálculo correspondiente al elemento Estribo 2*

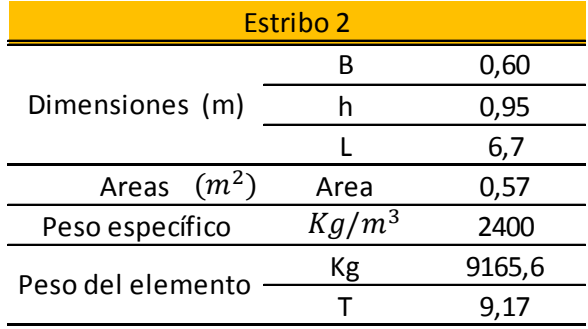

#### **Tabla 29**

*Peso de los componentes del puente ubicado en la Av. Francisco de Orellana intersección con la Av. Benjamín Carrión.*

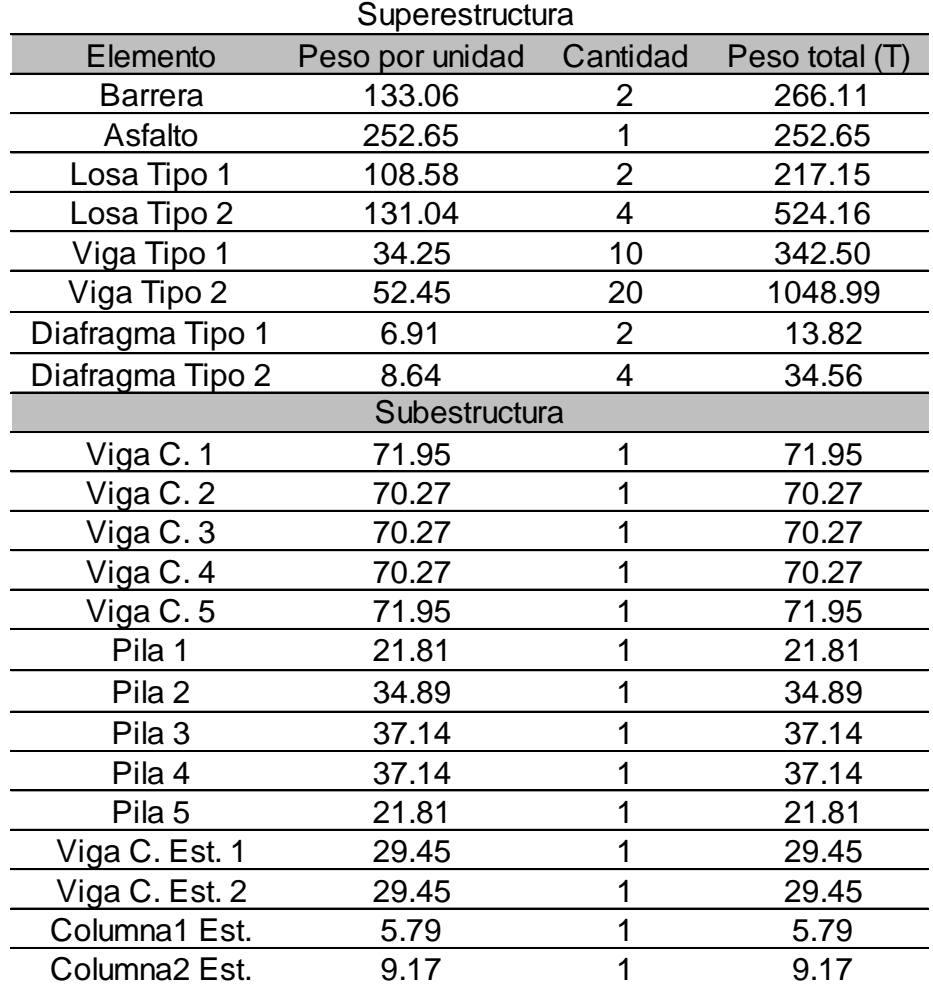

#### **2.3 Espectro de respuesta**

#### **2.3.1 Espectro de respuesta AASHTO 1996**

Se utilizó el perfil de suelo tipo III debido a que corresponde a un perfil con arcillas y arenas blandas a semirrígidas, caracterizadas por 9 metros o más de arcillas con o sin capas de arena u otros suelos sin cohesión.

Cabe mencionar que el diseño de pasos elevados de acuerdo con la época se realizaba para un período de retorno correspondiente a 475 años al igual que cualquier edificación, por lo que la aceleración en roca se definía como 0,25.

#### **Tabla 30**

*Factor S por tipo de suelo*

| Tipo de perfil de suelo |  |  |  |  |  |  |  |  |  |
|-------------------------|--|--|--|--|--|--|--|--|--|
|                         |  |  |  |  |  |  |  |  |  |
|                         |  |  |  |  |  |  |  |  |  |
|                         |  |  |  |  |  |  |  |  |  |

Fuente: AASHTO (1996)

Se debe determinar el periodo límite de la meseta utilizando la siguiente expresión, donde la única variable desconocida es S, y esta depende del tipo de suelo, para el presente estudio se ha considerado un suelo tipo III por lo que  $S = 1,5$ .

$$
T = \left[\frac{1.2 X S}{2.5}\right]^{3/2}
$$

$$
T = \left[\frac{1.2 X 1.5}{2.5}\right]^{3/2} = 0.61 S
$$

Luego de hallar el valor de periodo máximo correspondiente a la meseta, se debe calcular Cs mediante la siguiente expresión.

$$
C_S = \frac{1.2 \, X \, 0.25 \, X \, S}{T^2 / 3}
$$
\n
$$
C_S = \frac{1.2 \, X \, 0.25 \, X \, 1.5}{0.61^2 / 3} = 0.625
$$

### **Tabla 31**

*Datos correspondientes al tipo de suelo*

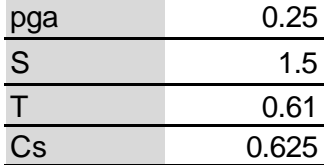

Fuente: Elaboración propia

### **Tabla 32 Cálculo de espectro de respuesta AASHTO 1996**

*Cálculo de espectro de respuesta AASHTO 1996*

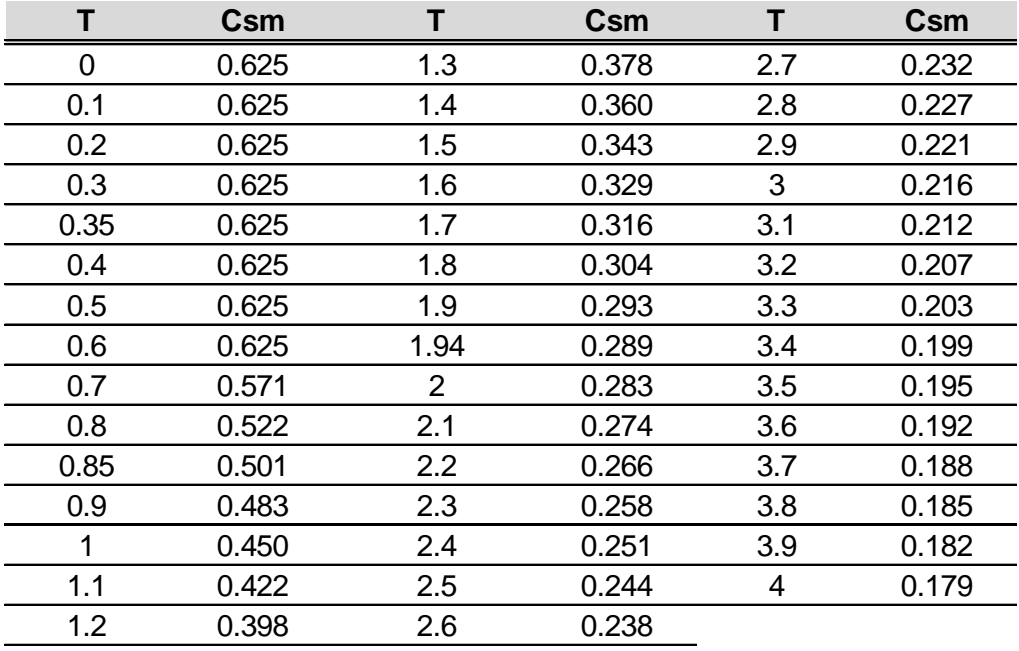

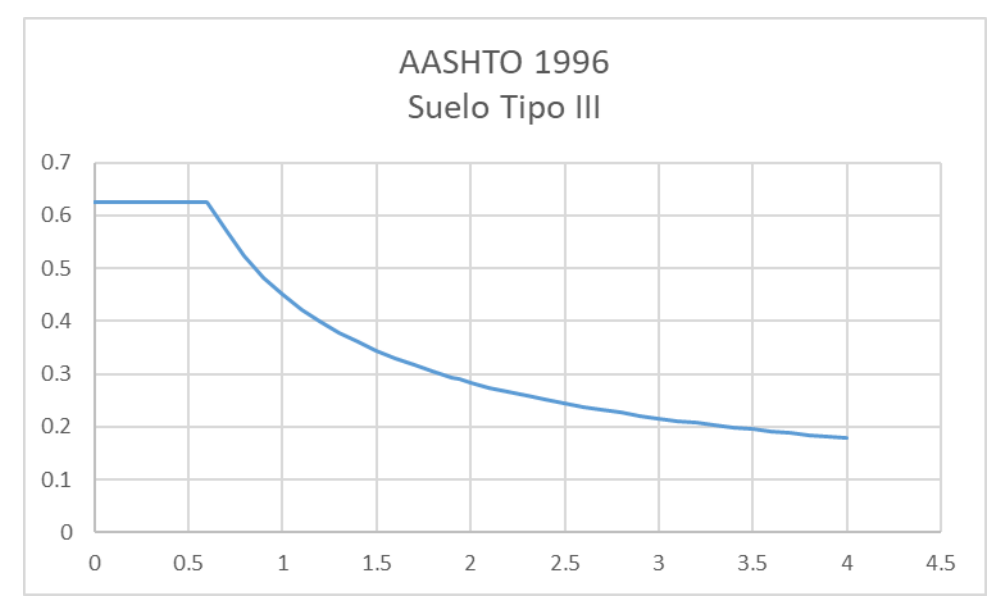

### *Espectro de respuesta AASHTO 1996*

Fuente: Elaboración propia

# **2.3.2 Espectro de respuesta NEC-15**

Para la elaboración del espectro de respuesta de acuerdo a la NEC-15 debemos utilizar las curvas de peligro sísmico para la ciudad de Guayaquil tomando en cuenta que el periodo de retorno actual para puentes es de 1016 años.

#### **Tabla 33**

## *Cálculo de periodo de retorno*

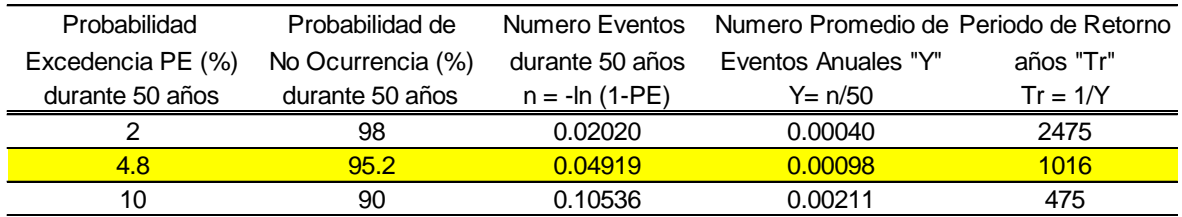

*Curvas de Peligro Sísmico para Guayaquil a diferentes Períodos Estructurales*

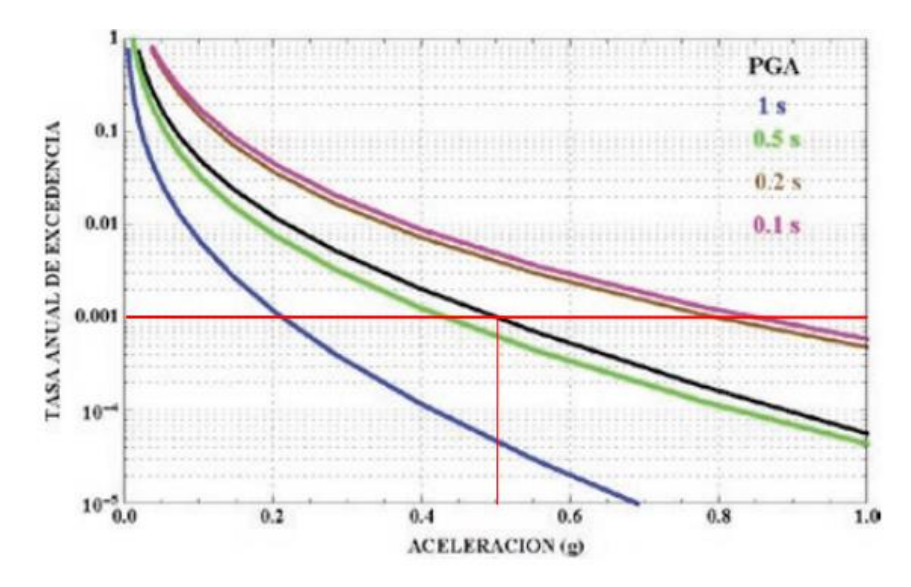

Fuente: Norma Ecuatoriana de la Construcción (2015)

Se deberán determinar los componentes principales mediante los cuales se realizará el cálculo del espectro de respuesta.

$$
Sa = \eta \times z \times Fa
$$

$$
Sa = 1.8 \times 0.5 \times 0.85
$$

$$
Sa = 0.765
$$

$$
T_0 = 0.1 \times F_S \times \frac{F_d}{F_a}
$$

$$
T_O = 0.1 \times 2 \times \frac{1.5}{0.85}
$$

 $T_0 = 0.35$ 

$$
T_c = 0.55 x F_S x \frac{F_d}{F_a}
$$

$$
T_O = 0.55 x 2 x \frac{1.5}{0.85}
$$

$$
T_O = 0.35
$$

$$
z Fa = 0.5 0.85
$$

$$
z Fa = 0.425
$$

Para todos los demás valores de deberá utilizar la siguiente expresión:

$$
Sa = \eta \times z \times Fa \times \left(\frac{T_c}{T}\right)
$$

#### **Tabla 34**

*Datos correspondientes al tipo de suelo*

| Tipo de Suelo | E(VI)          |
|---------------|----------------|
| n             | 1.8            |
| Pga           | 0.5            |
| Fa            | 0.85           |
| Fd            | 1.5            |
| Fs            | $\overline{2}$ |
| r             | 1.5            |
| To            | 0.35           |
| Тc            | 1.94           |
| Sa            | 0.77           |
| Zfa           | 0.43           |

Fuente: Elaboración propia

## **Tabla 35**

*Cálculo de espectro de respuesta NEC-15*

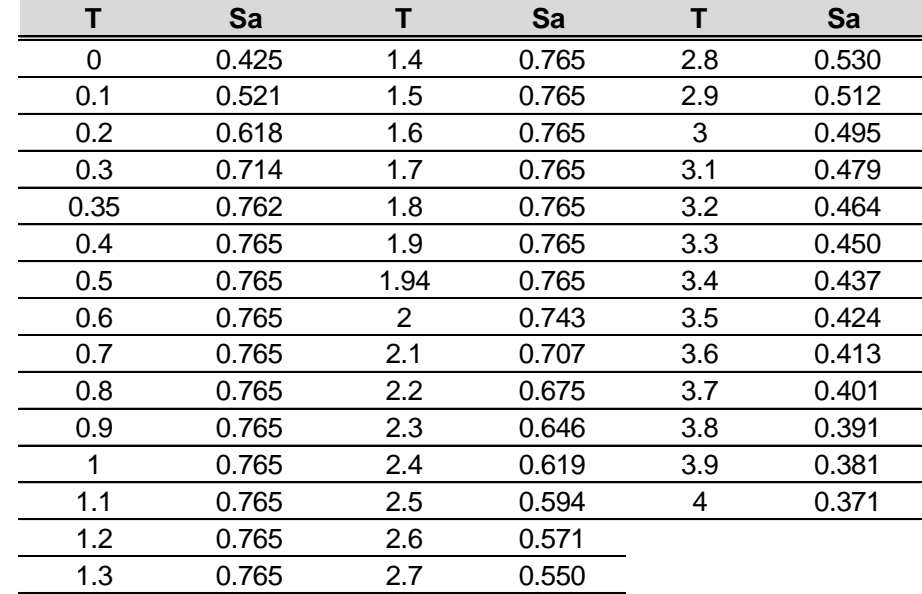

# *Espectro de respuesta NEC-2015*

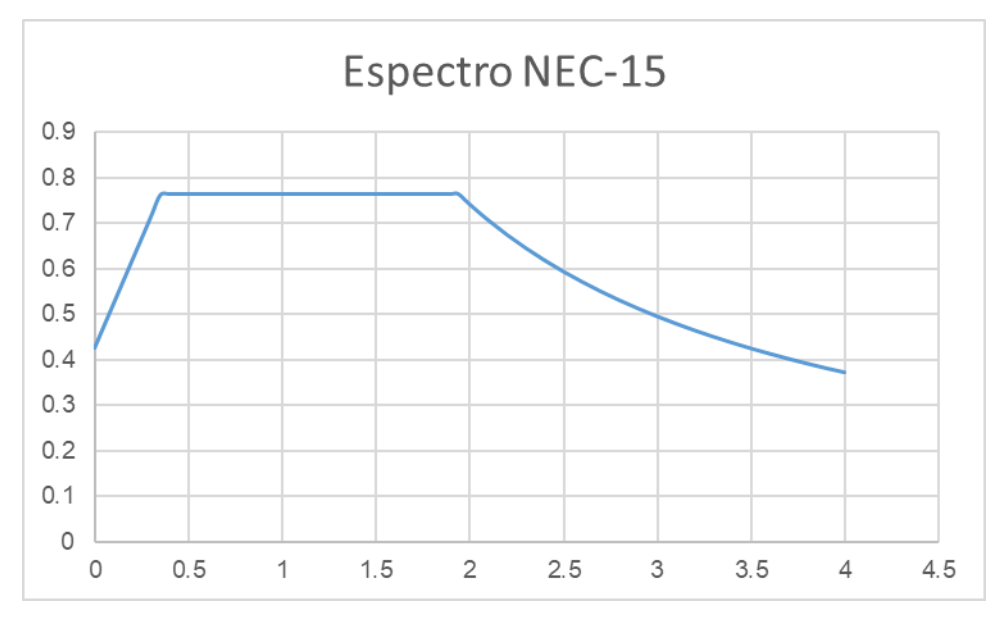

Fuente: Elaboración propia

#### **Figura 42**

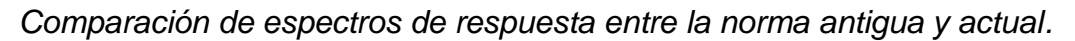

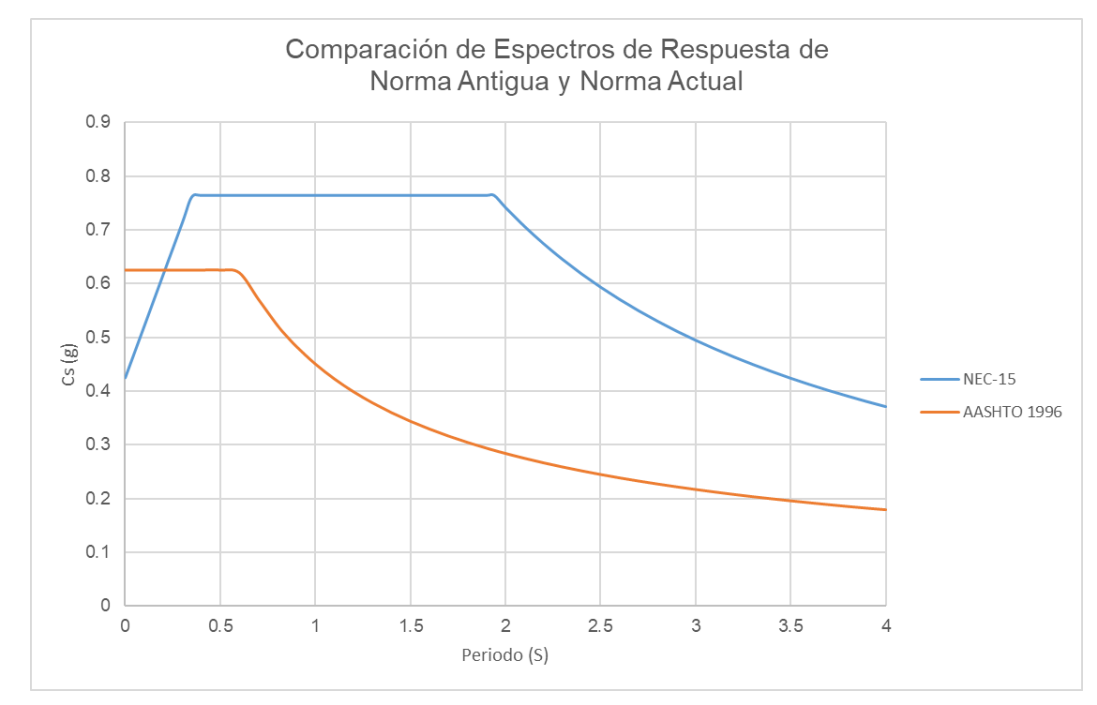

Fuente: Elaboración propia

## **2.4 Ensayos Realizados**

Se realizaron tres ensayos en la zona del estribo número dos del paso elevado en sentido NO-SE debido a que las pilas centrales se encuentran revestidas con mosaicos artísticos pertenecientes al proyecto "Un Museo al Aire Libre", los ensayos se realizaron con la finalidad de obtener datos reales respecto al estado del material del paso elevado.

# **2.4.1 Radiografía de hormigón armado con Ferroscan. (ASTM A615)**

Se localiza la zona que se desea evaluar y se procede a ubicar el patrón de papel cuadriculado que se utilizará como guía para deslizar el escáner en la superficie de hormigón.

### **Figura 43**

*Colocación del papel cuadriculado sobre la superficie de hormigón.*

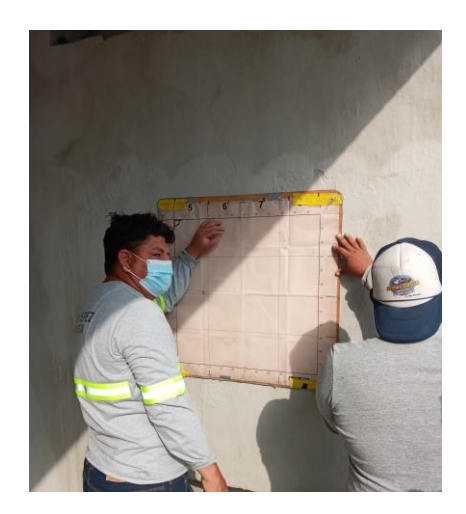

Fuente: Elaboración propia

Después de fijar el papel cuadriculado a la superficie de hormigón para que el mismo no se mueva, se procede a deslizar de manera lenta y continua el escáner a lo largo de las líneas indicadas en el papel para realizar el escaneo.

### *Escaneo de hormigón armado*

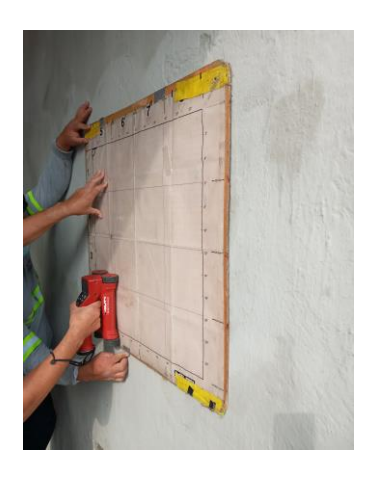

Fuente: Elaboración propia

## **2.4.2 Extracción de núcleo (ASTM C42/C42M)**

Para realizar este ensayo primero se debe determinar la zona que se desea evaluar, esto con ayuda del escaneo de hormigón efectuado anteriormente, luego de definir exactamente el lugar a evaluar, se debe realizar una perforación de aproximadamente 20 cm de profundidad a una distancia de 25 cm del lugar de extracción del núcleo de hormigón con la ayuda de un taladro y una broca de 25 mm, esta perforación ayudará a sostener el taladro extractor de núcleos de hormigón.

#### **Figura 45**

*Perforación de hormigón con taladro*

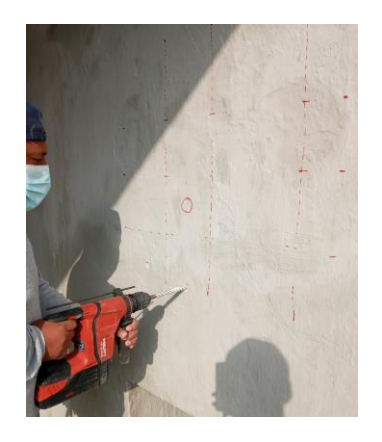

Fuente: Elaboración propia

Después de realizar la perforación que ayudará a fijar el taladro extractor de núcleos se debe fijar cuidadosamente el mismo nivelándolo para realizar una perforación completamente horizontal con la finalidad de extraer un núcleo continuo y uniforme.

### **Figura 46**

*Colocación de taladro extractor de núcleos.*

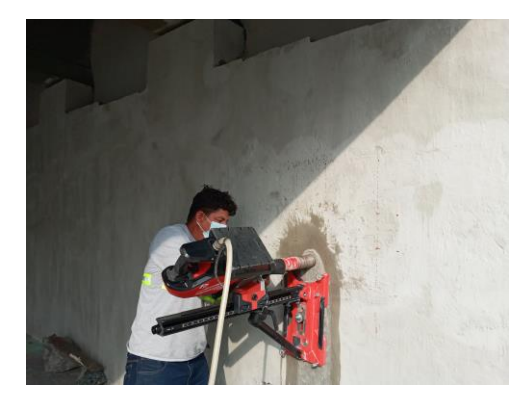

Fuente: Elaboración propia

Una vez fijado el taladro extractor de núcleos se inicia la perforación, esta debe realizarse de manera lenta y continua para conseguir un resultado óptimo, durante la perforación se debe inyectar agua en la broca saca núcleos para evitar que la misma se caliente excesivamente.

## **Figura 47**

*Extracción de núcleo de hormigón*

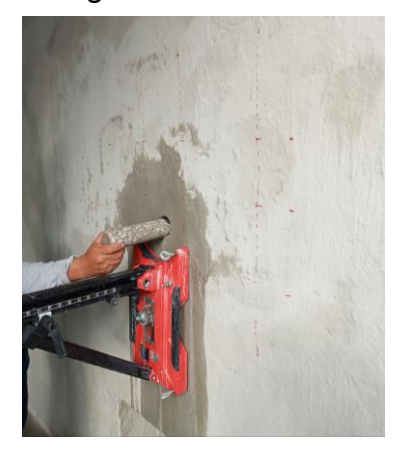

Fuente: Elaboración propia

# **2.4.3 Profundidad de carbonatación por fenolftaleína (ACI 364.1R)**

Después de realizar la extracción del núcleo de hormigón se procede a limpiarlo para retirar cualquier partícula extraña que se pueda encontrar en su superficie.

### **Figura 48**

*Núcleo de hormigón extraído*

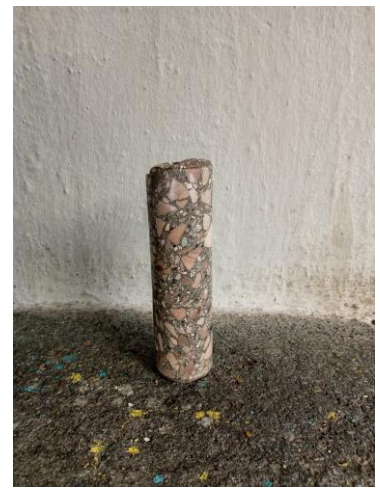

Fuente: Elaboración propia

Se procede a rociar el reactivo para determinar la profundidad de carbonatación presente en el hormigón.

## **Figura 49**

*Tinción de núcleo con fenolftaleína*

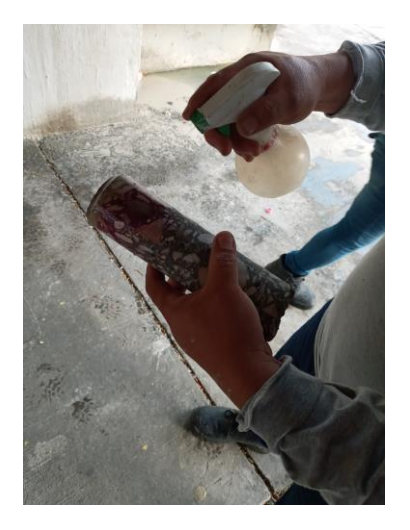

Fuente: Elaboración propia

Se obtiene como resultado un promedio de 9 mm de profundidad de carbonatación, lo cual es un resultado favorable, debido a que el paso elevado tiene 19 años desde su construcción, de acuerdo con esta profundidad podemos inferir que el acero no se ha visto comprometido por este factor.

#### **Figura 50**

*Núcleo teñido con fenolftaleína*

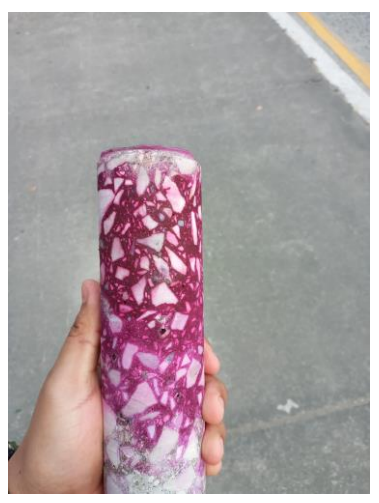

Fuente: Elaboración propia

### **2.5 Elaboración paso a paso en software**

Se realiza el diseño del modelo en SAP2000 usando la licencia del tutor de tesis y se inicia con la definición de los elementos estructurales tanto en su geometría como en sus materiales y el espectro de respuesta que se utilizará.

### **2.5.1 Material**

Al definir el material de la estructura se emplea el valor de la resistencia a la compresión del hormigón (f'c) obtenida mediante ensayos en la estructura.

### **Figura 51**

*Definición del material del elemento estructural y sus propiedades*

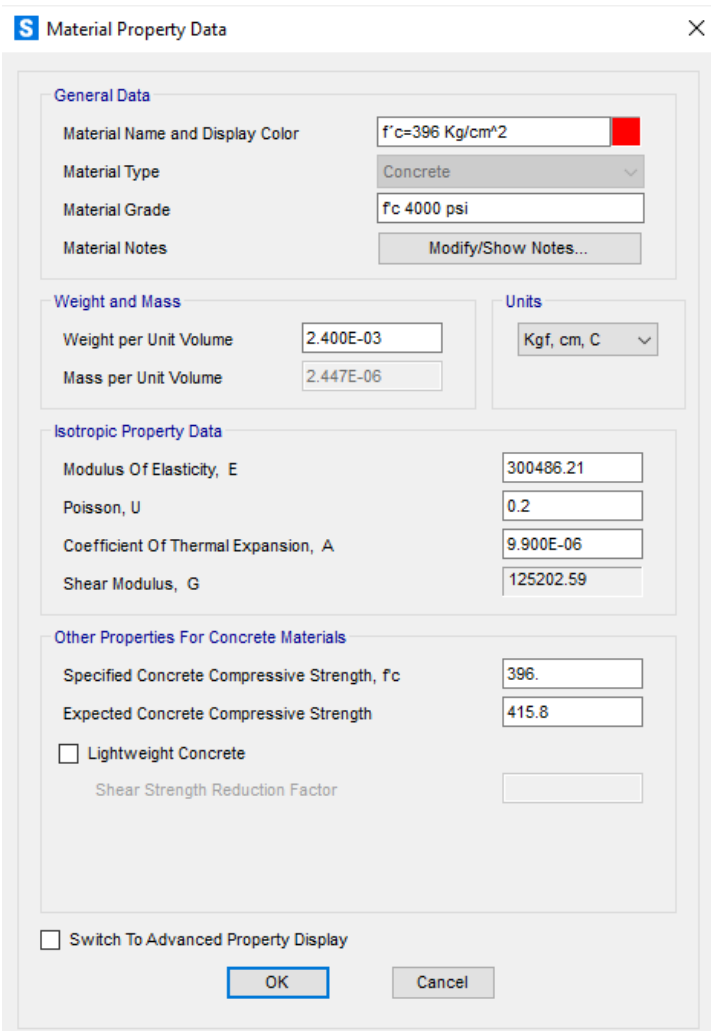

Fuente: Elaboración propia

### **2.5.2 Elementos estructurales**

Los elementos que deberán ser diseñados para nuestro correcto análisis son: la viga cabezal, donde serán colocadas las cargas correspondientes al peso y carga viva de la superestructura y el muro que actúa como pila soportando dichas cargas.

#### **Figura 52**

*Asignación de dimensiones y material de la Viga Cabezal*

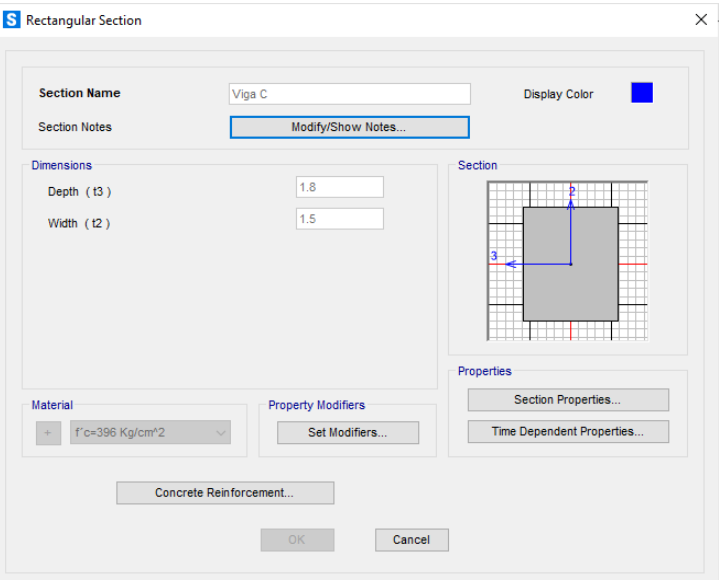

Fuente: Elaboración propia

#### **Figura 53**

*Asignación de dimensiones y material del Muro*

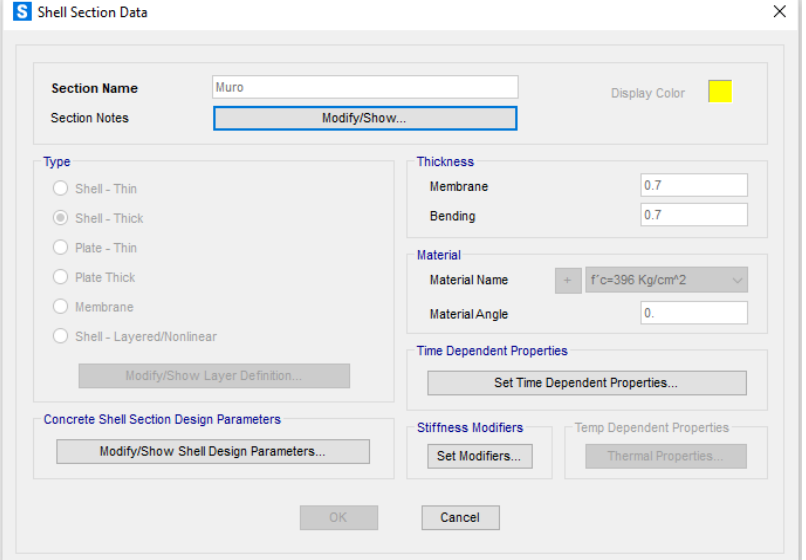

Fuente: Elaboración propia

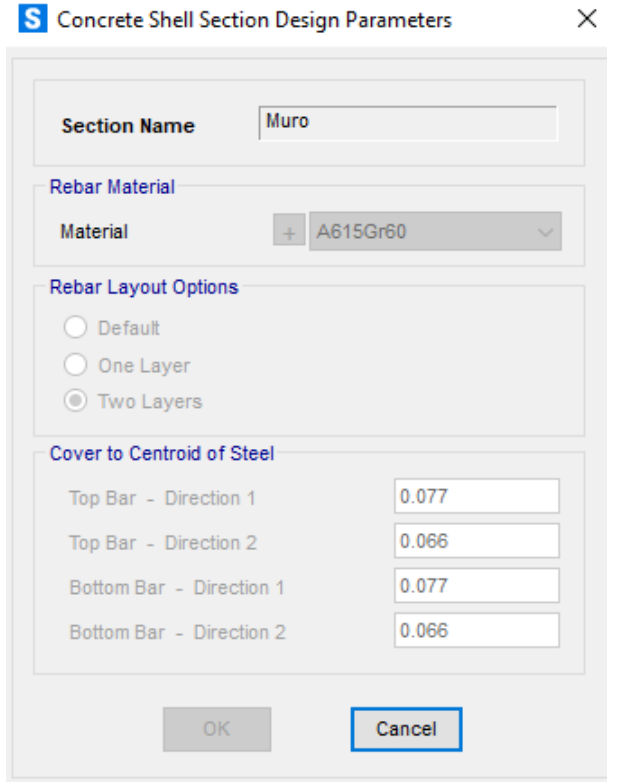

*Parámetros de diseño para el elemento Muro*

Fuente: Elaboración propia

# **Figura 55**

*Discretización del elemento Muro*

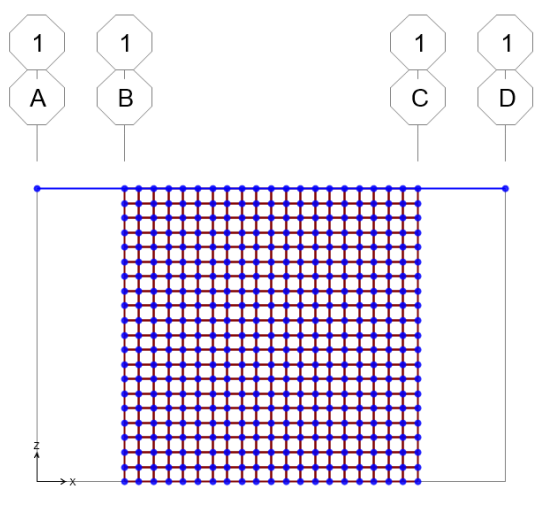

Fuente: Elaboración propia

## **2.5.3 Espectro de respuesta sísmica**

El espectro utilizado fue previamente definido en el presente trabajo, este espectro toma en cuenta el tipo de suelo en el que se ha edificado la estructura y se ha diseñado con un PGA =  $0.25$  y con un factor R = 1.

#### **Figura 56**

*Definición de Espectro de Respuesta AASHTO 96*

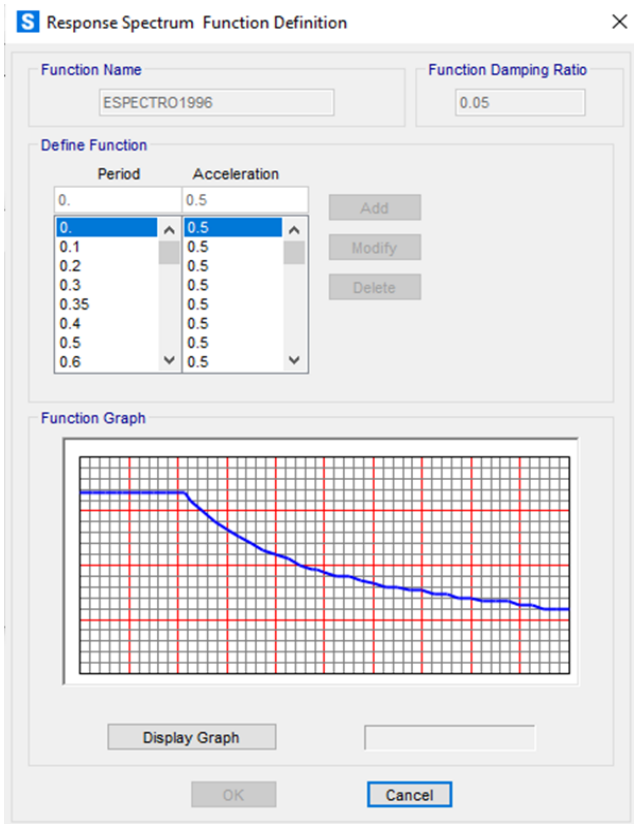

Fuente: Elaboración propia

## **2.5.4 Cargas**

## **Carga muerta**

Las cargas muertas son determinadas en base al peso que recibe el muro, estas cargas son colocadas en los puntos de apoyo de las vigas sobre la viga cabezal esto para tomar en cuenta la descarga real de los elementos de la estructura hacia el muro, se han determinado dos valores por carga muerta, en la zona de las vigas externas del paso elevado y en la zona de las vigas internas, esto con el fin de considerar el peso de cada uno de los elementos que conforman el paso elevado y actúan sobre cada punto.

#### **Tabla 36 Determinación de carga muerta en los extremos del paso elevado**

*Determinación de carga muerta en los extremos del paso elevado*

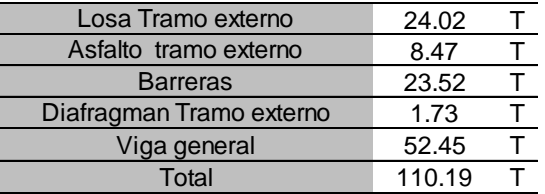

Fuente: Elaboración propia

### **Tabla 37**

*Determinación de carga muerta al interior del paso elevado*

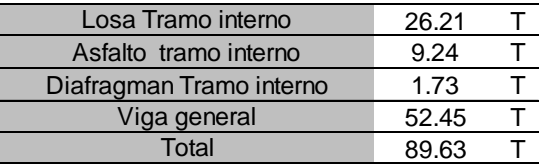

Fuente: Elaboración propia

Se asigna el valor correspondiente a la carga muerta en los puntos de apoyos de las vigas sobre la viga cabezal.

#### **Figura 57**

*Asignación de carga muerta*

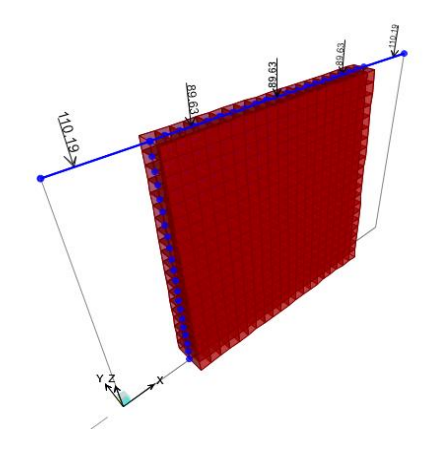

Fuente: Elaboración propia

#### **Carga viva**

Dentro de este parámetro se ha considerado la carga viva más el fator de impacto, estas se han obtenido mediante el análisis con la norma AASHTO 96, la cual considera una carga uniforme de 952 Kg/m.

#### **Figura 58**

*Carga de carril o de vía*

### Fuente: AASHTO 96

Carga Viva:

Carga Viva  $_{Total}$  = Carga de Carril x No. Carriles x L<sub>Tablero</sub>

*Carga Viva*  $_{Total}$  = 952 x 3 x 12 = 34272 Kg

Carga Viva<sub>viga</sub> = 
$$
\frac{34272}{5}
$$
 = 6854.4 *Kg*

Carga de impacto:

$$
I = \frac{15.24}{38.1 X L_{Tablero}} \le 0.30
$$

$$
I = \frac{15.24}{38.1 \, X \, 12} = 0.30
$$

Carga viva + impacto:

$$
Carga Viva + Impacto = 6854.4 \times 0.3 + 6854.4 = 8910 \, Kg
$$

$$
Carga Viva + Impacto = \frac{8910 Kg}{1000} = 8.91 T
$$

*Asignación de carga viva*

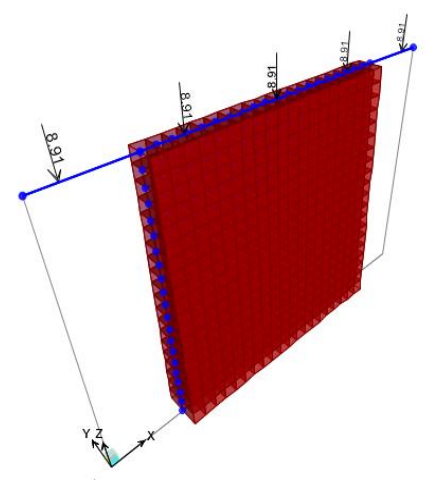

Fuente: Elaboración propia

# **Combinaciones de carga**

Se designaron las combinaciones de carga respecto a la normativa, utilizando los grupos I, IA Y VII de la sección Cargas de servicio y los grupos I, IA Y VII de la sección fator de diseño de carga.

# **Figura 60**

# *Combinaciones de carga AASHTO 96*

|                | Col. No.                | 1        | 2                                                                                                    | 3                       | 3A                      | 4                       | 5                    | 6                       | 7                       | 8              | 9              | 10                      | 11                      | 12                      | 13                      | 14             |
|----------------|-------------------------|----------|----------------------------------------------------------------------------------------------------|-------------------------|-------------------------|-------------------------|----------------------|-------------------------|-------------------------|----------------|----------------|-------------------------|-------------------------|-------------------------|-------------------------|----------------|
|                |                         |          | $\beta$ FACTORS                                                                                                    |                         |                         |                         |                      |                         |                         |                |                |                         |                         |                         |                         |                |
|                | <b>GROUP</b>            | $\gamma$ | ICE<br>$R + S + T$<br>W<br>WL<br>$s_{\mathbf{F}}$<br>LF<br>$(L+I)$ <sub>n</sub><br>(L+I) <sub>p</sub>  СF<br>E<br>в<br>EQ<br>D |                         |                         |                         |                      |                         |                         |                |                |                         | 96                      |                         |                         |                |
|                | 1                       | 1.0      | ī                                                                                                    | ī                       | $\bf{o}$                | 1                       | $\beta_{\mathbf{E}}$ | 1                       | ī                       | $\overline{0}$ | $\overline{0}$ | $\overline{0}$          | $\overline{\mathbf{0}}$ | $\overline{\mathbf{o}}$ | $\overline{0}$          | 100            |
|                | IA                      | 1.0      | 1                                                                                                    | $\mathbf 2$             | $\mathbf{o}$            | $\bf{0}$                | 0                    | 0                       | 0                       | $\bf{o}$       | $\mathbf 0$    | $\bf{o}$                | $\mathbf o$             | 0                       | $\bf{o}$                | 150            |
|                | <b>IB</b>               | 1.0      | $\mathbf{1}$                                                                                                    | $\bf{0}$                | 1                       | 1                       | $\beta_{\mathbf{E}}$ | 1                       | 1                       | $\bf{0}$       | $\mathbf 0$    | $\bf{0}$                | $\bf{o}$                | $\bf o$                 | $\mathbf{o}$            | **             |
| GY             | $\mathbf{H}$            | 1.0      | 1                                                                                                    | $\bf{0}$                | $\bf{0}$                | 0                       | $\mathbf{1}$         | 1                       | 1                       | $\mathbf{1}$   | $\bf{0}$       | $\bf{0}$                | $\bf{0}$                | $\mathbf o$             | $\bf{0}$                | 125            |
| <u>ی</u>       | ш                       | 1.0      | $\mathbf{1}$                                                                                                    | 1                       | $\bf{0}$                | 1                       | $\beta_{\rm E}$      | 1                       | 1                       | 0.3            | ï              | ī                       | $\overline{0}$          | $\mathbf{o}$            | $\bf{o}$                | 125            |
|                | IV                      | 1.0      | $\mathbf{1}$                                                                                                    | 1                       | $\bf{0}$                | 1                       | $\beta_{\mathbf{E}}$ | $\mathbf{1}$            | 1                       | $\bf{o}$       | $\bf{0}$       | $\bf{0}$                | 1                       | $\bf{o}$                | $\bf{0}$                | 125            |
| <b>SERVICE</b> | v                       | 1.0      | $\mathbf{1}$                                                                                                    | 0                       | 0                       | $\bf{0}$                | ı                    | 1                       | 1                       | 1              | 0              | $\bf{0}$                | 1                       | $\bf{o}$                | $\mathbf o$             | 140            |
|                | VI                      | 1.0      | 1                                                                                                    | 1                       | $\overline{0}$          | 1                       | $\beta_{\rm E}$      | $\bf{1}$                | $\overline{\mathbf{1}}$ | 0.3            | $\mathbf{1}$   | 1                       | 1                       | $\bf{o}$                | $\bf{0}$                | 140            |
|                | VII                     | 1.0      | $\mathbf{1}$                                                                                                    | $\bf{o}$                | 0                       | $\bf{0}$                | 1                    | $\mathbf{1}$            | $\mathbf{1}$            | $\bf{o}$       | $\bf{0}$       | $\mathbf 0$             | $\bf{0}$                | 1                       | $\bf{0}$                | 133            |
|                | VIII                    | 1.0      | 1                                                                                                    | 1                       | $\bf{0}$                | ı                       | 1                    | $\mathbf{1}$            | $\mathbf{1}$            | $\bf{0}$       | $\bf{0}$       | $\bf{o}$                | $\bf{o}$                | $\bf{o}$                | 1                       | 140            |
|                | IX                      | 1.0      | $\mathbf{1}$                                                                                                    | $\bf{o}$                | $\bf{0}$                | $\bf{0}$                | $\mathbf{1}$         | $\mathbf{1}$            | 1                       | $\mathbf{1}$   | $\bf{0}$       | $\bf o$                 | $\bf{0}$                | $\bf{o}$                | 1                       | 150            |
|                | X                       | 1.0      | $\mathbf{1}$                                                                                                    | 1                       | 0                       | $\bf{0}$                | $\beta_{\mathbf{E}}$ | $\bf{0}$                | $\bf{0}$                | $\bf{0}$       | $\bf{0}$       | 0                       | 0                       | $\bf{o}$                | $\mathbf 0$             | 100            |
|                | 1                       | 1.3      | $\beta_{\mathbf{D}}$                                                                                                    | $1.67*$                 | $\bf{0}$                | 1.0                     | $\beta_{\rm E}$      | 1                       | $\mathbf{1}$            | $\bf{0}$       | $\bf{0}$       | $\overline{\mathbf{v}}$ | $\overline{0}$          | 0                       | $\overline{\mathbf{o}}$ |                |
|                | IA                      | 1.3      | $\theta_{\rm D}$                                                                                                    | 2.20                    | $\overline{\mathbf{o}}$ | $\bf{0}$                | $\bf{0}$             | O                       | $\bf{o}$                | $\bf{0}$       | $\bf{0}$       | $\bf{0}$                | $\overline{0}$          | $\overline{\mathbf{o}}$ | $\bf{0}$                |                |
| <b>DESIGN</b>  | IB                      | 1.3      | βD                                                                                                    | 0                       | 1                       | 1.0                     | $\beta_{\mathbf{E}}$ | $\mathbf{1}$            | 1                       | $\bf{0}$       | $\bf{0}$       | $\bf{0}$                | $\bf{0}$                | 0                       | 0                       |                |
|                | $_{II}$                 | 1.3      | $\beta_{\mathbf{D}}$                                                                                                    | $\overline{\mathbf{o}}$ | $\bf{o}$                | $\bf{o}$                | $\beta_{\rm E}$      | $\overline{\mathbf{1}}$ | ī                       | $\mathbf{1}$   | $\overline{0}$ | $\overline{0}$          | $\overline{0}$          | $\overline{0}$          | $\overline{\mathbf{o}}$ |                |
|                | $_{\rm III}$            | 1.3      | βD                                                                                                    | 1                       | 0                       | 1                       | $\beta_{\mathbf{E}}$ | 1                       | 1                       | 0.3            | 1              | 1                       | $\mathbf 0$             | $\bf{o}$                | $\bf{o}$                |                |
|                | IV                      | 1.3      | ßБ                                                                                                    | 1                       | $\overline{0}$          | $\overline{\mathbf{1}}$ | $\beta_{\mathbf{E}}$ | ı                       | 1                       | $\bf{0}$       | $\overline{0}$ | $\bf{0}$                | 1                       | O                       | $\bf{0}$                |                |
| <b>CTOR</b>    | $\overline{\mathbf{v}}$ | 1.25     | $\vec{B}_{\text{D}}$                                                                                                    | 0                       | $\bf{0}$                | $\bf{0}$                | $\beta$ E            | $\mathbf{1}$            | 1                       | 1              | $\bf{0}$       | $\bf{0}$                | 1                       | $\bf o$                 | 0                       | Not Applicable |
| ₹<br>ù,        | VI                      | 1.25     | υĀ                                                                                                    | 1                       | $\bf{0}$                | 1                       | $\beta_{\rm E}$      | $\mathbf{1}$            | 1                       | 0.3            | 1              | 1                       | ı                       | $\bf{o}$                | $\bf{o}$                |                |
|                | VII                     | 1.3      | 迈                                                                                                    | $\overline{0}$          | $\overline{0}$          | $\overline{0}$          | $\beta_{\mathbf{E}}$ | $\overline{\mathbf{1}}$ | 1                       | $\bf{0}$       | $\bf{0}$       | 0                       | $\bf{0}$                | 1                       | $\bf{0}$                |                |
| <b>GVOT</b>    | VIII                    | 1.3      | βD                                                                                                    | 1                       | $\bf{0}$                | 1                       | $\beta_{\mathbf{E}}$ | 1                       | 1                       | $\bf{0}$       | $\bf{0}$       | $\mathbf{o}$            | 0                       | $\bf{o}$                | ı                       |                |
|                | IX                      | 1.20     | $\beta_{\rm D}$                                                                                                    | $\overline{0}$          | $\overline{\mathbf{0}}$ | $\overline{\mathbf{0}}$ | $\beta_{\rm E}$      | 1                       | 1                       | $\mathbf{1}$   | $\bf{0}$       | $\bf{0}$                | $\bf{0}$                | $\bf{o}$                | 1                       |                |
|                | x                       | 1.30     | 1                                                                                                    | 1.67                    | $\bf{0}$                | $\mathbf{o}$            | $\beta_{\mathbf{E}}$ | $\bf{o}$                | $\bf{o}$                | 0              | $\bf{0}$       | $\overline{0}$          | $\bf{0}$                | $\bf{o}$                | $\bf{0}$                |                |

Fuente: AASHTO 96

Se utilizaron estas combinaciones debido a que son las más críticas respecto a las condiciones del lugar en el que se desarrolla la estructura.

#### **Tabla 38 Combinaciones de cargas utilizadas**

*Combinaciones de cargas utilizadas*

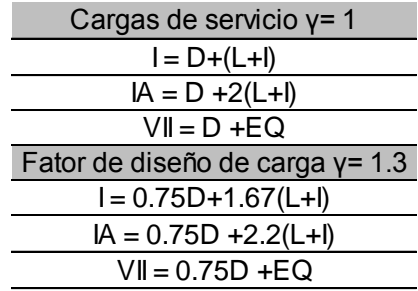

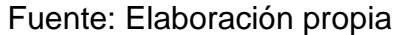

# **Figura 61**

*Combinación de carga I con γ =1*

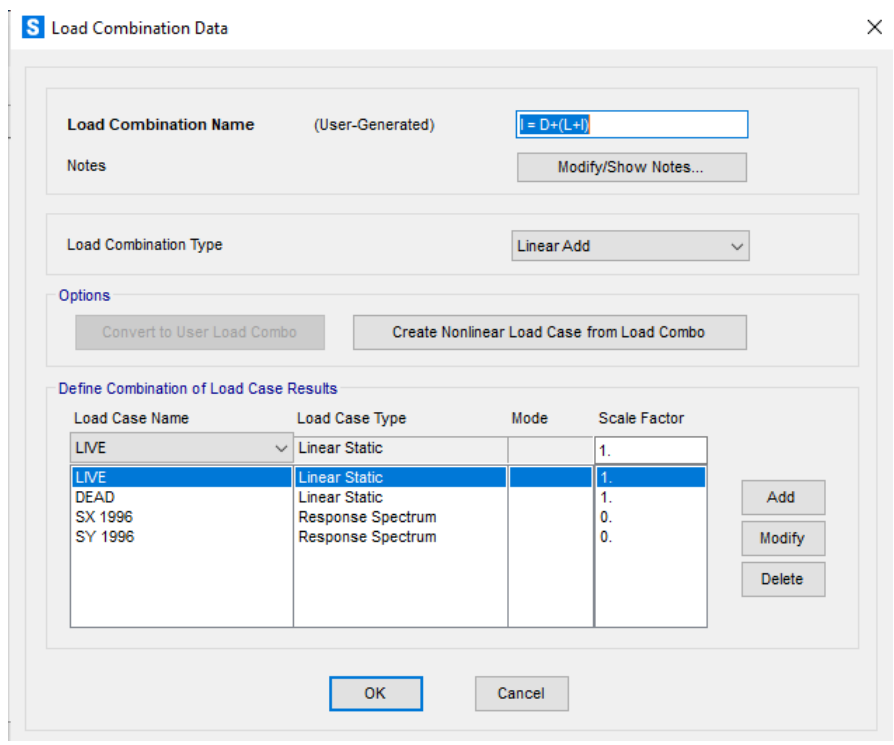

Fuente: Elaboración propia

*Combinación de carga IA con γ =1*

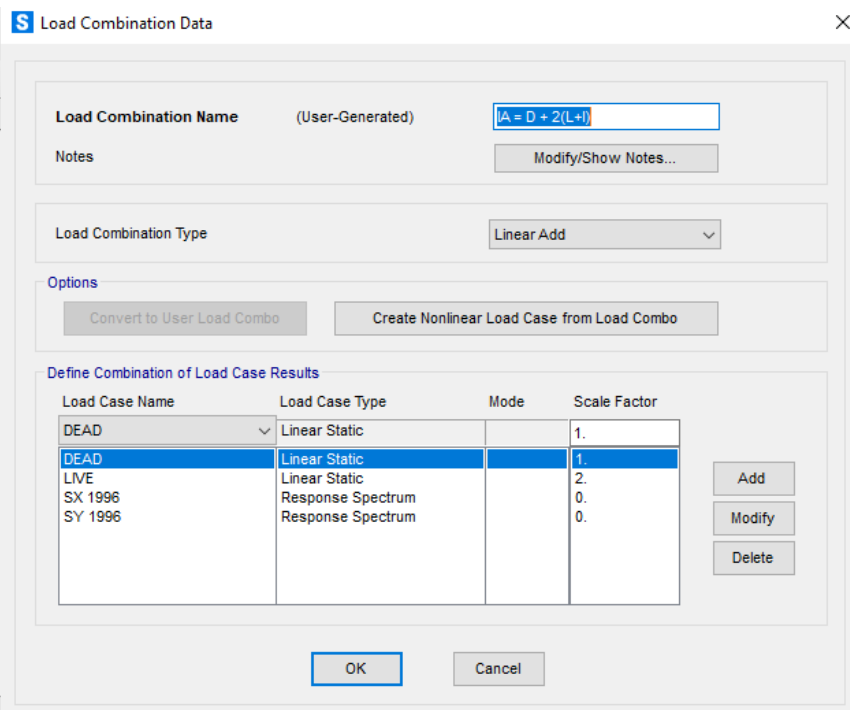

Fuente: Elaboración propia

# **Figura 63**

*Combinación de carga VII con γ =1*

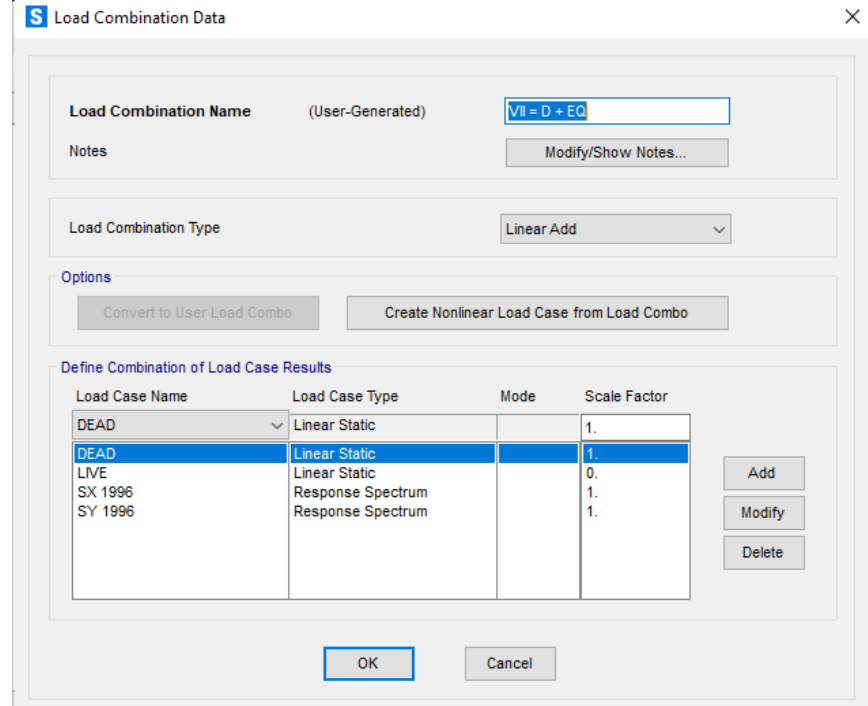

Fuente: Elaboración propia

*Combinación de carga I con γ =1.3*

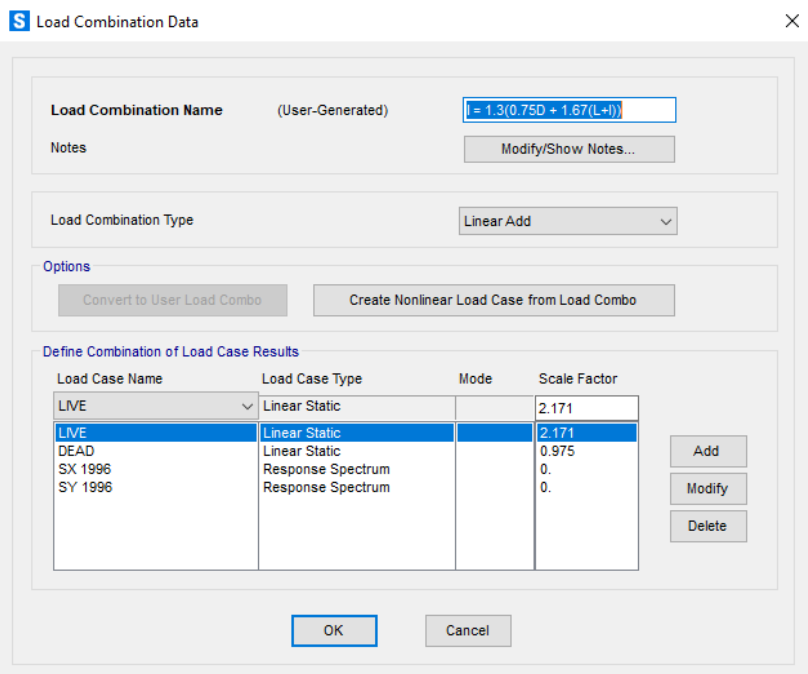

Fuente: Elaboración propia

# **Figura 65**

*Combinación de carga IA con γ =1.3*

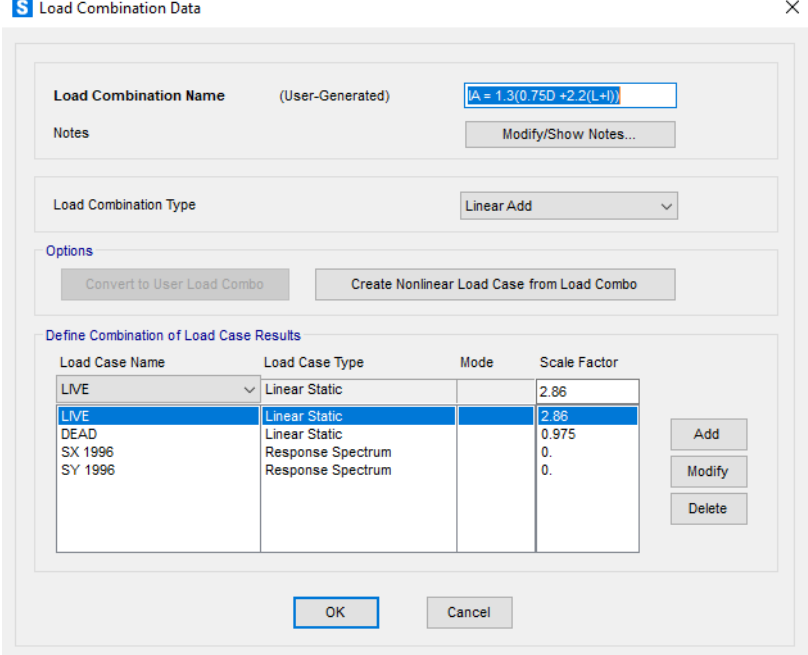

Fuente: Elaboración propia

*Combinación de carga VII con γ =1.3*

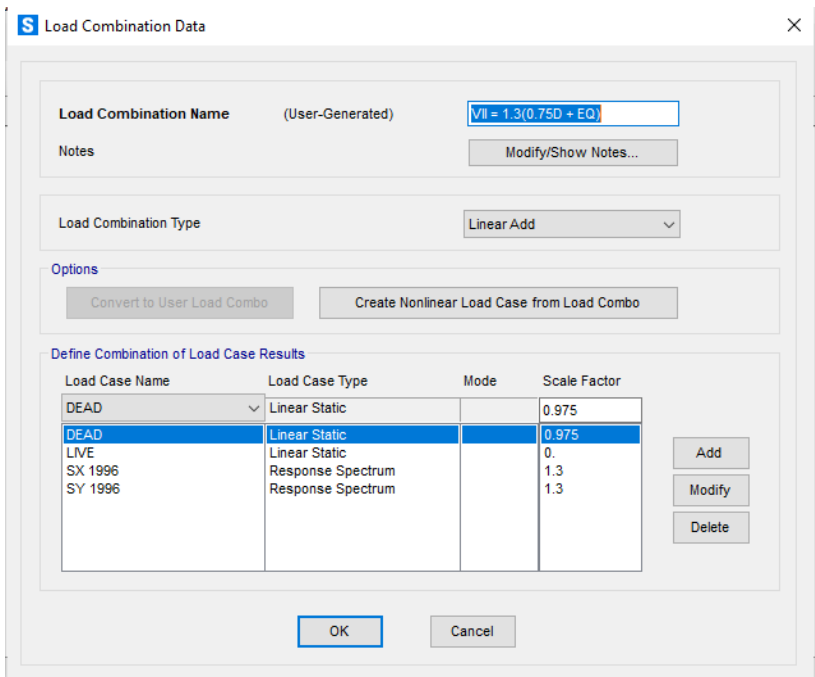

Fuente: Elaboración propia

# **2.5.5 Agrupación**

Cuando se realiza el análisis de un elemento shell es necesario definir grupos para realizar el análisis de una sección en específico de la estructura, en este caso se creó un grupo para analizar las reacciones en la base de la estructura.

### **Figura 67**

*Selección de elementos para definir grupo*

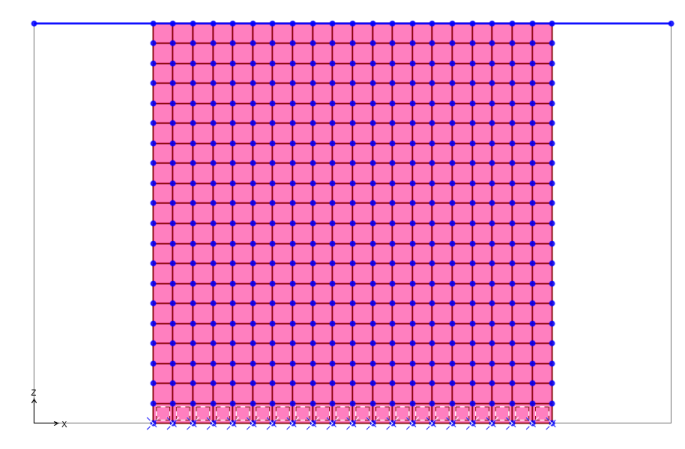

Fuente: Elaboración propia

*Definición de grupo*

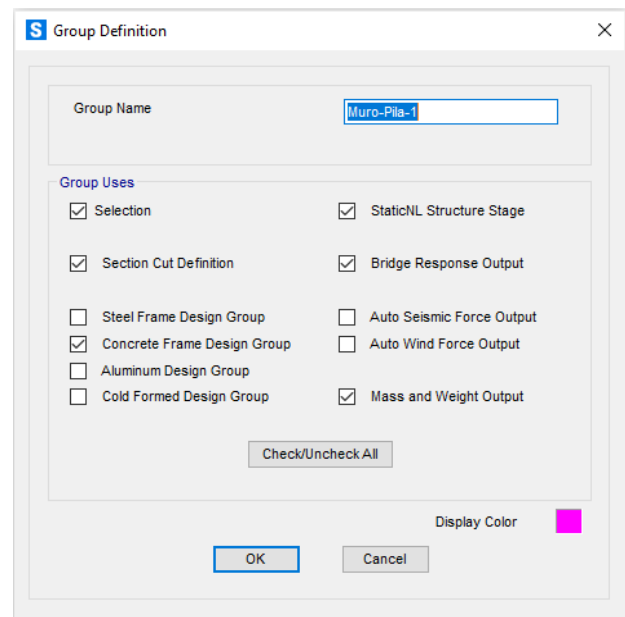

Fuente: Elaboración propia

# **Figura 69**

*Definición de sección de corte para análisis de fuerzas en la base del elemento*

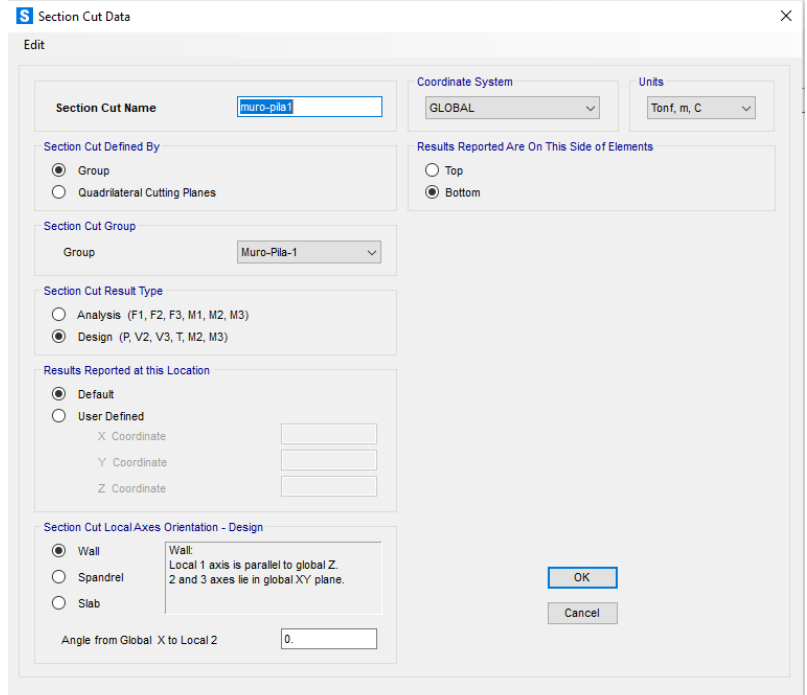

Fuente: Elaboración propia

#### **Tabla 39 Fuerzas de diseño resultantes del análisis**

| <b>SectionCut</b> | <b>OutputCase</b>            | <b>CaseType</b> | P          | Vu        | Mu        |
|-------------------|------------------------------|-----------------|------------|-----------|-----------|
| Text              | Text                         | Text            | Tonf       | Tonf      | Tonf-m    |
| Muro-pila1        | $I = D+ (L+I)$               | Combination     | -694.458   | 9.861E-13 | 2.123E-11 |
| Muro-pila1        | $IA = D + 2(L+1)$            | Combination     | $-739.008$ | 1.05E-12  | 2.274E-11 |
| Muro-pila1        | $VII = D + EO$               | Combination     | $-649.908$ | 218.0719  | 1719.3032 |
| Muro-pila1        | $1 = 1.3(0.75D+1.67(L+1))$   | Combination     | -730.379   | 1.038E-12 | 2.25F-11  |
| Muro-pila1        | $IA = 1.3(0.75D + 2.2(L+1))$ | Combination     | $-761.074$ | 1.082E-12 | 2.354E-11 |
| Muro-pila1        | $VII = 1.3(0.75D + EO)$      | Combination     | $-633.661$ | 283.4934  | 2235.0942 |

*Fuerzas de diseño resultantes del análisis*

Fuente: Elaboración propia

### **2.5.6 Diagrama de interacción**

Se optó por crear una sección con las especificaciones obtenidas mediante los ensayos realizados en la estructura esto con el objetivo de definir un diagrama de interacción y diagrama momento curvatura.

#### **Figura 70**

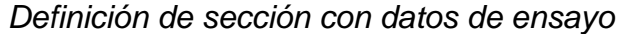

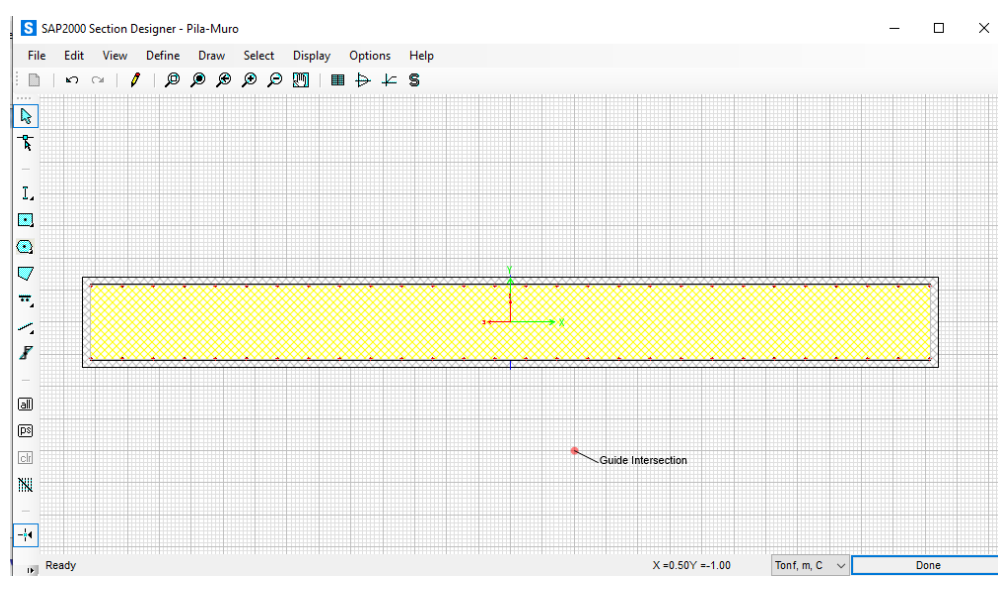

Fuente: Elaboración propia

Con los datos recopilados mediante ensayo se conoce que el muro tiene una distribución de acero de 10 mm c/ 150 mm en sentido horizontal, acero de 12 mm c/250 mm en sentido vertical y 6 cm de recubrimiento.

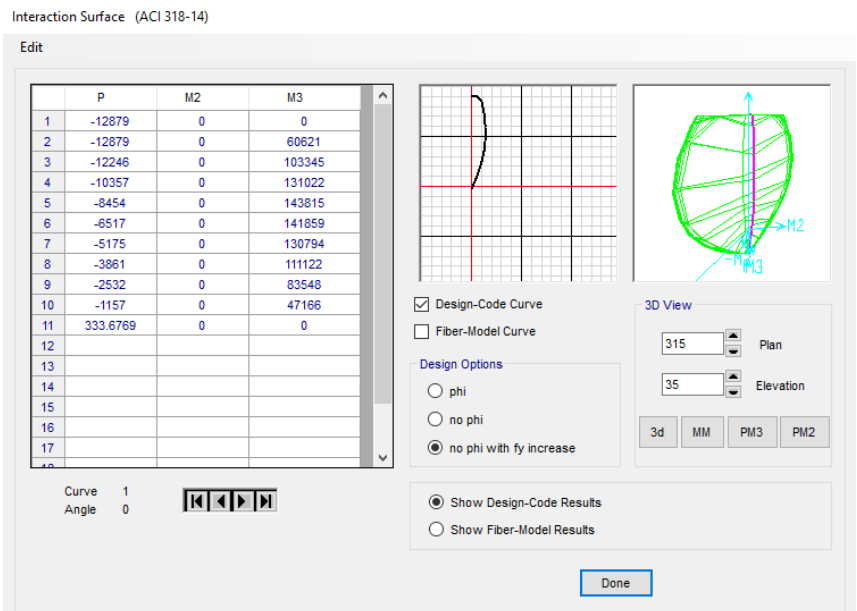

*Diagrama de interacción de la sección con 1.25fy y ángulo 0*

Fuente: Elaboración propia

# **Figura 72**

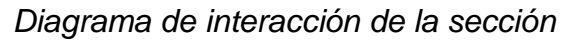

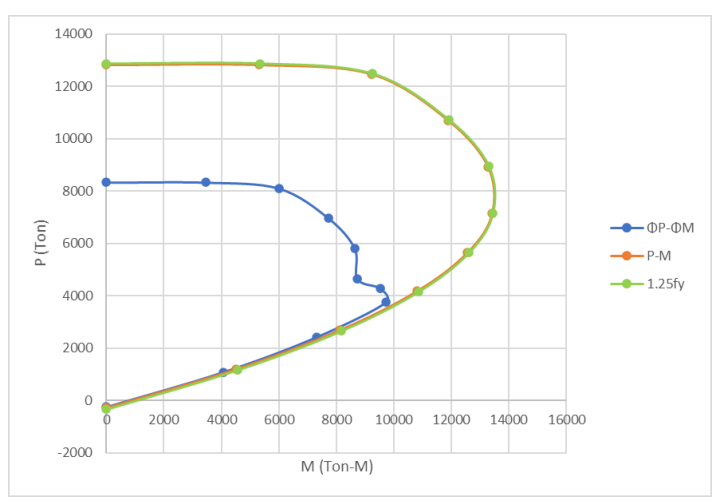

## **2.5.7 Comprobación con espectro de respuesta NEC-15**

Para realizar la comprobación del modelo bajo la nueva especificación de diseño se debe introducir el espectro de respuesta previamente definido en el presente trabajo, este espectro toma en cuenta el tipo de suelo en el que se ha edificado la estructura y se ha diseñado con un PGA = 0.50 utilizando las curvas de peligro sísmico para la ciudad de guayaquil, con un periodo de retorno superior a los 1000 años y con un factor  $R = 1$ .

### **Figura 73**

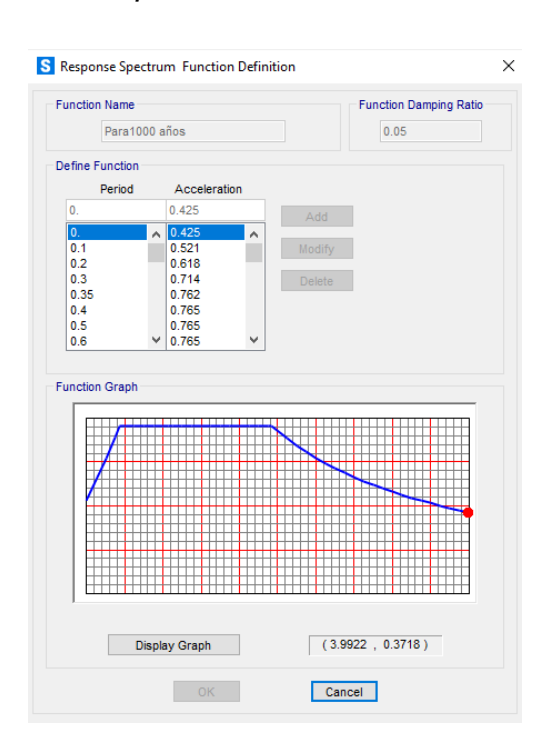

*Definición de Espectro de Respuesta NEC-15*

Fuente: Elaboración propia

# **2.5.8 Combinaciones de carga**

Se designó la combinación de carga de tipo Evento Extremo I respecto a la normativa, AASHTO 2017, donde Evento Extremo I = D+L+EQ.

#### **Figura 74**

*Combinaciones de carga AASHTO 2017*

|                    |                                 |                 |      |                                       |                                       |           |           |                                                                                                    |                          | Use One of These at a Time      |                          |                                   |                          |                                       |
|--------------------|---------------------------------|-----------------|------|---------------------------------------|---------------------------------------|-----------|-----------|----------------------------------------------------------------------------------------------------|--------------------------|---------------------------------|--------------------------|-----------------------------------|--------------------------|---------------------------------------|
|                    | DD                              |                 |      |                                       |                                       |           |           |                                                                                                    |                          |                                 |                          |                                   |                          |                                       |
|                    | DW                              |                 |      |                                       |                                       |           |           |                                                                                                    |                          |                                 |                          |                                   |                          |                                       |
|                    | ΕH                              |                 |      |                                       |                                       |           |           |                                                                                                    |                          |                                 |                          |                                   |                          |                                       |
|                    | EV                              | LL              |      |                                       |                                       |           |           |                                                                                                    |                          |                                 |                          |                                   |                          |                                       |
|                    | ES                              | IM              |      |                                       |                                       |           |           |                                                                                                    |                          |                                 |                          |                                   |                          |                                       |
|                    | EL                              | CE              |      |                                       |                                       |           |           |                                                                                                    |                          |                                 |                          |                                   |                          |                                       |
| Load               | PS                              | BR              |      |                                       |                                       |           |           |                                                                                                    |                          |                                 |                          |                                   |                          |                                       |
| Combination        | CR                              | PL              |      |                                       |                                       |           |           |                                                                                                    |                          |                                 |                          |                                   |                          |                                       |
| <b>Limit State</b> | SH                              | LS              | WA   | W.S                                   | WL                                    | <b>FR</b> | TU        | TG                                                                                                    | SE                       | ЕQ                              | BL                       | IC                                | CT                       | CV                                    |
| Strength I         | $\gamma_{\scriptscriptstyle D}$ | 1.75            | 1.00 |                                       |                                       | 1.00      | 0.50/1.20 | YTG                                                                                                    | $\gamma_{SE}$            |                                 |                          | $\overline{\phantom{a}}$          |                          |                                       |
| (unless noted)     |                                 |                 |      |                                       |                                       |           |           |                                                                                                    |                          |                                 |                          |                                   |                          |                                       |
| Strength II        | $\gamma_P$                      | 1.35            | 1.00 | $\frac{1}{2}$                         |                                       | 1.00      | 0.50/1.20 | YTG                                                                                                    | YSE                      |                                 | $\qquad \qquad$          | $\hspace{0.05cm}$                 | $\overline{\phantom{a}}$ | $\qquad \qquad$                       |
| Strength III       | $\gamma_F$                      | $\qquad \qquad$ | 1.00 | 1.00                                  |                                       | 1.00      | 0.50/1.20 | YTG                                                                                                    | YSE                      | $\hspace{0.1mm}-\hspace{0.1mm}$ |                          | $\hspace{0.05cm}$                 |                          | $\hspace{0.1mm}-\hspace{0.1mm}$       |
| Strength IV        | $\gamma_F$                      |                 | 1.00 | $\hspace{1.0cm} \rule{1.5cm}{0.15cm}$ |                                       | 1.00      | 0.50/1.20 | $\overline{\phantom{m}}$                                                                                                    |                          | $\overline{\phantom{0}}$        | $\overline{\phantom{0}}$ | $\hspace{1.5cm} \overbrace{ }^{}$ |                          | $\hspace{1.0cm} \rule{1.5cm}{0.15cm}$ |
| Strength V         | $\gamma_F$                      | 1.35            | 1.00 | 1.00                                  | 1.00                                  | 1.00      | 0.50/1.20 | YTG                                                                                                    | YSE                      |                                 | $\overline{\phantom{a}}$ | -                                 | $\overline{\phantom{a}}$ | $\hspace{1.0cm} \rule{1.5cm}{0.15cm}$ |
| Extreme            | 1.00                            | YEO             | 1.00 | $\overline{\phantom{a}}$              | $\overline{\phantom{a}}$              | 1.00      |           | $\hspace{1.0cm} \rule{1.5cm}{0.15cm}$                                                                                                    |                          | 1.00                            | $\overline{\phantom{a}}$ | $\overline{\phantom{a}}$          | $\overline{\phantom{a}}$ | $\overline{\phantom{a}}$              |
| Event I            |                                 |                 |      |                                       |                                       |           |           |                                                                                                    |                          |                                 |                          |                                   |                          |                                       |
| Extreme            | 1.00                            | 0.50            | 1.00 |                                       |                                       | 1.00      |           | $\overline{\phantom{m}}$                                                                                                    |                          |                                 | 1.00                     | 1.00                              | 1.00                     | 1.00                                  |
| Event II           |                                 |                 |      |                                       |                                       |           |           |                                                                                                    |                          |                                 |                          |                                   |                          |                                       |
| Service I          | 1.00                            | 1.00            | 1.00 | 1.00                                  | 1.00                                  | 1.00      | 1.00/1.20 | YTC                                                                                                    | YSE                      |                                 |                          | $\frac{1}{2}$                     |                          |                                       |
| Service II         | 1.00                            | 1.30            | 1.00 |                                       | $\qquad \qquad$                       | 1.00      | 1.00/1.20 | $\frac{1}{2} \left( \frac{1}{2} \right) \left( \frac{1}{2} \right) \left( \frac$ |                          | $\qquad \qquad$                 |                          | $\overline{\phantom{a}}$          |                          | $\hspace{0.1mm}-\hspace{0.1mm}$       |
| Service III        | 1.00                            | YLL             | 1.00 | $\overline{\phantom{a}}$              | $\overline{\phantom{a}}$              | 1.00      | 1.00/1.20 | YTC                                                                                                    | YSE                      | $\overline{\phantom{a}}$        | $\overline{\phantom{a}}$ | $\sim$                            | $\overline{\phantom{a}}$ | $\overline{\phantom{a}}$              |
| Service IV         | 1.00                            |                 | 1.00 | 1.00                                  | $\hspace{1.0cm} \rule{1.5cm}{0.15cm}$ | 1.00      | 1.00/1.20 |                                                                                                    | 1.00                     |                                 |                          | $\overline{\phantom{a}}$          |                          | $\hspace{0.1mm}-\hspace{0.1mm}$       |
| Fatigue I-         | $\overline{\phantom{a}}$        | 1.75            |      |                                       | $\overline{\phantom{a}}$              |           |           | $\sim$                                                                                                    |                          | -                               | $\overline{\phantom{a}}$ | -                                 | -                        | $\overline{\phantom{a}}$              |
| LL, IM & CE        |                                 |                 |      |                                       |                                       |           |           |                                                                                                    |                          |                                 |                          |                                   |                          |                                       |
| only               |                                 |                 |      |                                       |                                       |           |           |                                                                                                    |                          |                                 |                          |                                   |                          |                                       |
| Fatigue II-        | $\overline{\phantom{a}}$        | 0.80            | -    |                                       | $\overline{\phantom{a}}$              | -         | -         | $\overline{\phantom{a}}$                                                                                                    | $\overline{\phantom{a}}$ | $\overline{\phantom{a}}$        | $\overline{\phantom{a}}$ |                                   |                          | $\overline{\phantom{a}}$              |
| LL. IM & CE        |                                 |                 |      |                                       |                                       |           |           |                                                                                                    |                          |                                 |                          |                                   |                          |                                       |
| only               |                                 |                 |      |                                       |                                       |           |           |                                                                                                    |                          |                                 |                          |                                   |                          |                                       |

Fuente: AASHTO 2017

#### **Figura 75**

# *Combinación de carga de Evento Extremo*

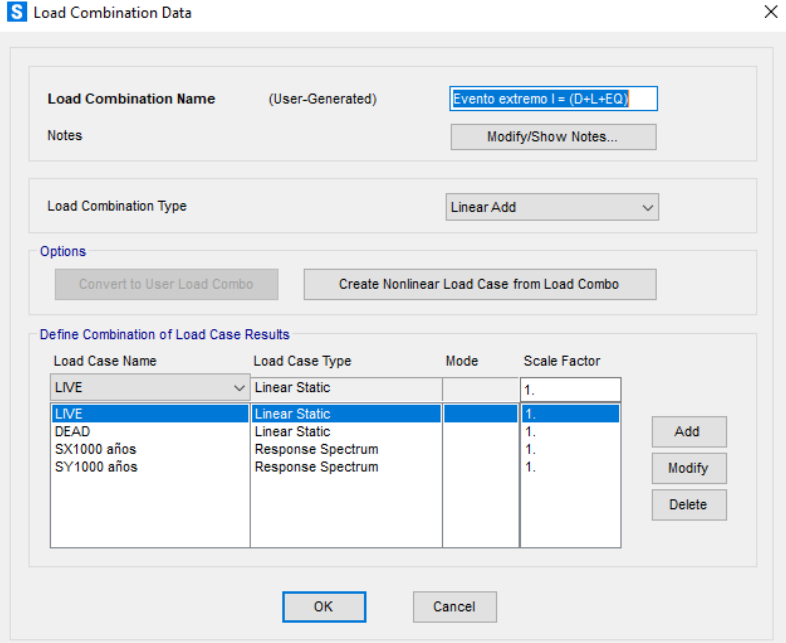

Fuente: Elaboración propia

#### **Tabla 40 Fuerzas de diseño resultantes del análisis**

*Fuerzas de diseño resultantes del análisis*

| <b>SectionCut</b> | <b>OutputCase</b>                                                                | <b>CaseType</b> | D           | Vu   | Mu     |
|-------------------|----------------------------------------------------------------------------------|-----------------|-------------|------|--------|
| Text              | Text                                                                             | Text            | <b>Tonf</b> | Tonf | Tonf-m |
|                   | Muro-pila1 Evento extremo I = $(D+L+EQ)$ Combination -694.458 459.3216 3025.6379 |                 |             |      |        |

Fuente: Elaboración propia

#### **2.5.9 Cargas P y M aplicadas**

Luego de analizar los modelos bajo las diferentes condiciones, AASHTO 96 Y LRFD 2017 se han escogido las máximas cargas de cada combinación, siendo estas VII para AASHTO 96 y Evento extremo I para AASHTO LRFD 2017.

#### **Tabla 41**

#### *Cargas asignadas al diagrama*

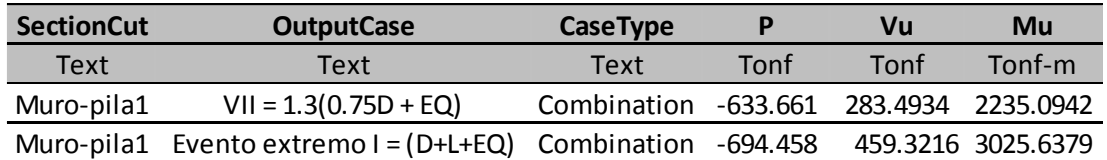

Fuente: Elaboración propia

#### **Figura 76**

*Diagrama de interacción con P y M max de cada análisis*

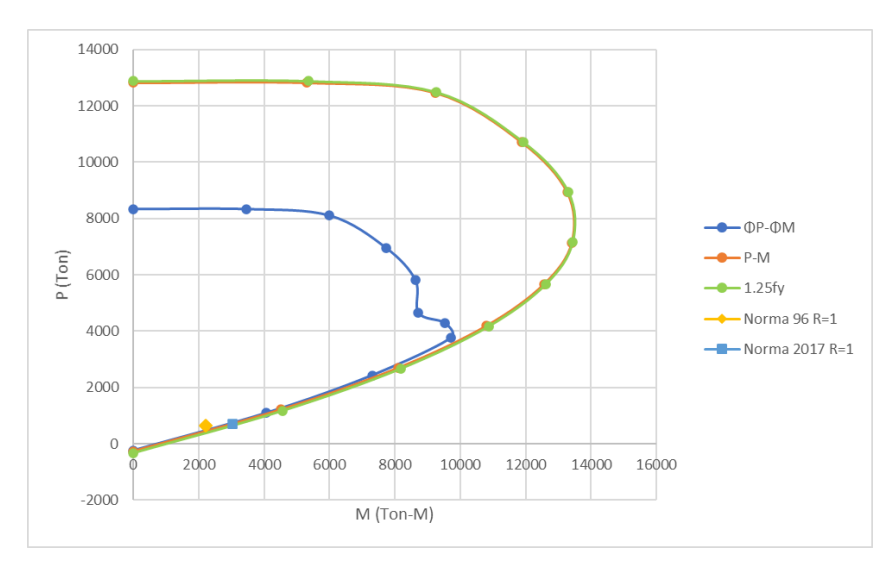

![](_page_102_Figure_13.jpeg)

# **2.5.12 Desplazamientos de la estructura**

Se muestran los máximos desplazamientos en la estructura, correspondientes a los requerimientos de cada norma utilizada.

### **Tabla 42**

*Desplazamientos de la estructura*

![](_page_103_Picture_94.jpeg)

Fuente: Elaboración propia

Se presenta la deformada obtenida mediante el análisis con el espectro de respuesta correspondientes a NEC-15 para 1000 años y la combinación de carga definida como Evento extremo I.

## **Figura 77**

*Deformada correspondiente al análisis con AASHTO LRFD 2017*

![](_page_103_Figure_9.jpeg)

Fuente: Elaboración propia

Se presenta la deformada obtenida mediante el análisis con el espectro de respuesta correspondientes a AASHTO 96 y la combinación de carga definida como VII con  $γ = 1.3$ .

#### **Figura 78**

*Deformada correspondiente al análisis con AASHTO 96*

![](_page_104_Figure_3.jpeg)

Fuente: Elaboración propia

#### **2.6 Revisión**

La revisión del elemento se ha realizado en base a las especificaciones detalladas en ACI318-19 en su sección "Muros Estructurales Especiales", capítulo 18.10. Los requisitos correspondientes a esta sección se aplican a muros estructurales de concreto reforzado, incluyendo muros acoplados dúctiles y todos los componentes de muros especiales que forman parte del sistema de resistencia ante fuerzas sísmicas. Para iniciar con el desarrollo del cálculo se deben determinar los datos correspondientes a la sección, esta información fue recopilada durante la primera etapa del desarrollo del presente documento mediante inspección y ensayos en la estructura.

#### **Tabla 43 Datos obtenidos mediante ensayos y modelado en software**

![](_page_105_Picture_124.jpeg)

*Datos obtenidos mediante ensayos y modelado en software*

Fuente: Elaboración propia

Nota: Los valores mostrados corresponden al análisis realizado con los requerimientos de AASHTO LRFD 2017 y ensayos en la estructura para control de calidad.

Se debe determinar el área bruta de la sección de concreto *Acv* mediante el cálculo de la longitud del muro por el espesor*.* 

$$
A_{cv} = b * l_w
$$

$$
A_{cv} = 670 \times 70 = 46900 \text{ cm}^2
$$

De acuerdo con el ensayo por ferroscan se ha determinado que el muro posee dos mallas como refuerzo, con acero de 10 mm c/ 150 mm en sentido horizontal y acero de 12 mm c/250 mm en sentido vertical. Tomando estos datos en consideración se debe hallar la cuantía transversal (ρt) y la cuantía longitudinal (ρl).

$$
\rho_t = \frac{69.08}{46900 - 69.08} = 0.0015
$$

$$
\rho_l = \frac{52}{46900 - 52} = 0.0011
$$

Se ha realizado una tabla para presentar la información recopilada y la cuantía que se ha determinado en base a la misma.

#### **Tabla 44 Recopilación de datos para determinar cuantía**

![](_page_106_Picture_174.jpeg)

*Recopilación de datos para determinar cuantía*

Fuente: Elaboración propia

Se debe examinar el estado de la cuantía respecto a la normativa que se está utilizando para la revisión, la cual menciona que si el cortante último (Vu) no excede la expresión mostrada se pueden utilizar los valores correspondientes a la tabla 11.6 de ACI 318-19, de no ser así tanto la cuantía transversal (ρt), como la cuantía longitudinal (ρl) deben tener un valor mínimo de 0.0025.

> si  $V_u > 0.27 \lambda \sqrt{f'c} A_{cv}$  :  $\rho_t = \rho_l = 0.0025$ si  $V_u < 0.27 \lambda \sqrt{f'c} A_{cv}$  : Utilizar valores de tabla 11.6  $0.27 x1 x\sqrt{396} x 46900 = 251.99$  T  $V_u > 251.99 \text{ T}$

Se ha determinado que el cortante último es mayor que la expresión mostrada, por lo que la normativa nos indica que tanto la cuantía transversal, como la cuantía longitudinal deben tener un valor mínimo de 0.0025, esto refleja que la cuantía utilizada no se ajusta a los nuevos requerimientos.

Para determinar la fuerza cortante de diseño Ve la cual representa la demanda, se utiliza el factor de sobreresistencia en la sección crítica (Ωv) y el factor para contemplar la amplificación dinámica de cortante (ωv), además de la fuerza cortante obtenida del análisis Vu.

$$
h_{w}/_{l_w} = 0.86
$$

#### **Tabla 45 Factor de sobreresistencia en la sección crítica**

*Factor de sobreresistencia en la sección crítica*

![](_page_107_Picture_177.jpeg)

Fuente: ACI318-19

Se debe considerar que para muros que cumplan con hwcs/lw < 2, ωv debe tomarse como 1.

#### **Tabla 46**

*Datos necesarios para hallar Ve*

![](_page_107_Picture_178.jpeg)

Fuente: Elaboración propia

$$
V_e = \Omega \omega_v * V_u
$$

 $V_e = 1x1 \times 459.3216 = 459.3216 T$ 

Para realizar el cálculo del cortante nominal Vn se debe emplear el coeficiente que define la contribución relativa de la resistencia del concreto a la resistencia nominal a cortante del muro (αc), el factor de modificación que tiene en cuenta las propiedades mecánicas reducidas del concreto liviano, relativa a los concretos de peso normal de igual resistencia a la compresión (λ), la resistencia a la compresión del concreto (f´c), la cuantía transversal (ρt), resistencia a la fluencia del refuerzo transversal (fyt), y el área bruta de la sección del concreto (Acv).
## **Tabla 47**

*Factor α*

$$
\frac{\alpha_c}{\alpha_c} = \frac{0.8}{0.53} \quad \text{para} \quad h_w/l_w \le 1.5
$$
\n
$$
\frac{\alpha_c}{\alpha_c} = \frac{0.53}{0.53} \quad \text{para} \quad h_w/l_w \le 2
$$

Fuente: ACI318-19

 $\mathcal{L}^{\text{max}}_{\text{max}}$ 

**Tabla 48** 

*Datos para determinar Vn*

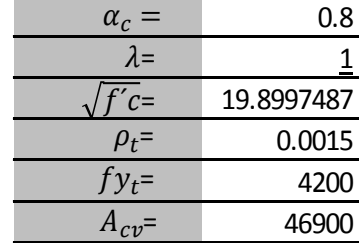

Fuente: Elaboración propia

$$
V_n = \alpha_c \lambda \sqrt{f'c} + \rho_t * f y_t * A_{cv} =
$$

 $V_n = 0.8 x 1\sqrt{396} + 0.0015 x 4200 x 46900 = 1037.20$  T

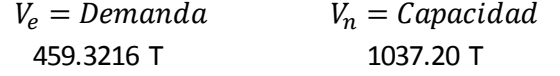

# **2.6.1 Espectros de desplazamiento**

Basándonos en las aceleraciones que han sido calculadas mediante los espectros de respuesta con R=1 tanto de la norma AASHTO 96 como LRFD 2017. Se deben calcular los valores correspondientes al espectro de desplazamiento bajo las siguientes ecuaciones:

$$
S_a(cm/s^2) = S_a x 981
$$

$$
D = \frac{A}{\left(\frac{2\pi}{T_n}\right)^2}
$$

#### **Tabla 49**

*Valores de desplazamiento para AASHTO 96*

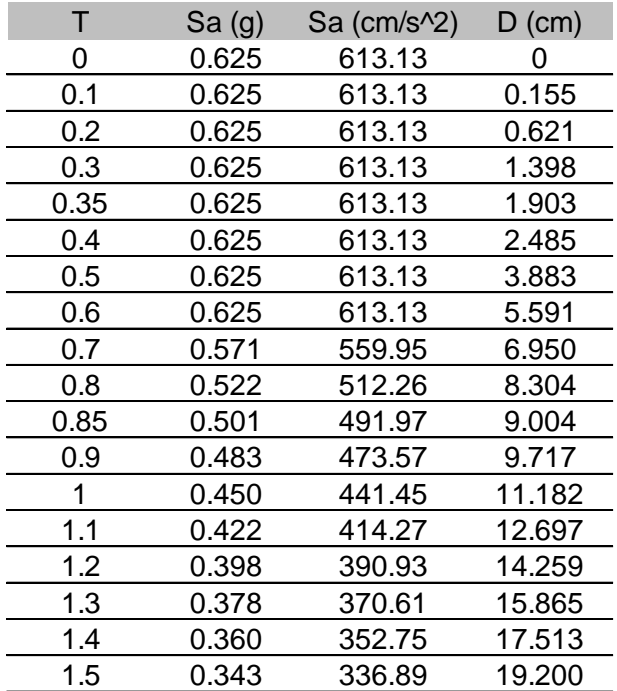

#### **Tabla 50**

| т    | Sa(g) | Sa (cm/s^2) | $D$ (cm) |
|------|-------|-------------|----------|
| 0    | 0.425 | 416.93      | 0.000    |
| 0.1  | 0.521 | 511.43      | 0.130    |
| 0.2  | 0.618 | 605.93      | 0.614    |
| 0.3  | 0.714 | 700.43      | 1.597    |
| 0.35 | 0.762 | 747.69      | 2.320    |
| 0.4  | 0.765 | 750.47      | 3.042    |
| 0.5  | 0.765 | 750.47      | 4.752    |
| 0.6  | 0.765 | 750.47      | 6.843    |
| 0.7  | 0.765 | 750.47      | 9.315    |
| 0.8  | 0.765 | 750.47      | 12.166   |
| 0.9  | 0.765 | 750.47      | 15.398   |
| 1    | 0.765 | 750.47      | 19.010   |
| 1.1  | 0.765 | 750.47      | 23.002   |
| 1.2  | 0.765 | 750.47      | 27.374   |
| 1.3  | 0.765 | 750.47      | 32.126   |
| 1.4  | 0.765 | 750.47      | 37.259   |
| 1.5  | 0.765 | 750.47      | 42.771   |

*Valores de desplazamiento para LRFD 2017*

Fuente: Elaboración propia

## **Tabla 51**

*Espectros de desplazamiento para AASHTO 96 Y LRFD 2017 R = 1*

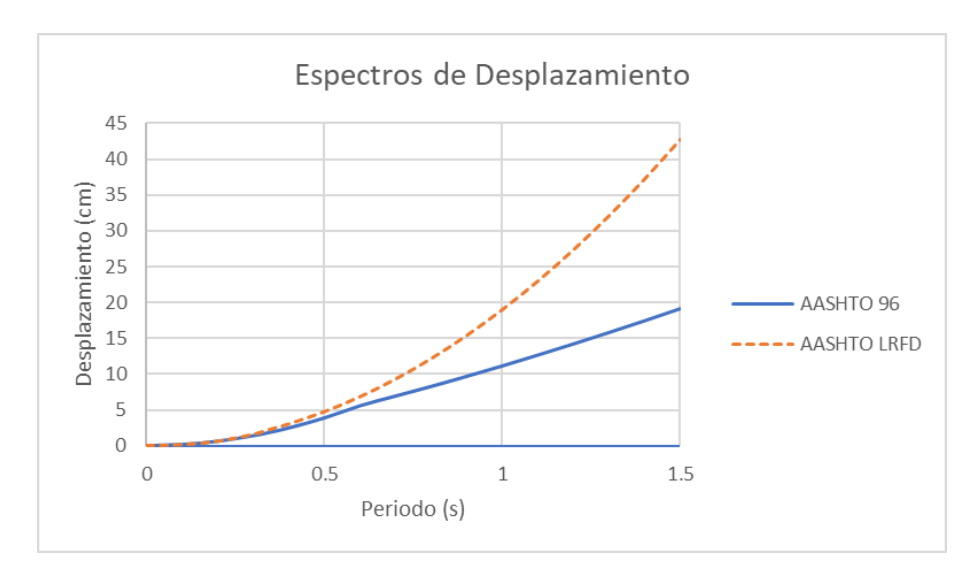

Fuente: Elaboración propia

# **2.6.2 Periodo de vibración**

Se detallan los periodos modales correspondientes a AASHTO 96 Y LRFD 2017, los cuales deben presentar el mismo valor debido a que la geometría es igual.

# **Tabla 52**

*Periodos de vibración*

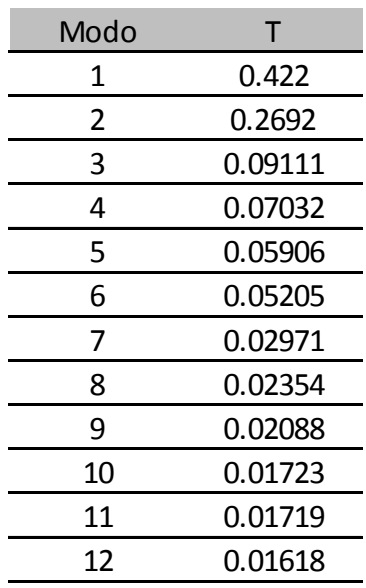

## **2.7 Alternativa para mejora del comportamiento**

Luego de evidenciar el estado de la estructura se ha planteado una alternativa de aumento de sección con hormigón armado. Esta alternativa consta de un incremento de sección con hormigón de 10 cm en cada una de las caras del muro, donde constará 5 cm de recubrimiento y un refuerzo de acero de 12 mm cada 15 cm, se seguirá trabajando con un R = 1 para el espectro de respuesta obtenido con la norma AASHTO LRFD 2017.

Cabe recalcar que los trabajos de reforzamiento solo serán implementados en la sección del muro, no se han considerado trabajos de reforzamiento en la zona de la cimentación.

#### **Figura 79**

## *Aumento de sección a 90 cm*

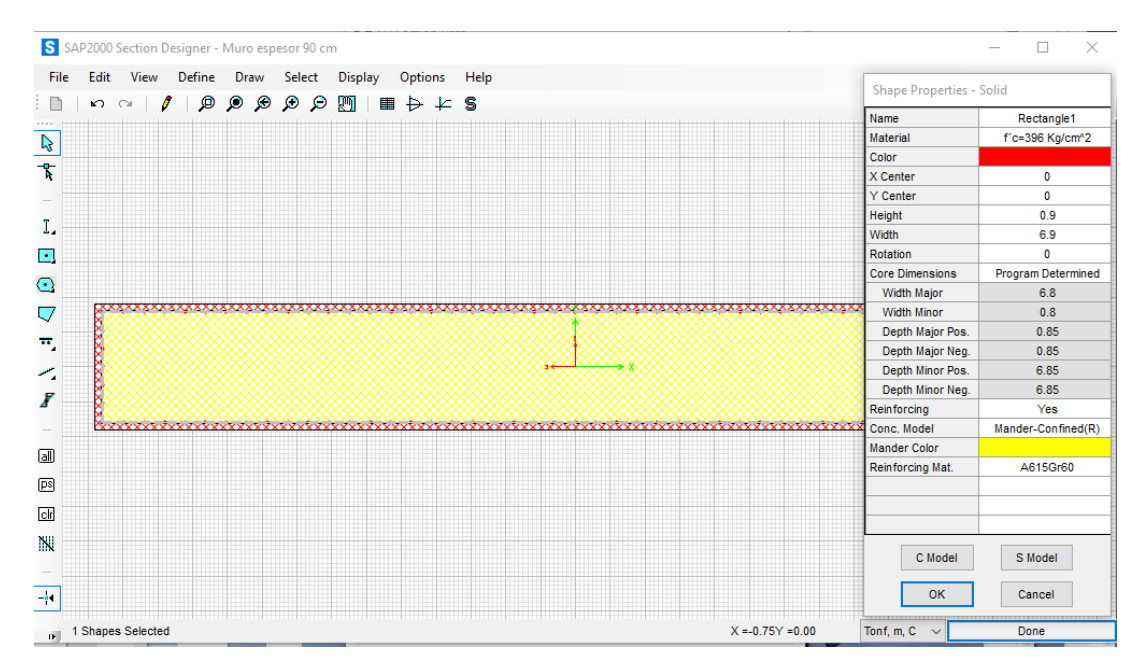

Fuente: Elaboración propia

# **2.7.1 Diagrama de interacción**

Con la geometría planteada se determinará el nuevo diagrama de interacción correspondiente a la sección del muro con las nuevas características, 90 cm de espesor con refuerzo de 12 mm y separación entre refuerzo de 15 cm.

#### **Figura 80**

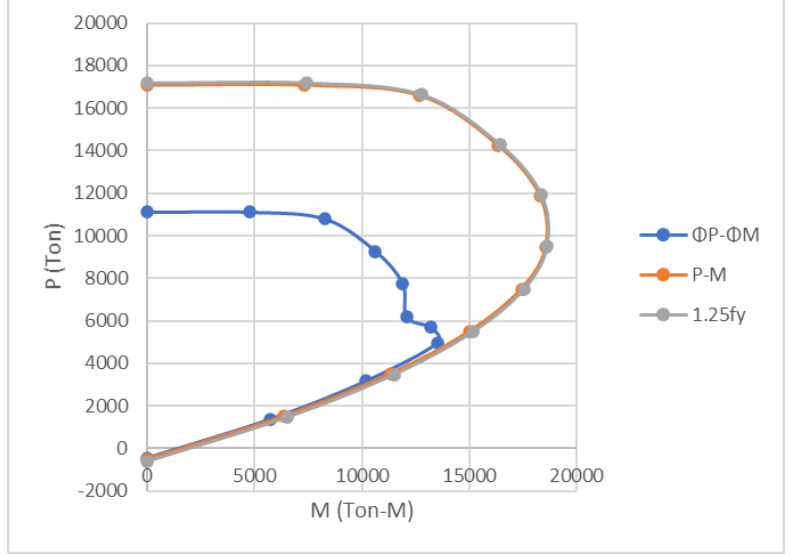

*Diagrama de interacción para la sección de propuesta*

# **2.7.2 Cargas P y M aplicadas al modelo**

Se realizó nuevamente el análisis del modelo considerando el nuevo espesor del muro y las especificaciones correspondientes a la norma vigente AASHTO LRFD 2017, se tomaron los valores para realizar la comparación con el diagrama de interacción para evidenciar el resultado.

## **Tabla 53**

*Cargas axiales y momentos*

| Propuesta |         | M        |
|-----------|---------|----------|
| Aumeto de | 708.447 | 3073.299 |
| sección   |         |          |

Fuente: Elaboración propia

Fuente: Elaboración propia

#### **Figura 81**

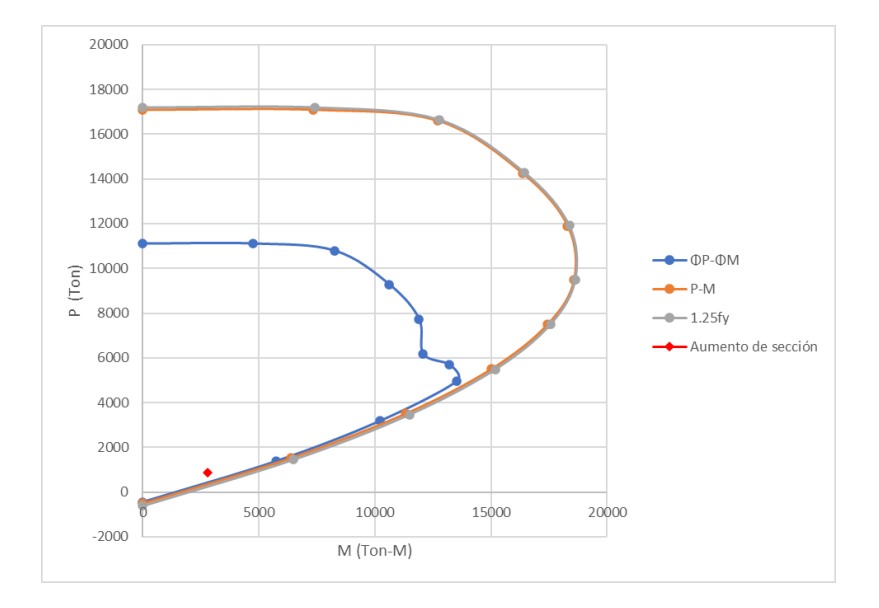

*Diagrama de interacción con P y M max para propuesta*

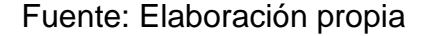

### **2.7.3 Desplazamientos de la estructura**

Se muestran los desplazamientos para cada caso de análisis de la estructura cabe mencionar que la propuesta fue analizada con las especificaciones de la norma AASHTO LRFD 2017.

#### **Tabla 54**

*Desplazamientos de la estructura (muro)*

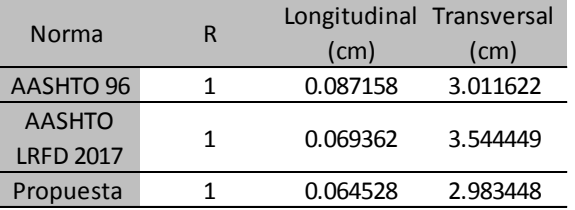

Fuente: Elaboración propia

# **2.7.4 Análisis modal**

Se muestran los dos listados de periodos modales, estos son pertenecientes al modelo de estado actual y al modelo que considera el incremento de sección.

#### **Tabla 55**

# *Periodos de Vibración*

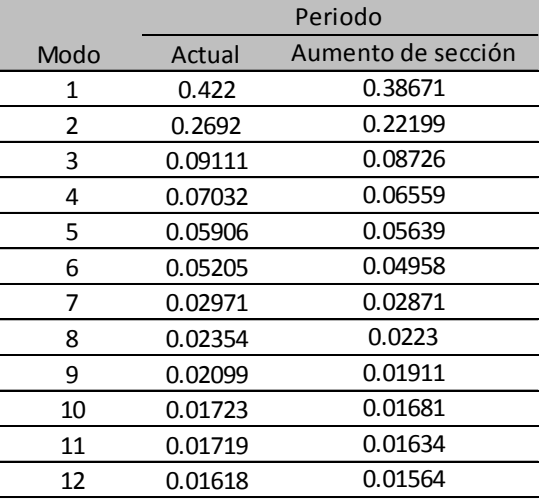

Fuente: Elaboración propia

Al colocar dentro del espectro de desplazamiento valores correspondientes a periodos de la estructura y desplazamientos considerando el estado actual y la propuesta de aumento de sección, podemos visualizar la siguiente gráfica.

# **Figura 82**

*Espectro de desplazamiento con valores de desplazamientos y periodos de diseño actual y propuesta*

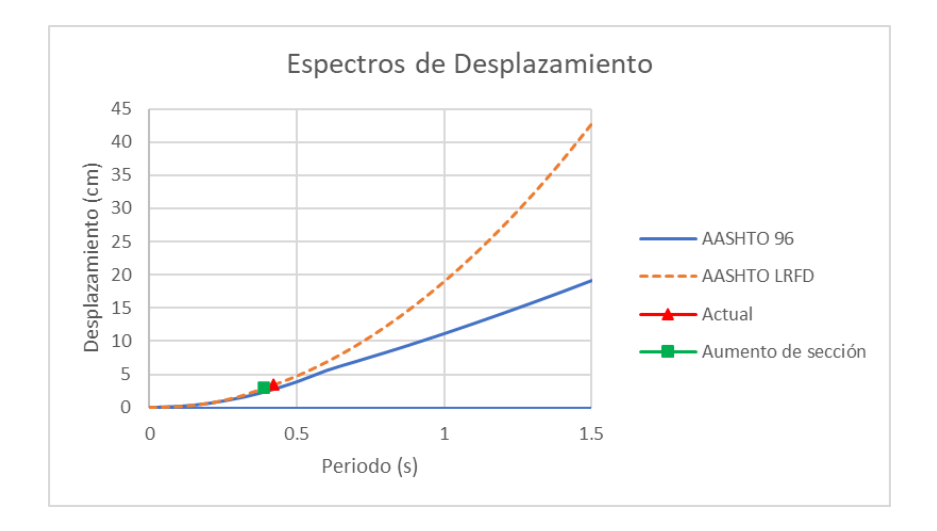

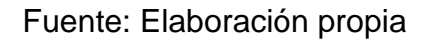

# **2.7.5 Costos estimados**

Se ha considerado complementar la propuesta con una estimación de costos, estos fueron calculados de acuerdo al volumen de acero requerido para el trabajo, contemplando una varilla de acero de 12 mm de diámetro con un peso específico de 7850 kg/m3 y el volumen de hormigón requerido de acuerdo a cada muro con un e = 10 cm.

# **Tabla 56**

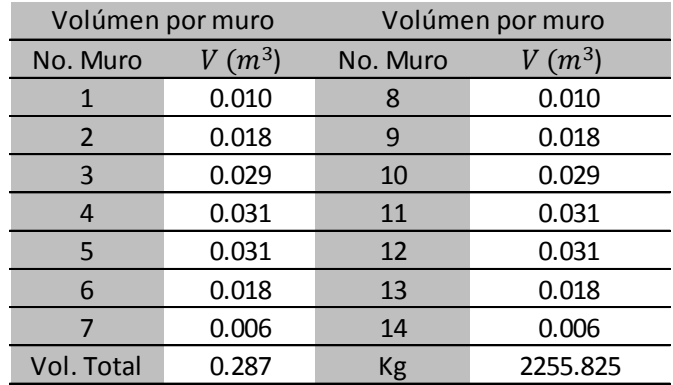

*Volúmenes por Muro, Varilla Corrugada 12 mm*

Fuente: Elaboración propia

#### **Tabla 57**

*Volúmenes por muro, Hormigón e = 10 cm*

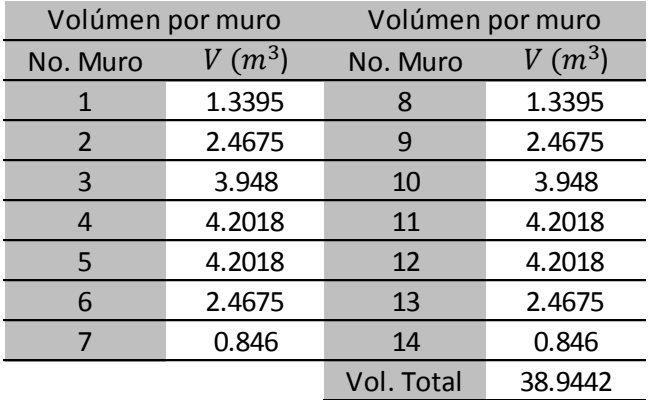

# **Figura 83**

# *Análisis de precios unitarios para varilla corrugada 12 mm*

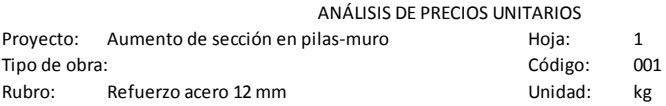

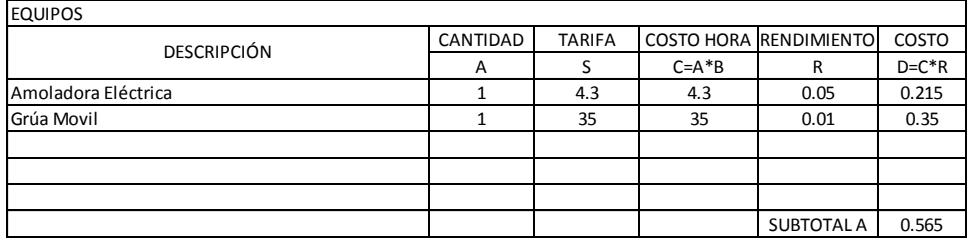

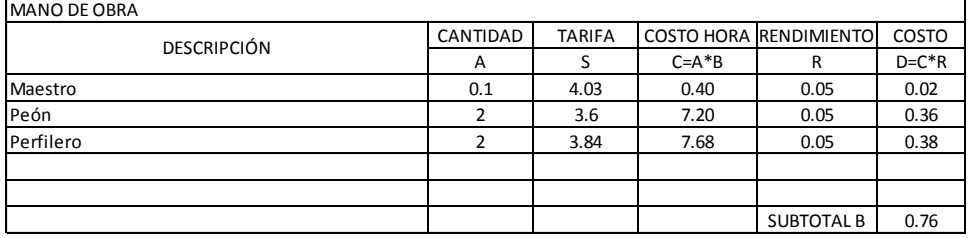

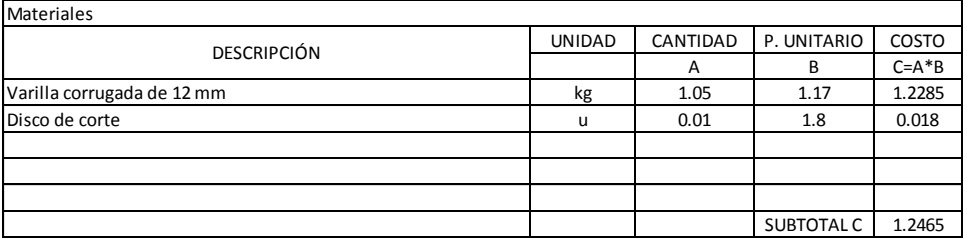

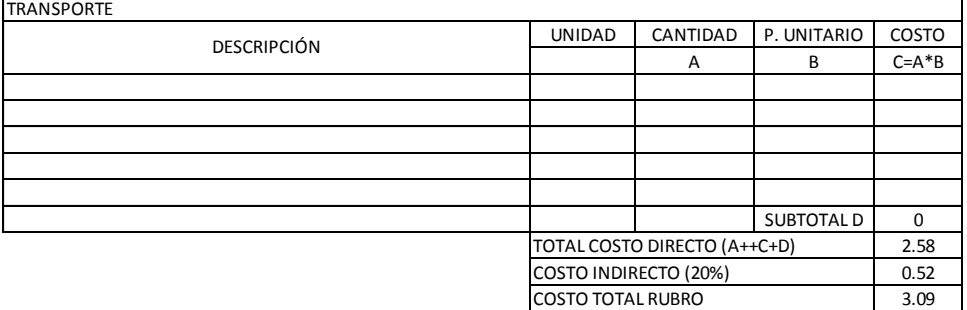

Fuente: Elaboración propia

# **Tabla 58**

*Valor estimado*

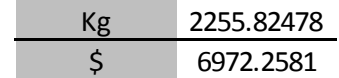

## **Figura 84**

# *Análisis de precios unitarios para Hormigón f´c = 320 Kg/cm^2, e = 10 cm*

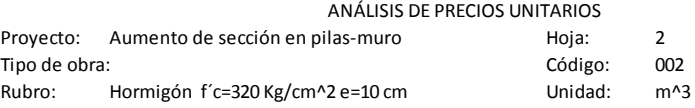

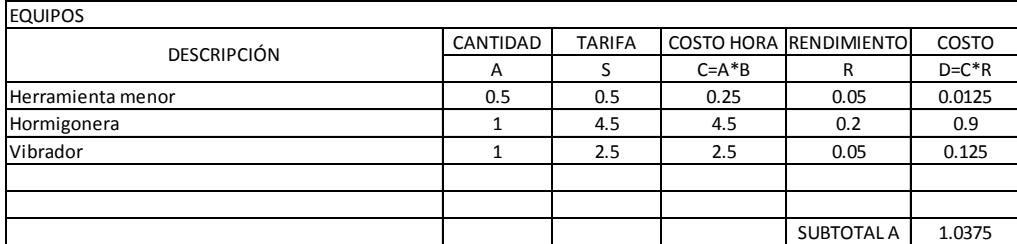

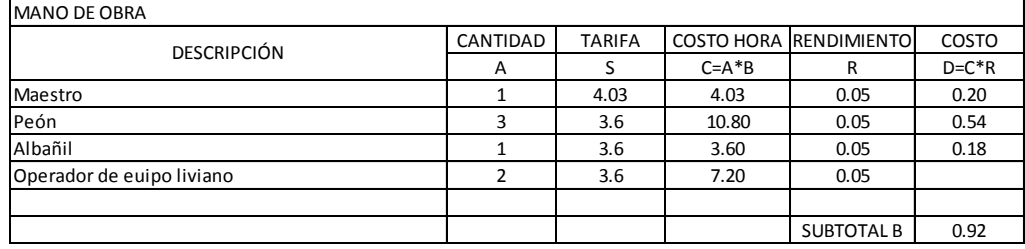

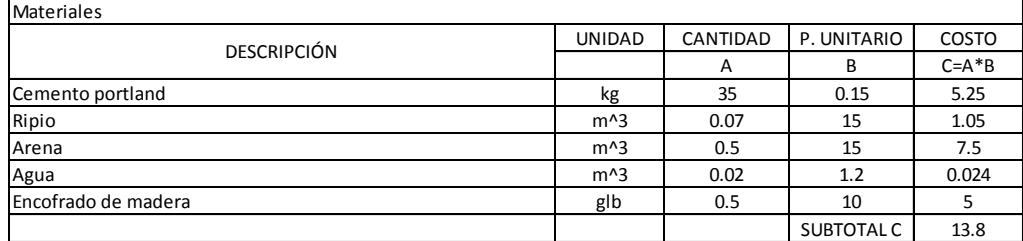

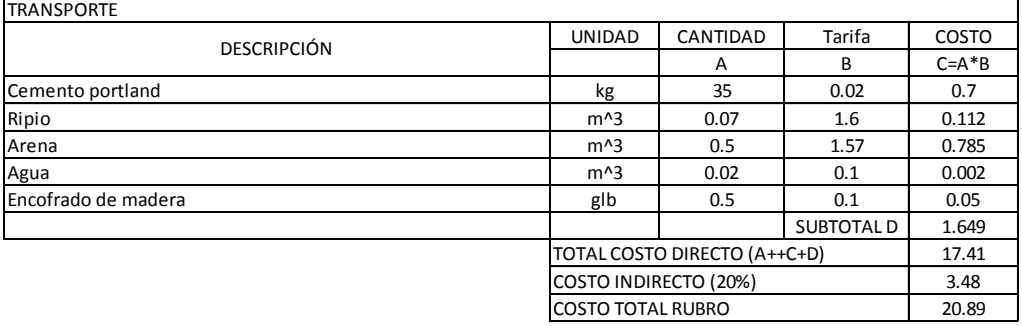

### **Tabla 59**

*Valor estimado*

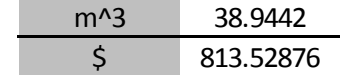

# **2.7.6 Sustitución de apoyos**

Otra alternativa que se ha considerado para que la estructura conserve su funcionamiento de manera óptima es la remoción y reemplazo de los apoyos elastoméricos considerando la vida útil de estos elementos, la cual comprende un rango de 20 a 50 años.

Esto se recomienda debido a que durante la inspección de la estructura se pudo evidenciar que estos elementos presentan varios de los factores que confirman un deterioro severo, como son:

- Degradación
- Despegue
- Pérdida de la posición teórica original
- Exceso de compresión
- Rotura

## **Figura 85**

*Apoyo elastomérico de tipo simple*

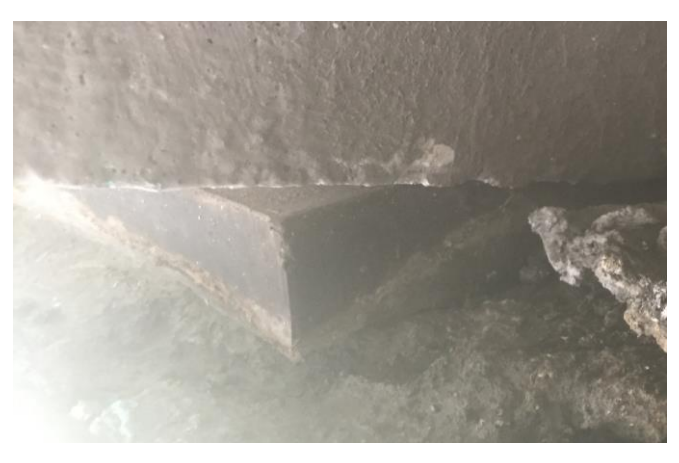

Fuente: Elaboración propia

Tomando en consideración que estos elementos son los encargados de la transmisión de cargas desde la superestructura hacia la subestructura, cualquier desperfecto podría representar una incertidumbre en torno a la transmisión de cargas impuestas sobre la subestructura.

Es necesario mencionar la información necesaria que se debe determinar antes de iniciar el proceso de sustitución de los elementos de apoyo en puentes:

- Disponer de planos que presenten la geometría exacta de todos los elementos.
- Conocer con exactitud las cargas actuantes en el momento del levantamiento.
- Identificar a detalle las características de los elementos que soportarán las reacciones de empujes.
- Determinar las medidas óptimas para realizar los trabajos de sustitución.

Para realizar la sustitución de apoyos, estos deben ser calculados en base al proyecto original, en caso de que este proyecto no esté disponible, es necesario realizar de nuevo el cálculo como si se tratase de un proyecto nuevo, también es posible que los apoyos utilizados originalmente en la estructura no se encuentren disponibles en el mercado o que la normativa utilizada para el diseño original no se encuentre vigente, por lo que se recomienda realizar un nuevo diseño considerando la normativa vigente y el estado actual de la estructura.

Una vez determinada toda la información necesaria y realizada la comprobación de la necesidad de nuevos poyos se debe determinar el lugar donde se pondrán los gatos hidráulicos para levantar el tablero, generalmente estos son ubican sobre la viga cabezal y se realiza un levantamiento en fases, hay que considerar que el levantamiento está limitado a la altura máxima a la que puede extenderse el gato hidráulico. En ocasiones no es posible colocar los gatos hidráulicos sobre la viga cabezal esto debido a la falta de espacio, por lo que se debe construir una estructura de apoyo suplementaria para realizar el proceso.

100

Una vez levantado el paso elevado se deben colocar los nuevos apoyos procurando dejarlos en el sitio indicado para el posterior descenso del tablero del paso elevado.

## **Figura 86 Levantamiento de tablero con gatos hidráulicos**

*Levantamiento de tablero con gatos hidráulicos*

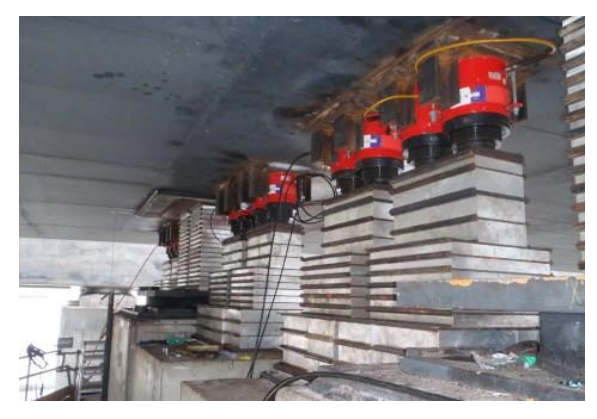

Fuente: Strukton Infratechnieken (2018)

# **2.7.7 Estimación de costos**

Los valores presentados fueron obtenidos en base a los datos expuestos en la página web de la cámara de la construcción de Guayaquil.

## **Tabla 60**

*Valores estimados por sustitución de placas de neopreno*

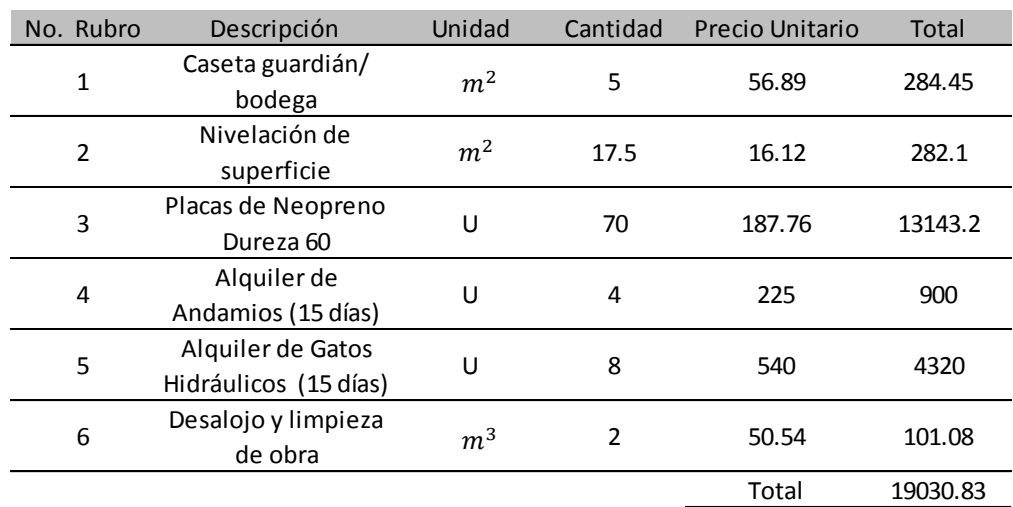

# **CONCLUSIONES**

Se puede observar que en el diseño del espectro de respuesta de las diferentes normativas existe una variación muy marcada, esto debido a las especificaciones de cada norma, uno de los valores más significativos dentro de este diseño es el PGA, debido a que la norma AASHTO 96 trabaja con un  $PGA = 0.25$  y AASHTO LRFD 2017 trabaja con un PGA= 0.5.

Por medio del ensayo por tinción con fenolftaleína se pudo determinar que el elemento no sufre un avanzado proceso por carbonatación ya que su espesor máximo de carbonatación fue de 11 mm y un promedio total de 9 mm, alrededor de toda la muestra extraída.

Se puede observar que conforme han transcurrido los años las exigencias de diseño han ido incrementando para proveer de una mayor seguridad a las diferentes estructuras, un claro ejemplo son las fuerzas resultantes de cada uno de los análisis ya que al utilizar el espectro obtenido con la normativa vigente y esto con la consideración de las nuevas combinaciones de carga tanto la carga axial, cortante y momento son mayores que los obtenidos con la norma original de diseño del paso elevado.

Luego de la revisión por capacidad se determinó que la cuantía utilizada no cumple con la norma ACI 318-19 debido a que esta debería ser de un mínimo de 0.0025 tanto en su plano longitudinal como transversal, no obstante, al revisar la norma ASCE 41 podemos darnos cuenta que el muro es controlado por fuerza debido a que cumple con el requerimiento de poseer una cuantía transversal menor que 0.0015, además al realizar la comparación demanda versus capacidad se puede observar que la capacidad es superior a la demanda. Siguiendo este análisis se debe mencionar que al no cumplir con la distribución de acero respecto a la normativa ACI318-19, no se podría justificar el permitirle al muro entrar en fluencia ya que dicho comportamiento no sería seguro.

102

# **RECOMENDACIONES**

Aunque ha quedado comprobado que la carbonatación no es un problema que ha afectado a la estructura, se recomienda realizar ensayos que confirmen el estado de la misma en cuanto a su deterioro químico puesto que la falta de mantenimiento de la estructura podría repercutir en un acelerado deterioro debido a la presencia de materia orgánica adherida tanto en pilas como en estribos.

También se recomienda la inspección paulatina de los apoyos elastoméricos debido a que en algunos casos es notable su deterioro y desplazamiento del lugar de posición inicial.

#### **REFERENCIAS**

- *Acerca de las vigas prefabricadas y referencias de alineación*. (2019). Autodesk. https://knowledge.autodesk.com/es/support/revitproducts/learn-explore/caas/CloudHelp/cloudhelp/2019/ESP/Revit-Model/files/GUID-101A621A-1E97-4C66-9880-4D0F27E8122Dhtm.html
- *Aumentan a 77 los fallecidos en Ecuador tras terremoto en zona entre Pedernales y Muisne*. (2021). El Universo. https://www.eluniverso.com/fotogalerias/aumentan-a-77-los-fallecidosen-ecuador-tras-terremoto-en-zona-entre-pedernales-y-muisne/
- Bermejo L. & Clavijo J. (2014). *Universidad de cuenca Facultad de Ingeniería Escuela de Ingeniería Civil cálculo de pilas y estribos para el puente con vigas simplemente apoyadas pna1 (proyecto naranjal #1) del proyecto control de inundaciones naranjal*.
- *Calibres Pie de Rey, Tipo Universal Cuadrimensionales Serie 125 300mm/12″*. (n.d.). Tecnimetro. Retrieved July 14, 2021, from https://www.tecnimetro.com.ec/product/pie-rey\_125mea-12-300/
- *Concrete compression machine 1500 kN automatic, Servo-plus evolution*. (n.d.). MATEST. Retrieved July 13, 2021, from https://www.matest.com/es/producto/c041n-concrete-compressionmachine-automatic
- Egred, J. (n.d.). *El terremoto de Riobamba*.
- En Guayaquil, un puente colapsó y dos personas perdieron la vida. (n.d.). *El Telégrafo*. https://www.eltelegrafo.com.ec/noticias/guayaquil/1/enguayaquil-un-puente-colapso-y-dos-personas-perdieron-la-vida
- *Encofrado de losa y tablero de puente ENKOFORM HMK*. (n.d.). ULMA. Retrieved July 8, 2021, from https://www.ulmaconstruction.com.pe/espe/encofrados/encofrados-puentes/encofrado-tablero-enkoform-hmk
- *Esclerómetro para concreto Schmidt Hammer NOVOTEST SH*. (n.d.). Measurement and Control Solutions Corp. Retrieved July 12, 2021, from https://www.mcscorpusa.com/es/producto/esclerometro-paraconcreto-schmidt-hammer-novotest-sh/
- Estrada, A. (2013). *Esquemas de mantenimiento y rehabilitación de puentes carreteros y urbanos de concreto*.
- *Fenolftaleína 1%*. (n.d.). Químicos Albor. Retrieved July 14, 2021, from https://quimicosalbor.com/product/fenolftaleina-1/
- *Fotómetro para cloruro*. (n.d.). HANNA Instruments México. Retrieved July 12, 2021, from https://hannainst.com.mx/productos/linea/analisis-deagua/fotometro-para-cloruro-kit-completo/
- Geoestudios, S. A. (n.d.). *Proyecto: elaboración del documento de la microzonificación sísmica y geotécnica de la ciudad de guayaquil según la norma ecuatoriana de la construcción 2011 tomo 1.0: actualización del mapa geológico de la ciudad de guayaquil*.
- González, E. H. (2013). *Definición de Losa*. https://es.scribd.com/document/171904637/DEFINICION-DE-LOSA
- Grupo de estudio jica (Ed.). (2007). Plan para rehabilitación, refuerzo y mejora de los 10 puentes seleccionados. In *El estudio de desarrollo de capacidad en la rehabilitación, planificación, mantenimiento y administración de puentes basado en los 29 puentes de la red vial nacional en costa rica*. https://pdfslide.tips/documents/capitulo-10 plan-para-rehabilitacion-refuerzo-y-mejora-de-opencaracteristicas.html

*Hormigón proyectado gunitado*. (2017). Osebe. https://www.osebe.es/2017/05/09/hormigon-proyectado-gunitado/

*Nucleadora / HCD25 HYNCON*. (n.d.). EUROMAQ - Euromaquinaria S.A. de C.V. Retrieved July 14, 2021, from

https://www.euromaquinaria.com.mx/productos/barrenacion/nucleador a/hcd25\_hyncon/

- Núñez Escobar, J. A., & D-T. Vasco, P. (2015). *Comportamiento y seguridad estructural de puentes vehiculares mediante el análisis y comparación del diseño por factores de carga y resistencia versus el diseño por esfuerzos permisibles*. https://repositorio.uta.edu.ec:8443/jspui/handle/123456789/10044
- Quinde Martínez, P. D., & Reinoso Angulo, E. (Ed.). (2016). *Estudio de peligro sísmico de ecuador y propuesta de espectros de diseño para la ciudad de cuenca*. Revista de Ingeniería Sísmica. https://doi.org/10.18867/ris.94.274
- Quiroz, C, Castillo, R. (2012). *Barandas para contención vehicular en puentes*. https://www.lanamme.ucr.ac.cr/repositorio/bitstream/handle/50625112 500/1115/barandas-para-contencion-vehicular-enpuentes%20N%2026%20V%203.pdf?sequence=1&isAllowed=y
- *Recordando el terremoto de Ambato del 5 de agosto de 1949*. (n.d.). Cisepp. Retrieved June 27, 2021, from http://cisepp.blogspot.com/2013/08/recordando-el-terremoto-deambato-del-5\_10.html
- *Refuerzo estructural con Fibra de Carbono*. (2021). CAFI. https://www.cafi.cl/fibra-de-carbono/
- Roy y Loria Salazar Guillermo, M. B. J. A. B. P. V. B. S. V. V. E. V. A. L. G. B. J. (2015). *Guía para la determinación de la condición de puentes en costa rica mediante inspección visual*.
- *Taladro eléctrico Bosch con percusión*. (n.d.). Entaban. Retrieved July 12, 2021, from https://entaban.es/taladros/613-taladro-electrico-boschcon-percusion-gsb-19-2-re-maletin.html
- *Taladro saca núcleos*. (2018). Mas Equipos. http://www.masequipos.com/product/taladro-saca-nucleos/
- *Tectónica de placas*. (n.d.). Gobierno de México. Retrieved June 26, 2021, from https://www.sgm.gob.mx/Web/MuseoVirtual/Riesgosgeologicos/Tectonica-de-placas.html
- *Tutorial: Ensayo de número de rebote esclerométrico*. (2019). YouTube. https://www.youtube.com/watch?v=792yjFBO0IY
- *Vigas para nuevo viaducto Ñu Guasu*. (n.d.). Agencia de Información Paraguaya. Retrieved July 9, 2021, from https://www.ip.gov.py/ip/enmarcha-izamiento-de-vigas-para-nuevo-viaducto-en-la-autopista-nuguasu/vigas-para-nuevo-viaducto-nu-guasu/
- Villamarin, B. R. (2013). *Tesina de fin de carrera titulado: "Manual de gestión de riesgos naturales y antrópicos para la Fuerza Aérea Ecuatoriana."* Instituto de Altos Estudios Nacionales.

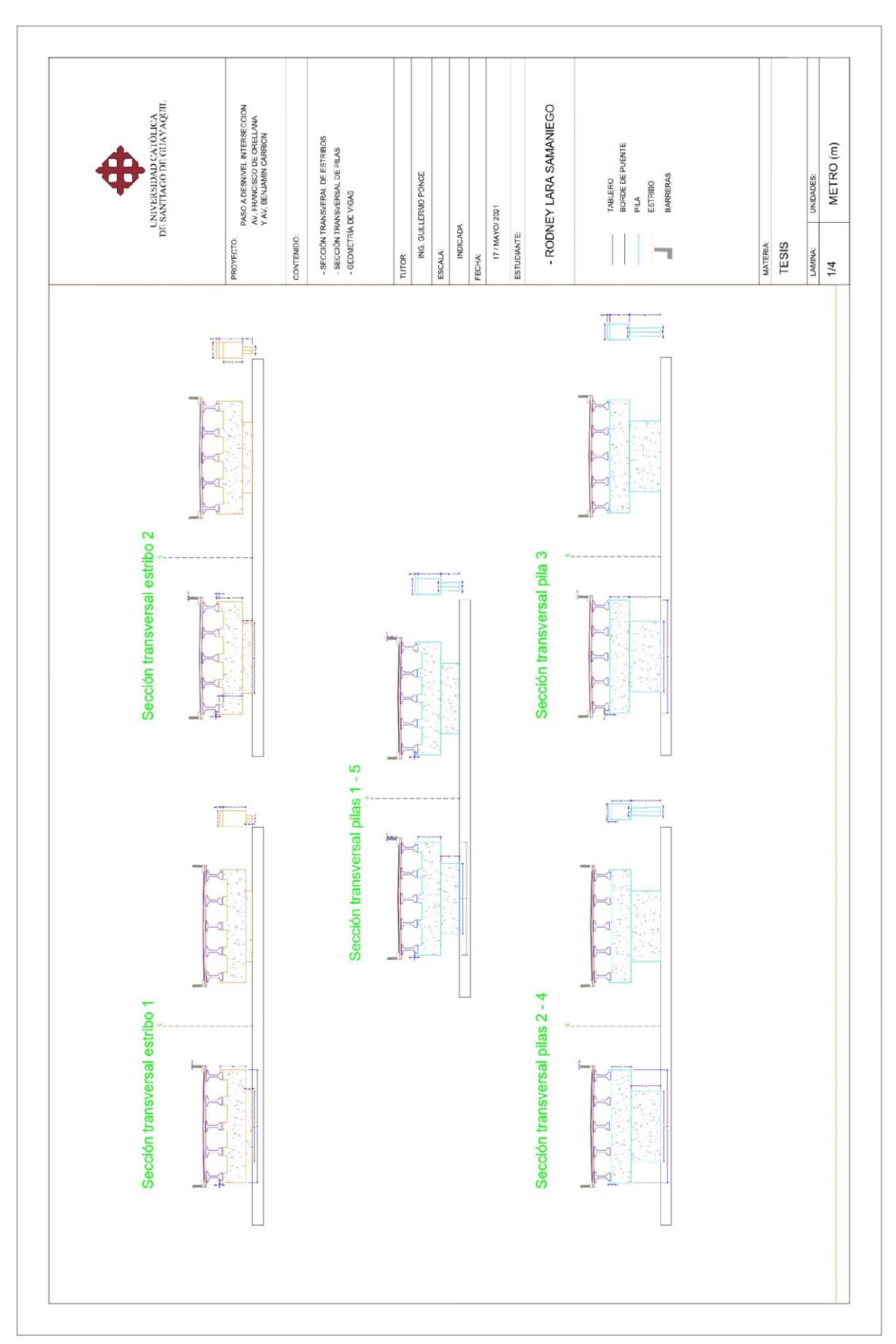

# **A: Sección transversal de muros**

# **B: Geometría de vigas**

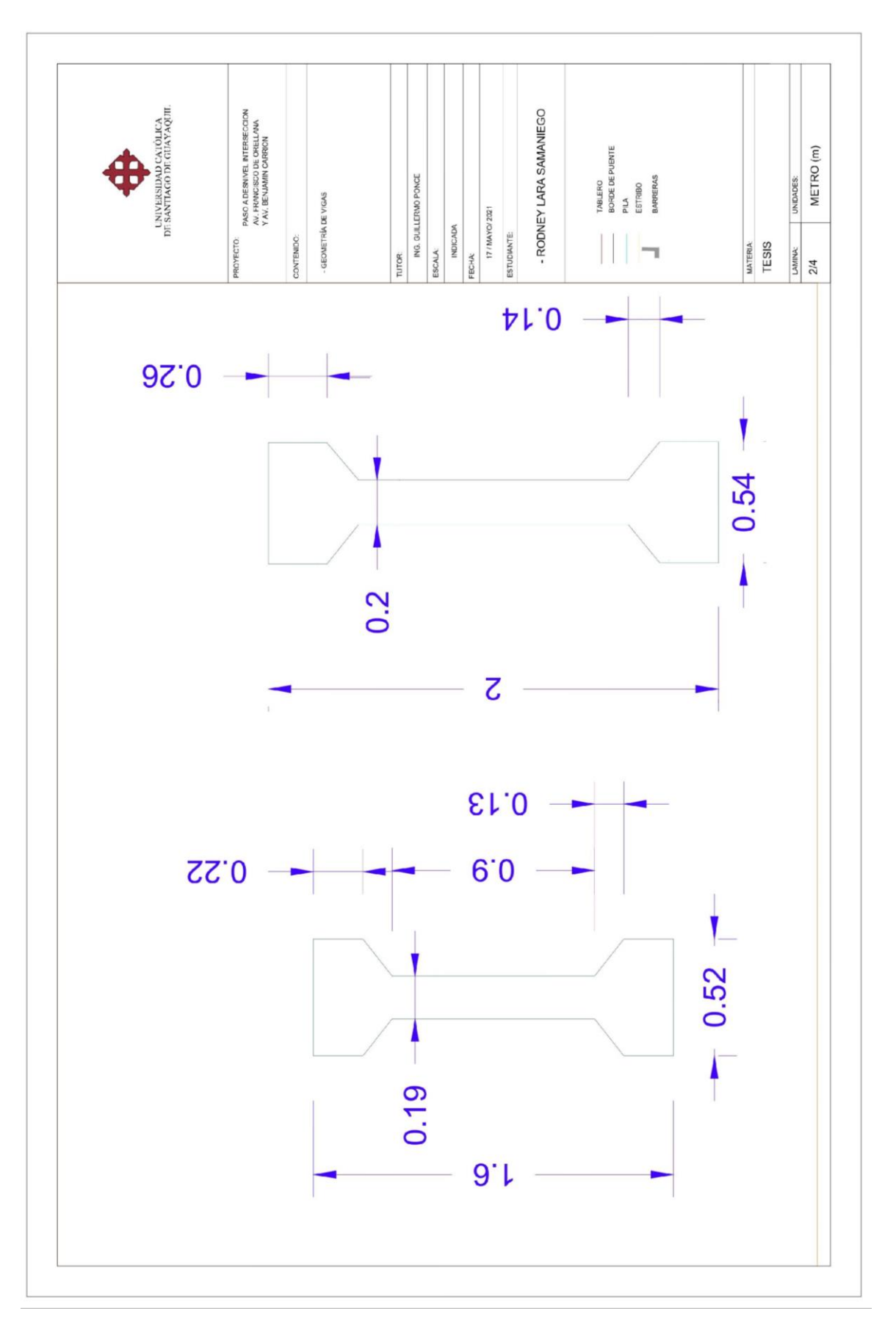

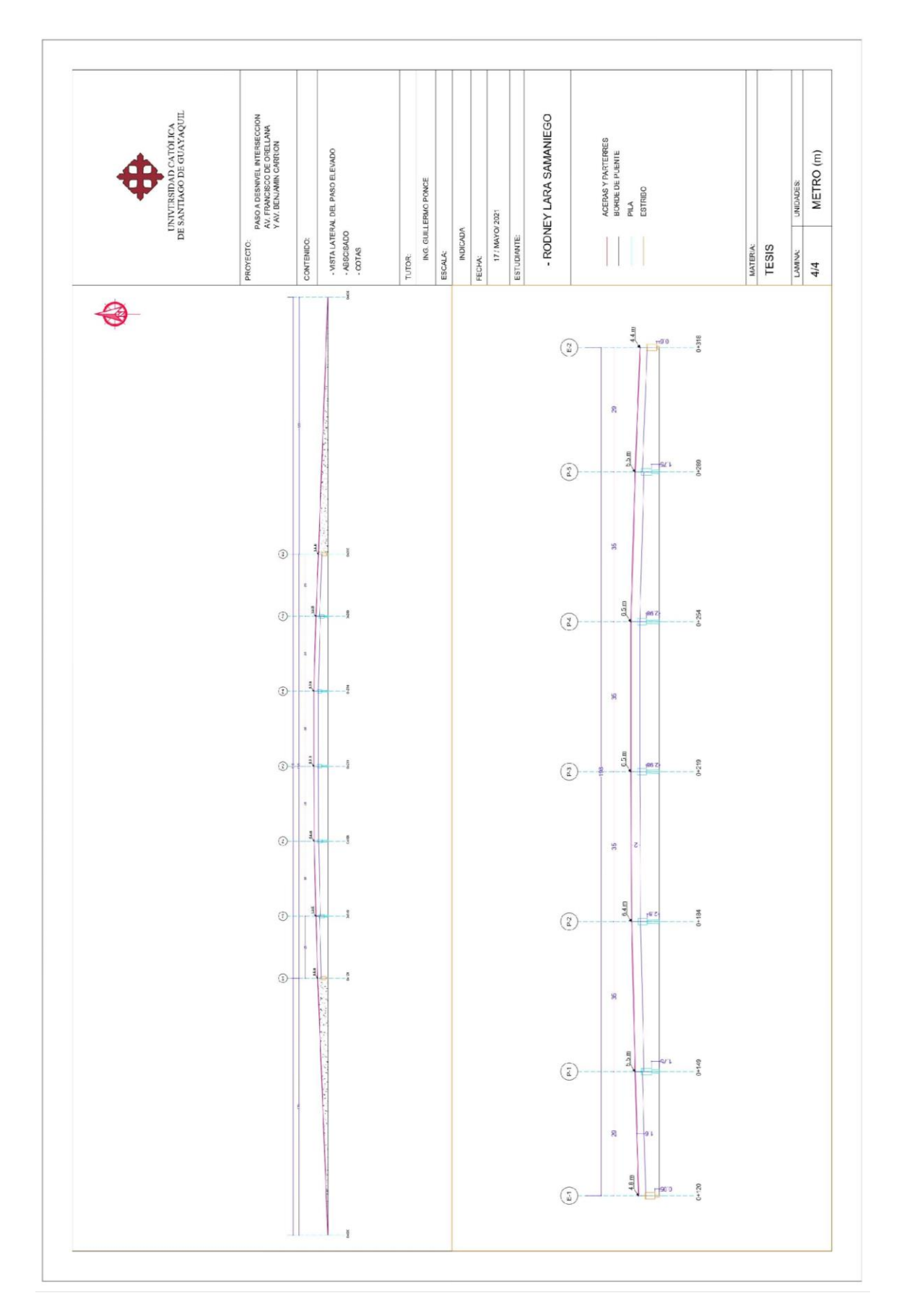

# **C: Elevaciones del paso elevado**

# **D: Vista en planta del paso elevado**

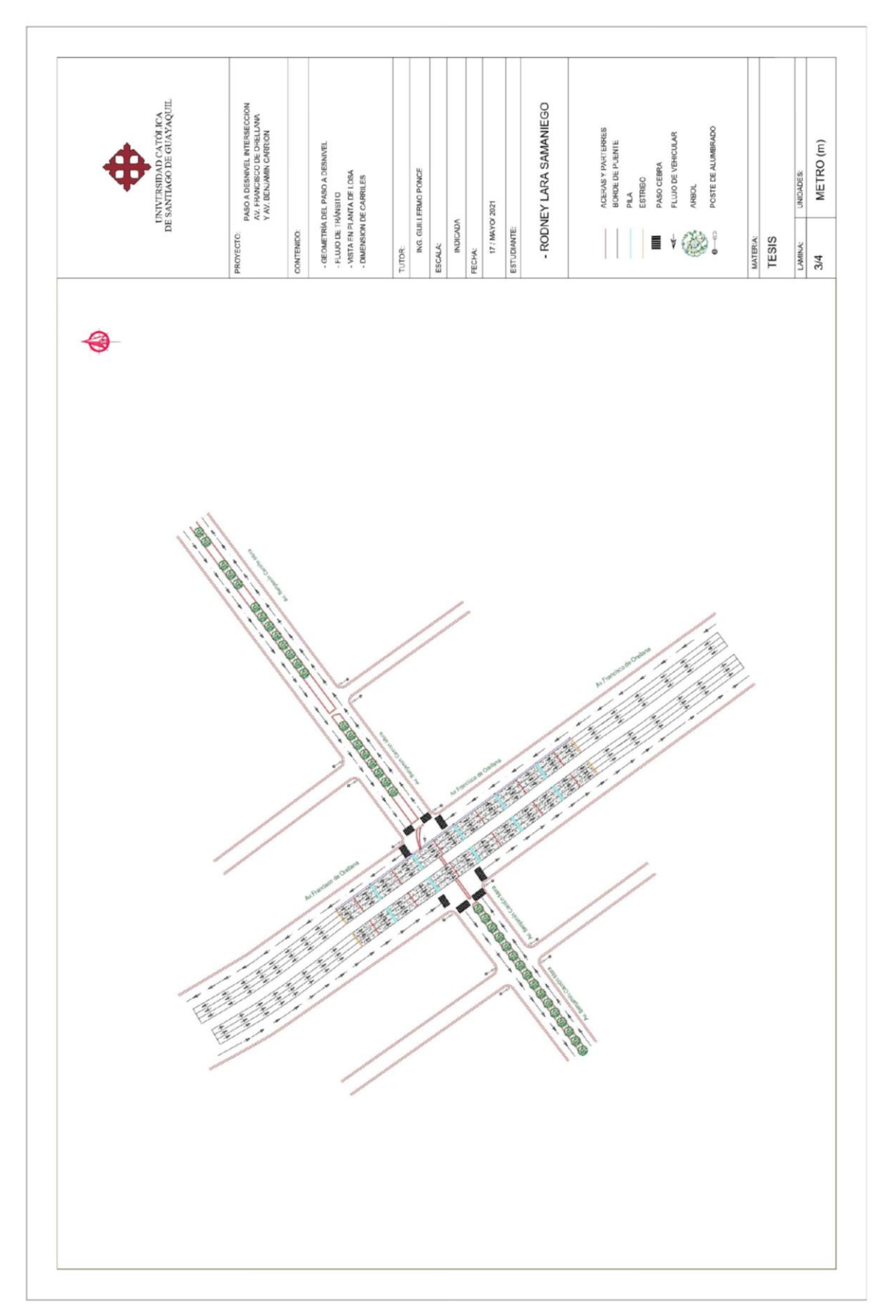

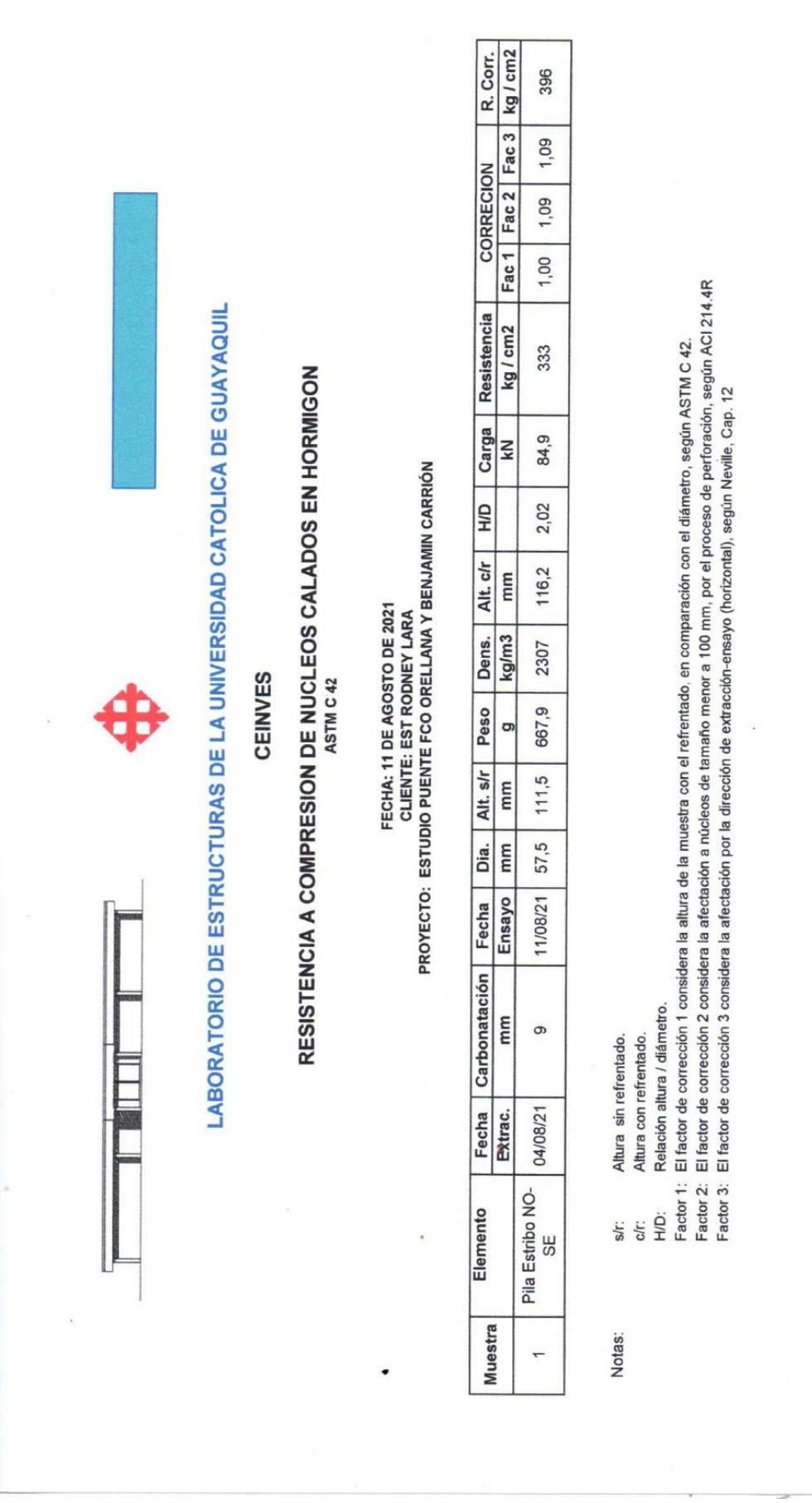

# **E: Resistencia a la compresión del hormigón (CEINVES)**

112

Centro de Investigaciones en<br>Ingenieria Estructural Siamo Reaustente

CEARNYES

Ŵ

Ing. Luis Octavio Yépez, M.S.E.<br>DIRECTOR CEINVES

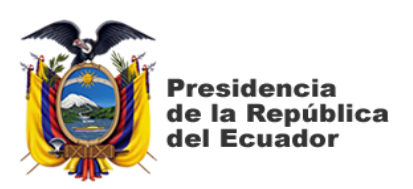

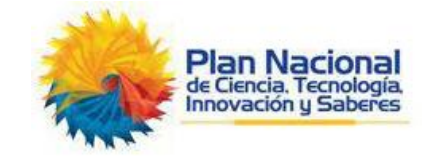

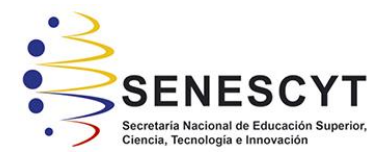

# **DECLARACIÓN Y AUTORIZACIÓN**

Yo, **Lara Samaniego, Rodney Javier**, con C.C: # **0604620054** autor del trabajo de titulación: **Evaluación de Alternativas para Mejorar el Desempeño de Columnas del Paso Elevado de la Avenida Orellana Intersección con Avenida Benjamín Carrión** previo a la obtención del título de **Ingeniero Civil** en la Universidad Católica de Santiago de Guayaquil.

1.- Declaro tener pleno conocimiento de la obligación que tienen las instituciones de educación superior, de conformidad con el Artículo 144 de la Ley Orgánica de Educación Superior, de entregar a la SENESCYT en formato digital una copia del referido trabajo de titulación para que sea integrado al Sistema Nacional de Información de la Educación Superior del Ecuador para su difusión pública respetando los derechos de autor.

2.- Autorizo a la SENESCYT a tener una copia del referido trabajo de titulación, con el propósito de generar un repositorio que democratice la información, respetando las políticas de propiedad intelectual vigentes.

Guayaquil, 14 de septiembre de 2021

f. \_\_\_\_\_\_\_\_\_\_\_\_\_\_\_\_\_\_\_\_\_\_\_\_\_\_\_\_

Nombre: **Lara Samaniego, Rodney Javier**

C.C: **0604620054**

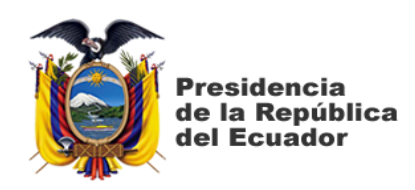

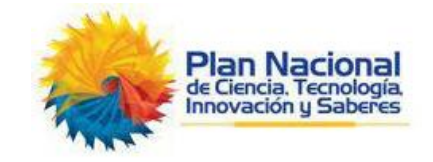

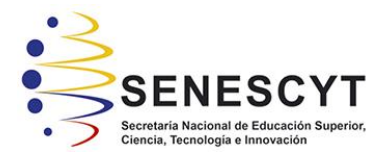

# *REPOSITORIO NACIONAL EN CIENCIA Y TECNOLOGÍA* FICHA DE REGISTRO DE TESIS/TRABAJO DE TITULACIÓN

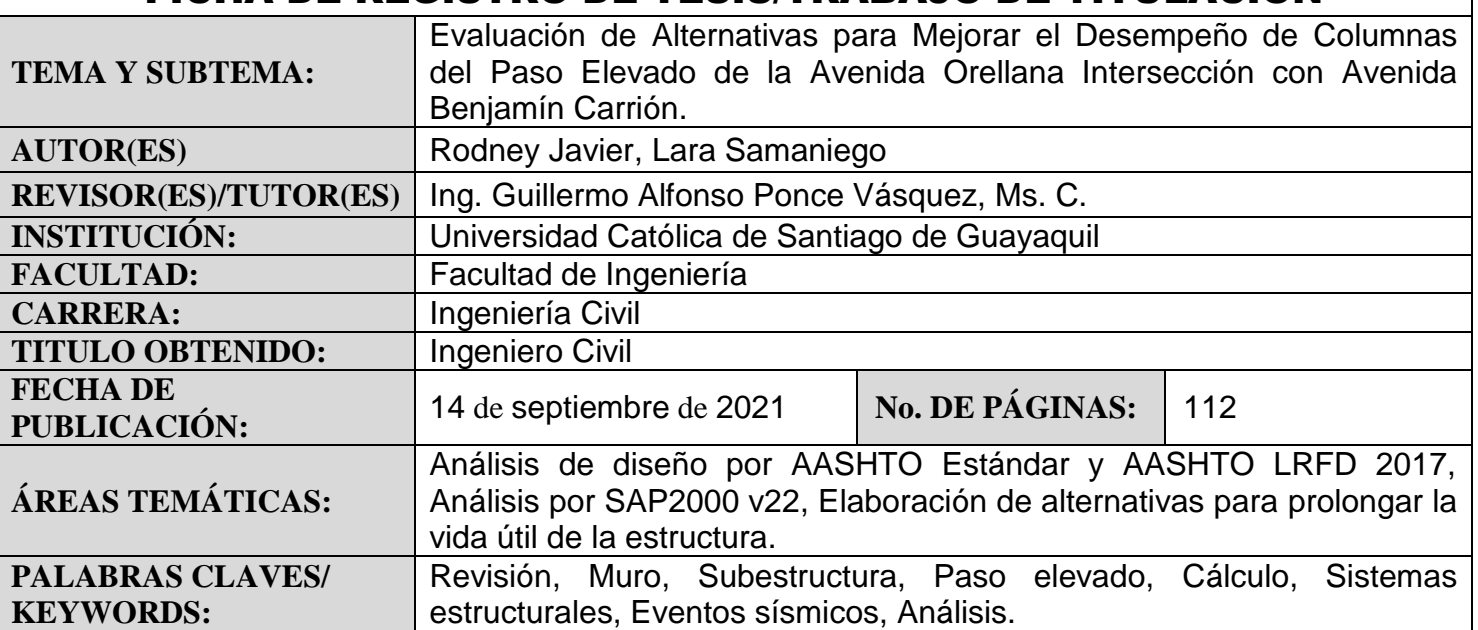

**RESUMEN/ABSTRACT** (150-250 palabras): El presente trabajo de titulación es desarrollado con la finalidad de realizar la revisión del estado de los muros pertenecientes a la subestructura del paso elevado de la avenida Francisco de Orellana que interseca con la avenida Benjamín Carrión en la ciudad de Guayaquil, para este efecto se deberán analizar las características del paso elevado, tomando en cuenta el cumplimiento de las normas vigentes. Para realizar dicho análisis se deberá iniciar con la recopilación de información mediante inspección de la estructura y toma de muestras para realizar ensayos que confirmen la calidad y disposición del material, posteriormente el elemento estructural se analizará mediante un programa de cálculo de estructuras, estos programas poseen gran capacidad de modelación y análisis por lo que se utilizan para realizar la simulación del comportamiento de sistemas estructurales sometidos a eventos sísmicos. Posterior a la determinación del estado de los muros se elaborará un diagnóstico y en caso de ser necesario se plantearán alternativas que podrán ser aplicadas como mejora frente a las posibles falencias estructurales existentes en los muros del paso elevado con el fin de mejorar el comportamiento de toda la estructura frente a un evento sísmico. A partir del planteamiento de las alternativas también se desarrollará un análisis que comprende la evaluación de factores económicos estimados con la finalidad de complementar la investigación.

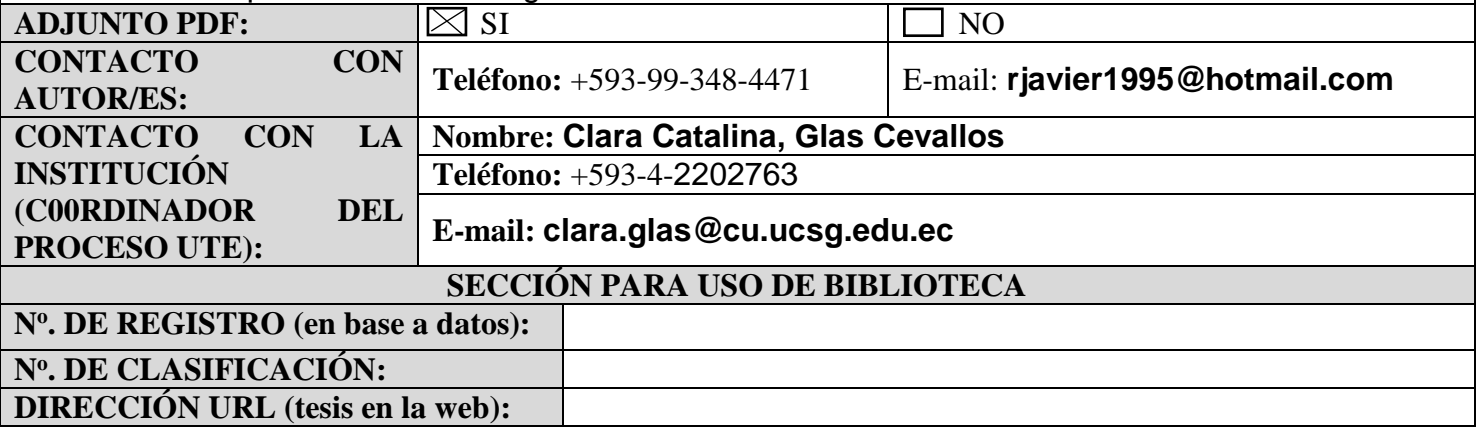